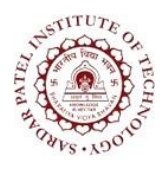

Bhavan's Campus, Munshi Nagar, Andheri (West), Mumbai-400058-India (Autonomous Institute Affiliated to University of Mumbai)

## **[Bharatiya](http://www.bhavans.info/) Vidya Bhavan's**

## **Sardar Patel Institute of Technology**

(Autonomous Institute Affiliated to University of Mumbai)

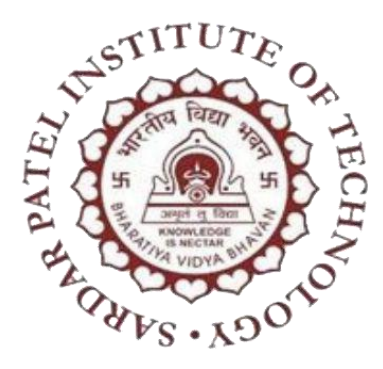

## **Master Of Computer Applications**

## **First Year MCA**

## **(Sem. I Sem. II)**

## **Effective from Academic Year 2023-24**

## **Board of Studies Approval : 8 th May, 2023**

## **Academic Council Approval : 3 rd February, 2023**

**Dr. D.R. Kalbande Dr. Y.S. Rao Dr. B.N. Chaudhari**

**HOD, CSE-MCA Dean Academics Principal**

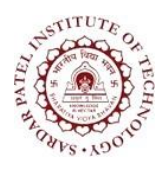

Bhavan's Campus, Munshi Nagar, Andheri (West), Mumbai-400058-India (Autonomous Institute Affiliated to University of Mumbai)

#### **Nomenclature of the Courses**

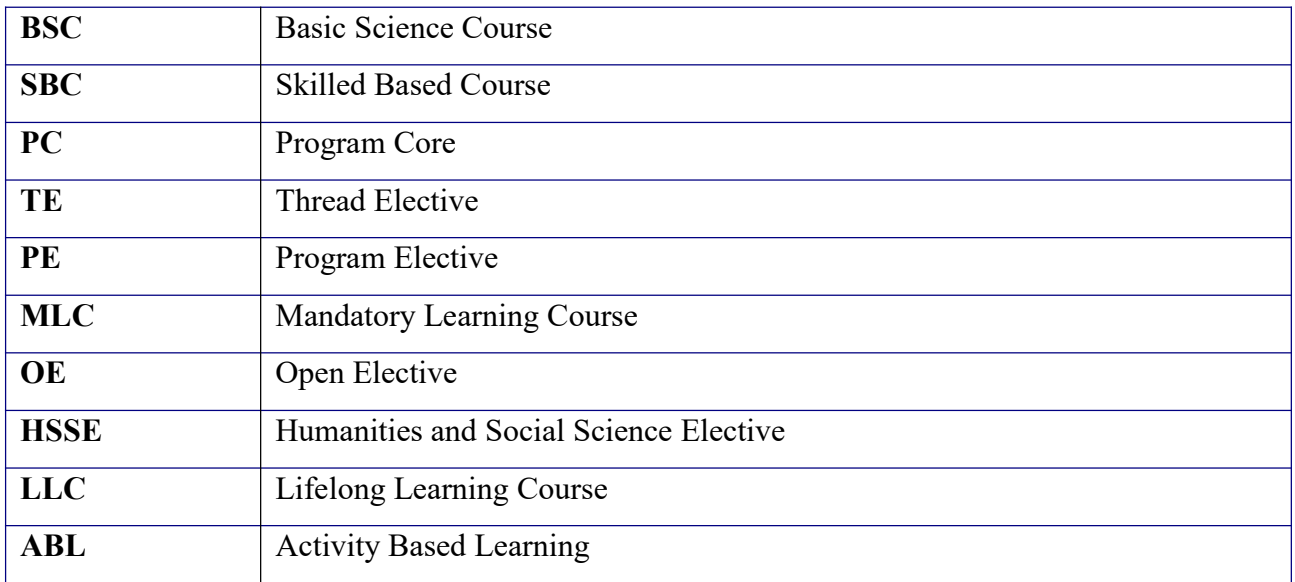

#### **Abbreviations**

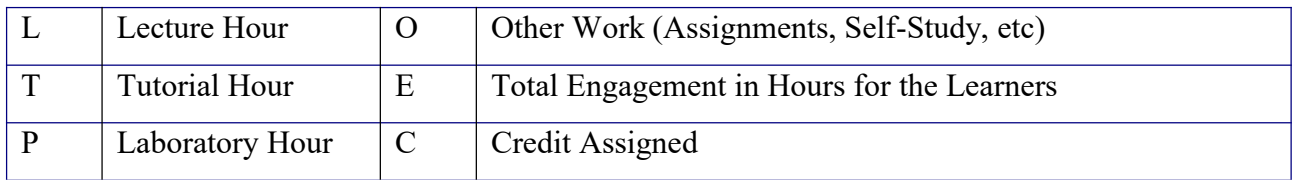

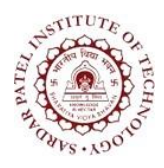

Bhavan's Campus, Munshi Nagar, Andheri (West), Mumbai-400058-India (Autonomous Institute Affiliated to University of Mumbai)

#### **CURRICULUM STRUCTURE**

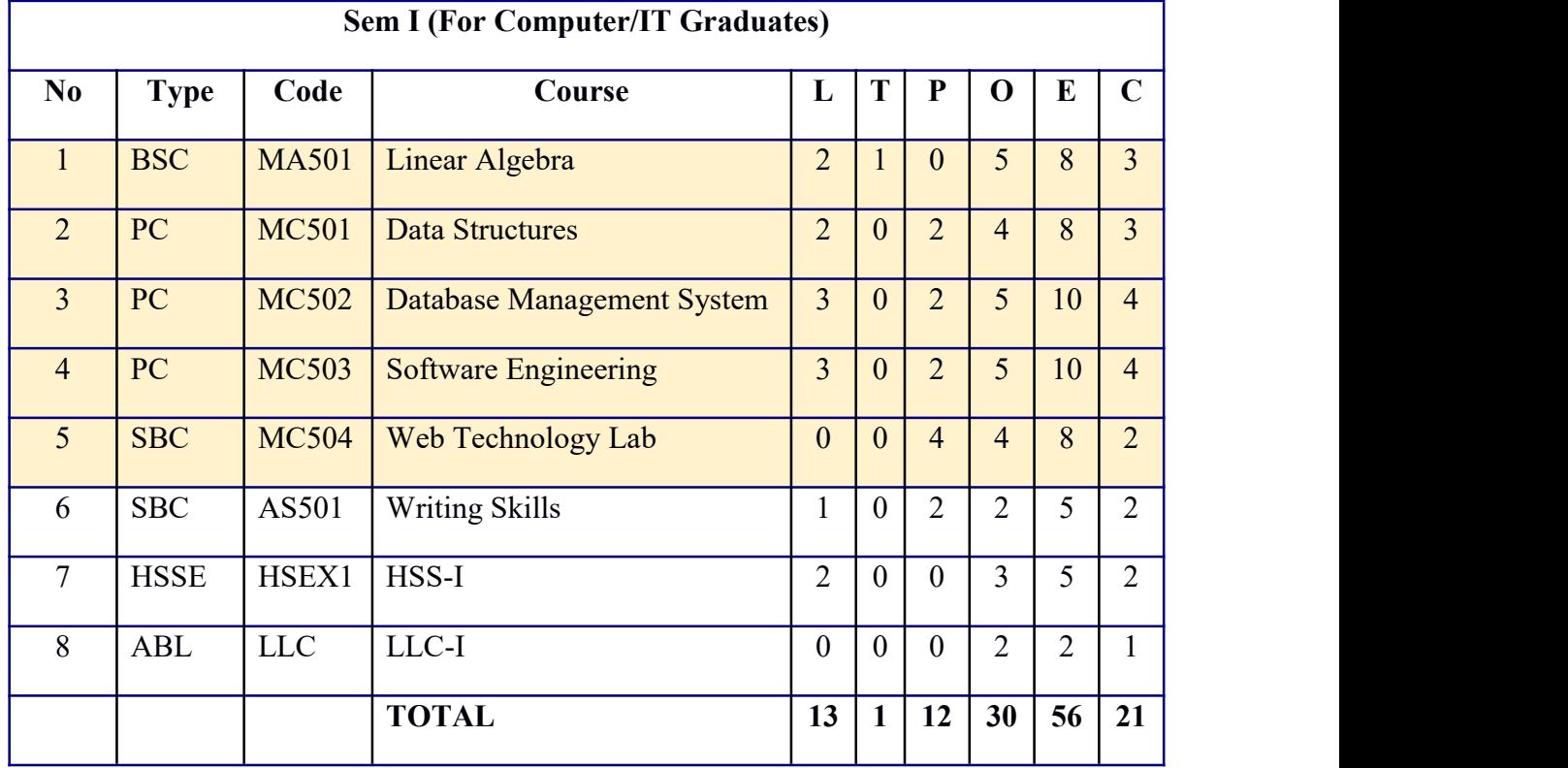

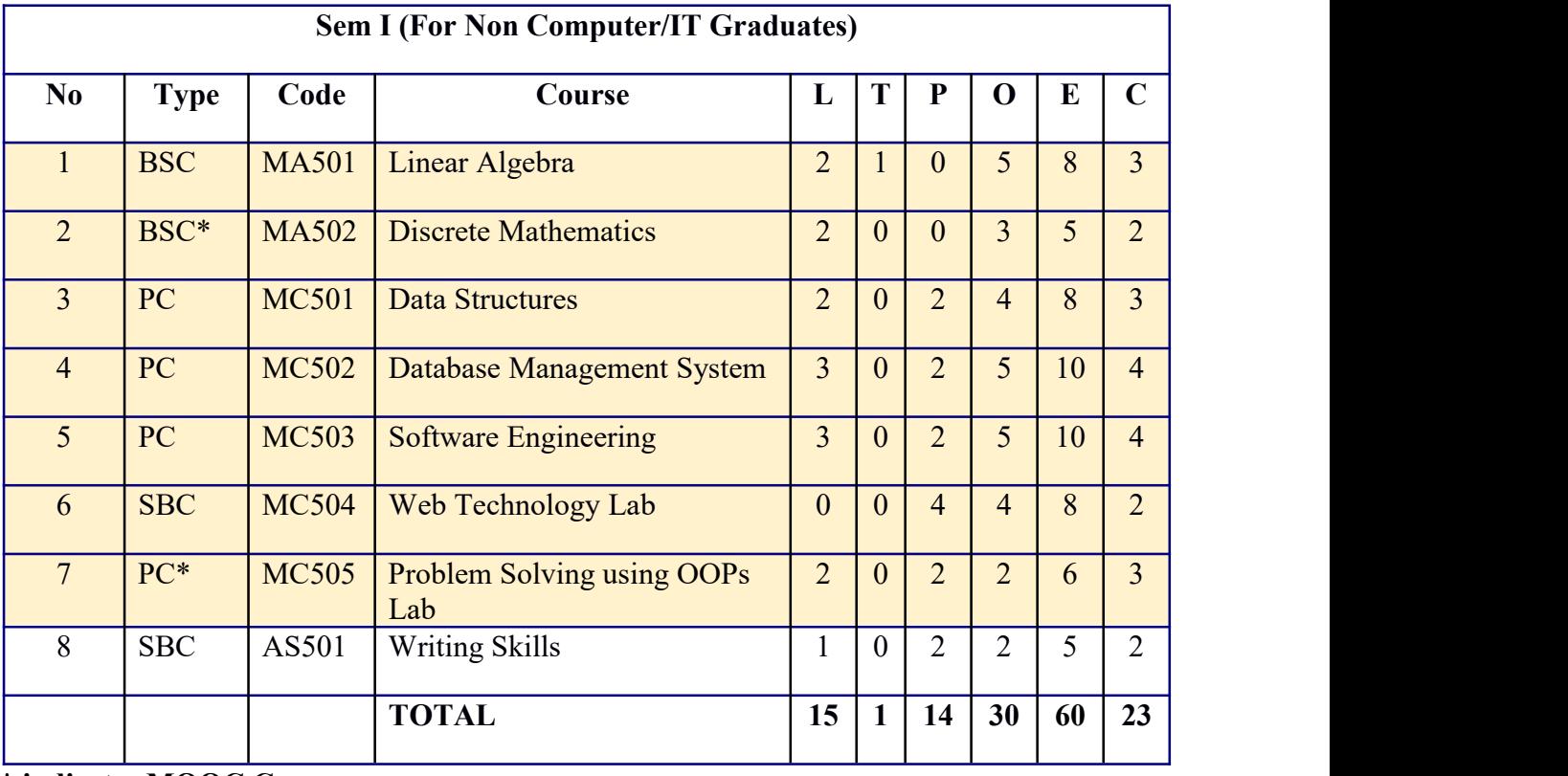

**\* indicates MOOC Course.**

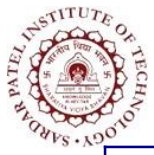

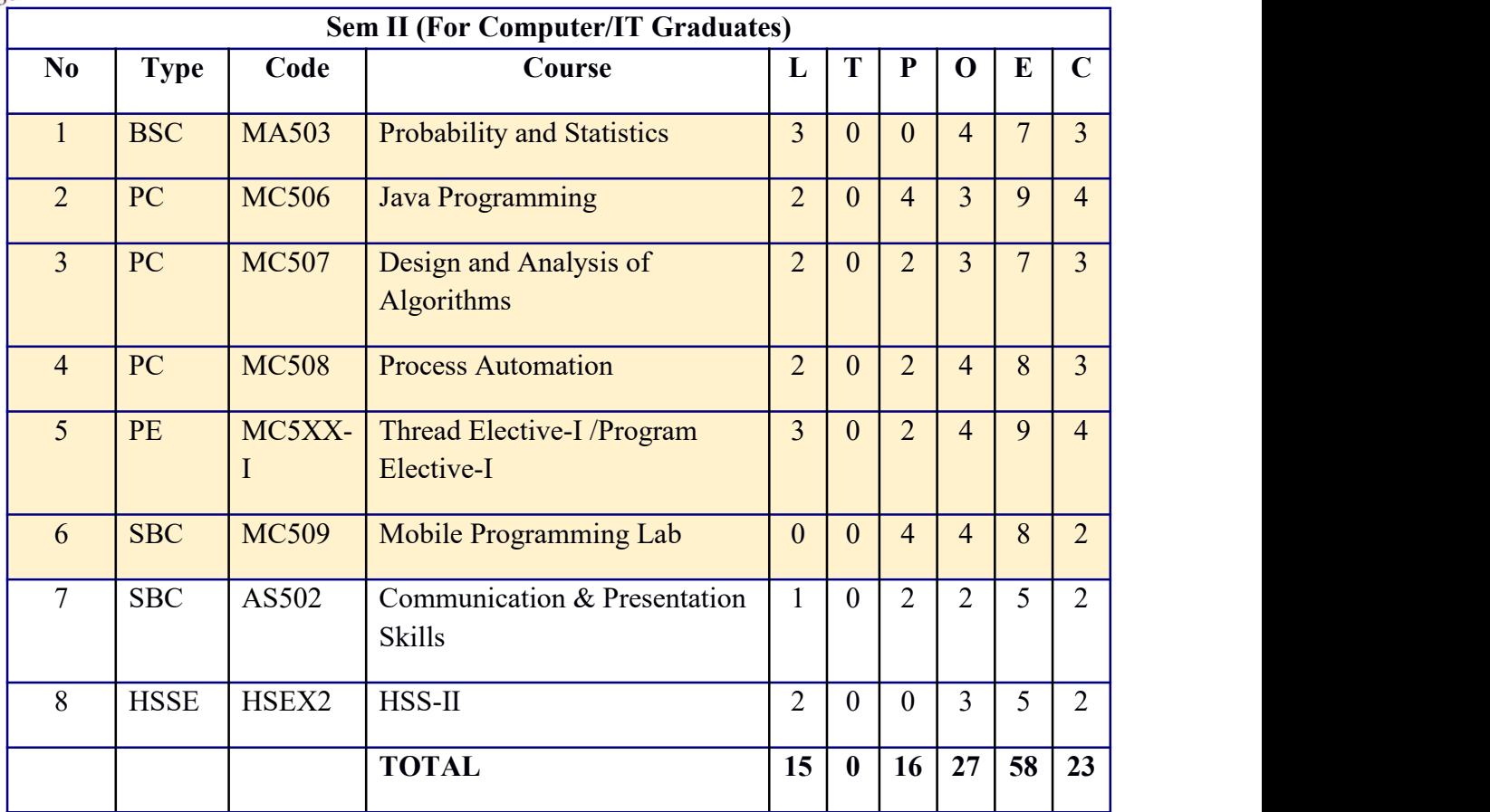

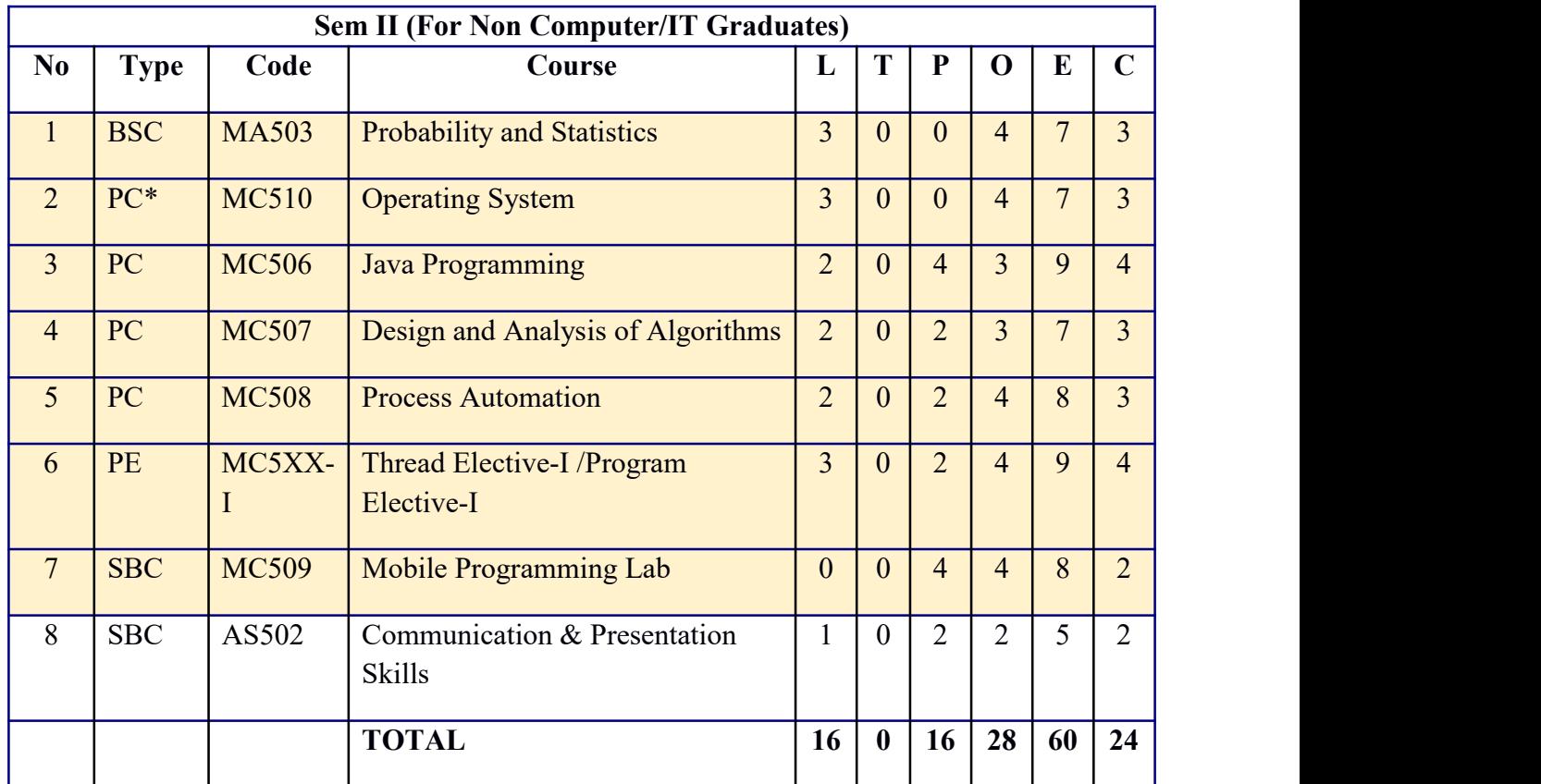

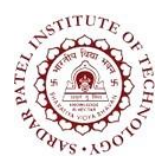

Bhavan's Campus, Munshi Nagar, Andheri (West), Mumbai-400058-India (Autonomous Institute Affiliated to University of Mumbai)

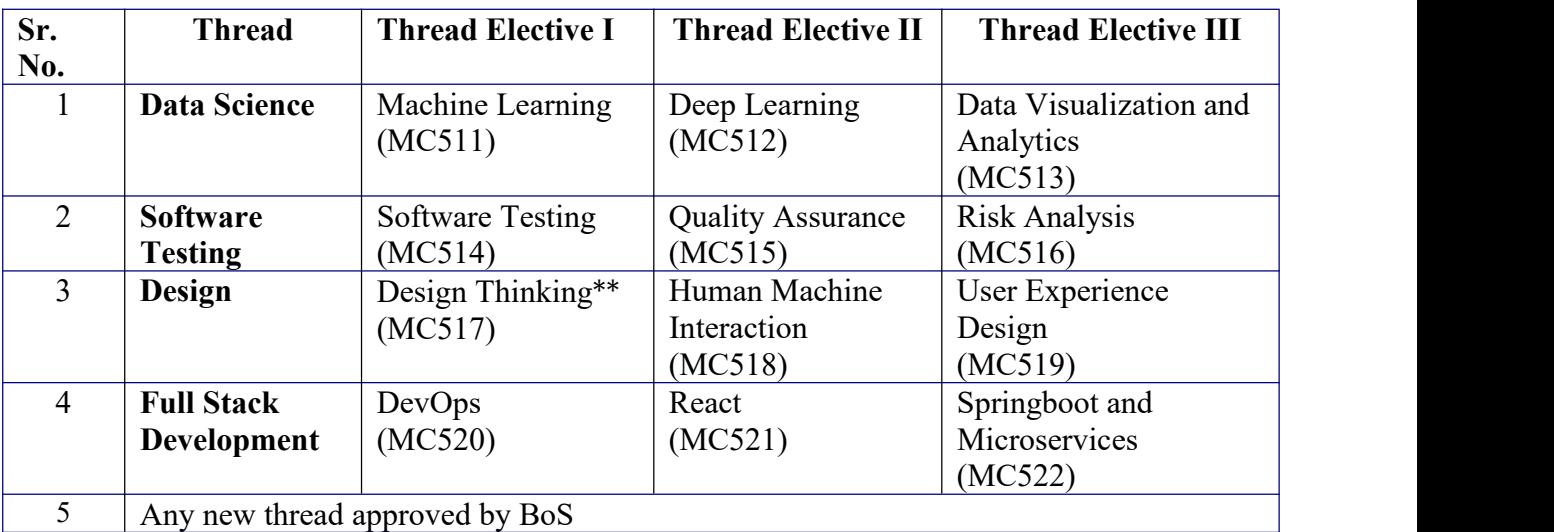

#### **THREAD ELECTIVES**

**\*\*MC517 of 4 credits will be offered with 2 credits for theory and 2 credits for laboratory.**

#### **PROGRAM ELECTIVES / MOOC**

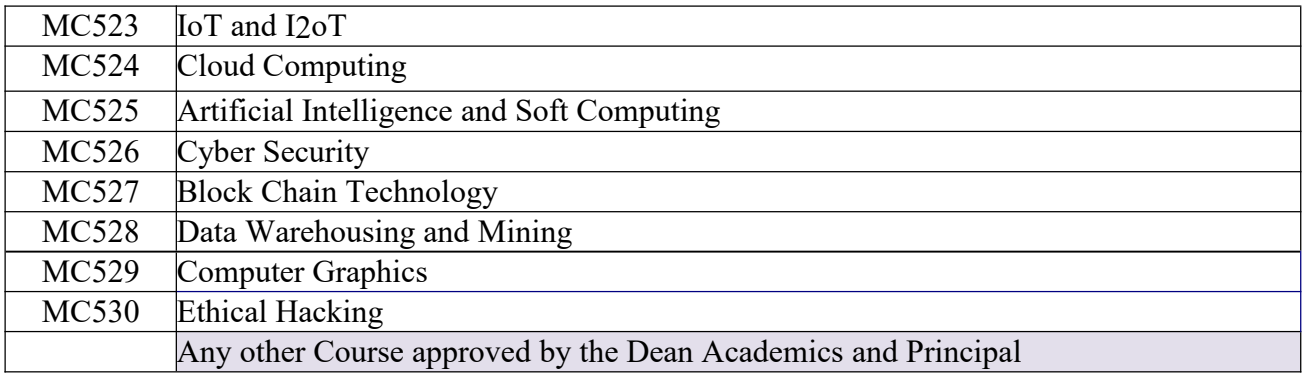

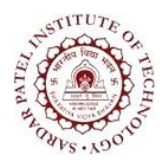

Bhavan's Campus, Munshi Nagar, Andheri (West), Mumbai-400058-India (Autonomous Institute Affiliated to University of Mumbai)

# SEMESTER I

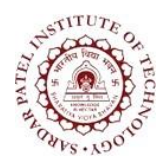

Bhavan's Campus, Munshi Nagar, Andheri (West), Mumbai-400058-India (Autonomous Institute Affiliated to University of Mumbai)

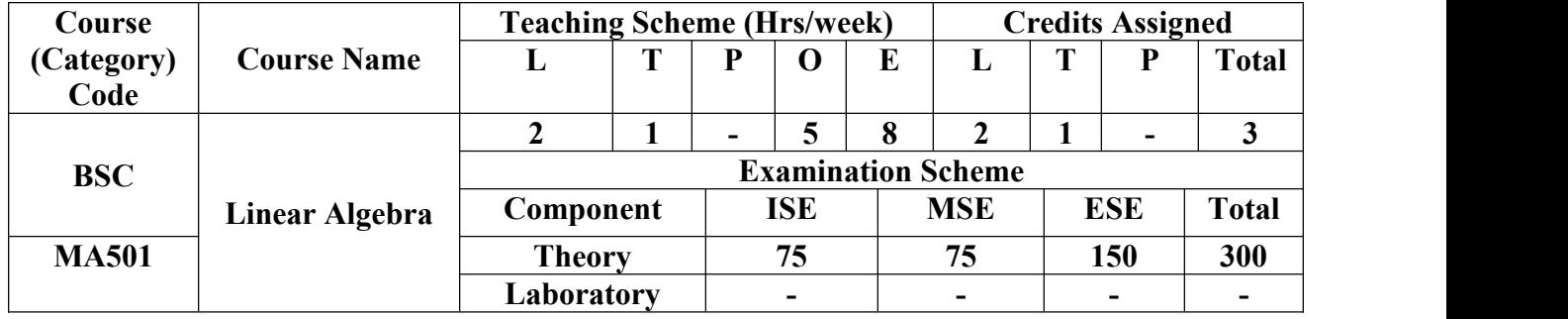

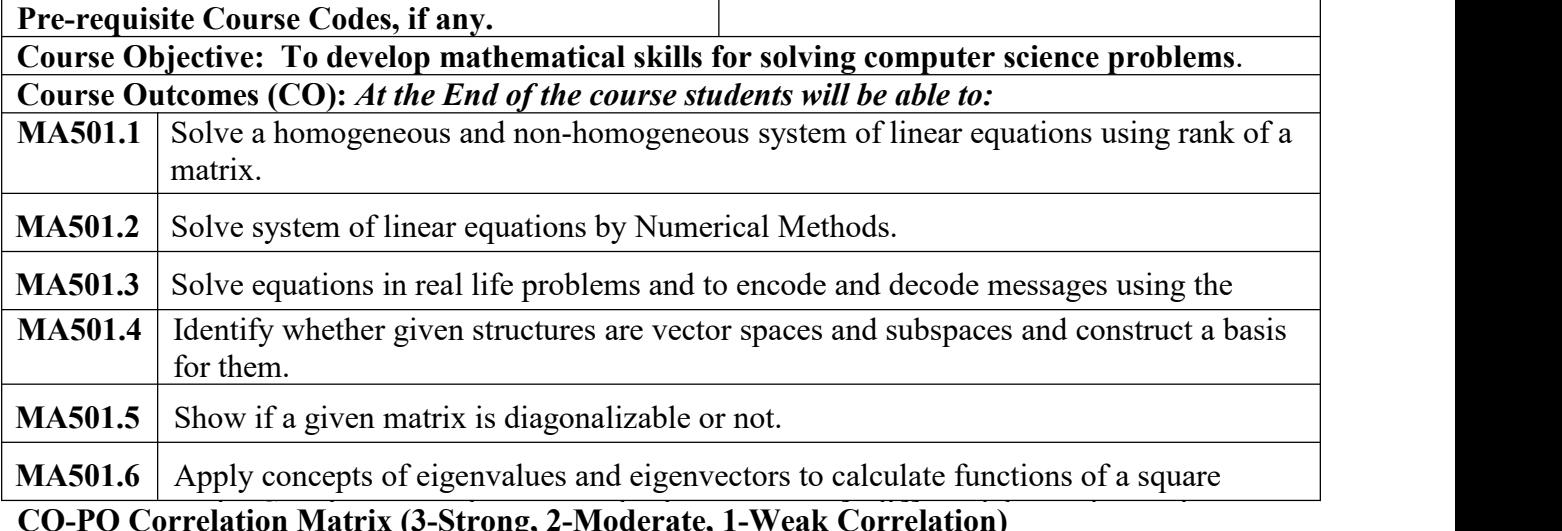

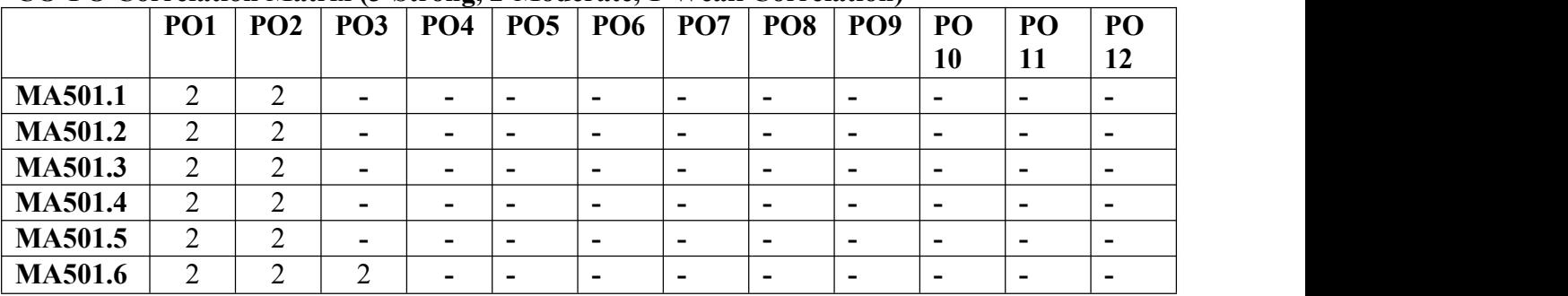

**CO-PEO/PSO Correlation Matrix (3-Strong, 2-Moderate, 1-Weak Correlation)**

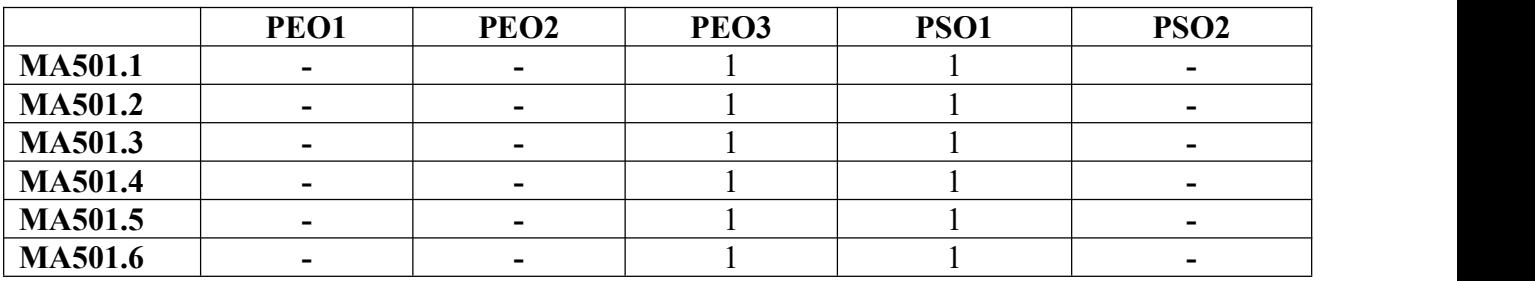

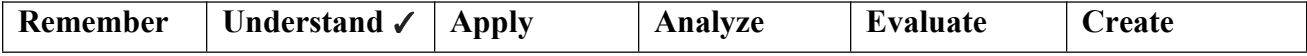

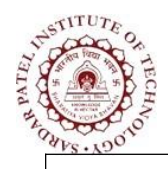

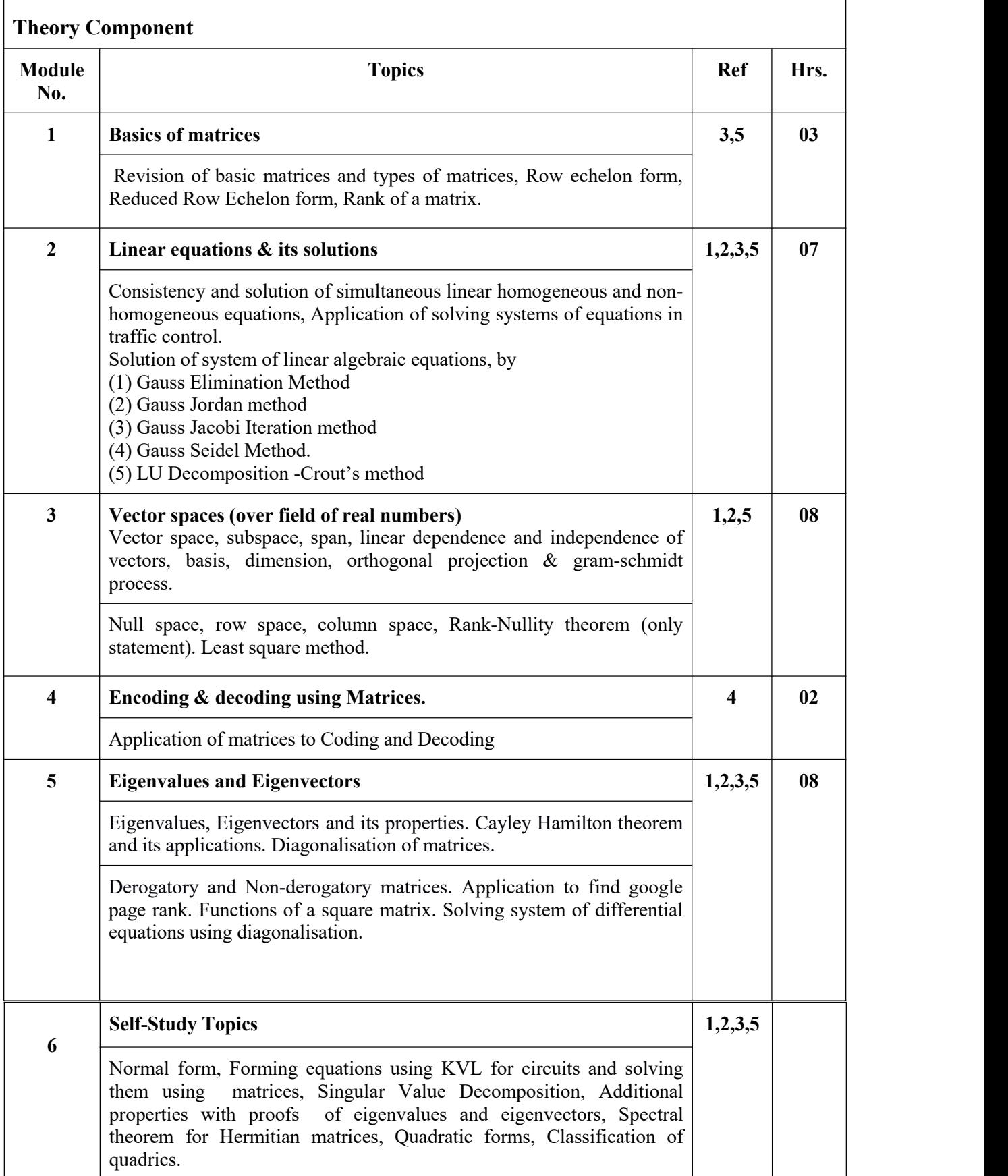

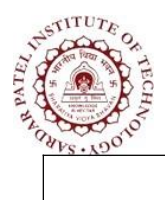

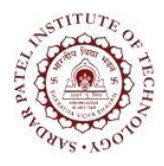

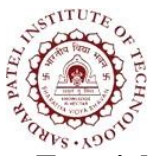

Bhavan's Campus, Munshi Nagar, Andheri (West), Mumbai-400058-India (Autonomous Institute Affiliated to University of Mumbai)

#### **Tutorial Component**

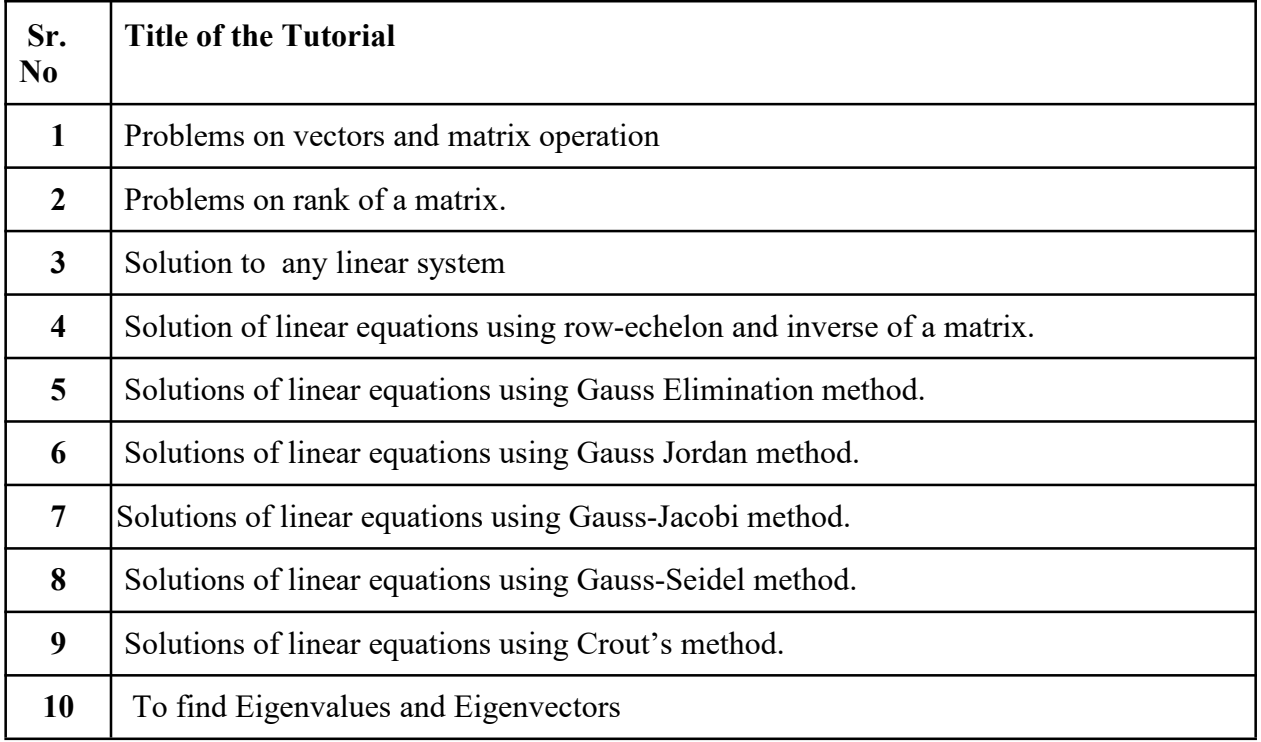

#### **Text books :**

[1**]** Gilbert Strang ," *Linear Algebra and its applications*", Cengage publications,4 th Edition,2014

[2] Dr.B.S.Grewal," *Higher Engineering Mathematics*", Khanna Publications,44 th Edition,2020

#### **Reference Books:**

[3] David.C.Lay," *Linear Algebra and its applications*", Pearson Education ,3 rd Edition,2006

- [4] H Anton and Crorres," *Elementary Linear Algebra Application Version*", John and Wiley Sons, 6 th Edition,2010
- [5] H.K Das ," *Advanced Engineering Mathematics*", S.Chand,28 th Edition,2014

[6] Erwin Kreysizg," *Advanced Engineering Mathematics*", 10 th Edition, 2011

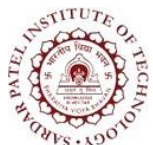

Bhavan's Campus, Munshi Nagar, Andheri (West), Mumbai-400058-India (Autonomous Institute Affiliated to University of Mumbai)

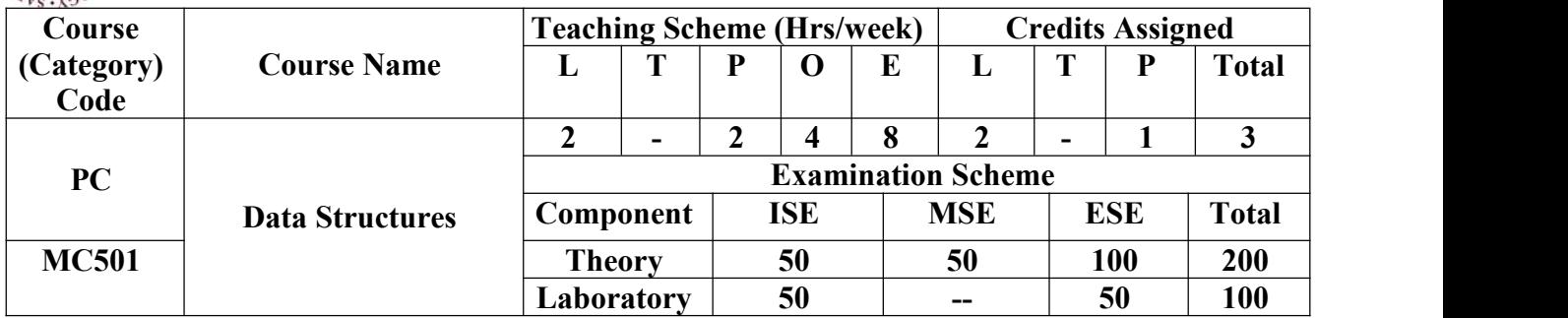

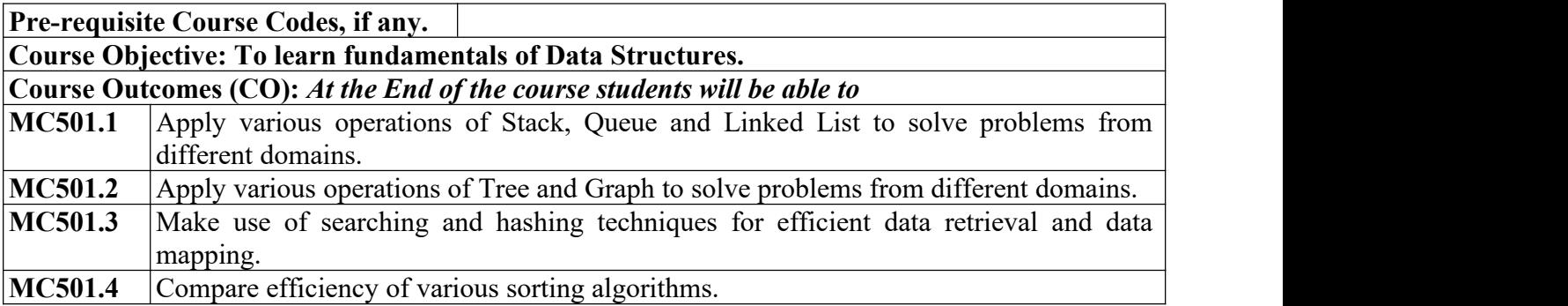

#### **CO-PO Correlation Matrix (3-Strong, 2-Moderate, 1-Weak Correlation)**

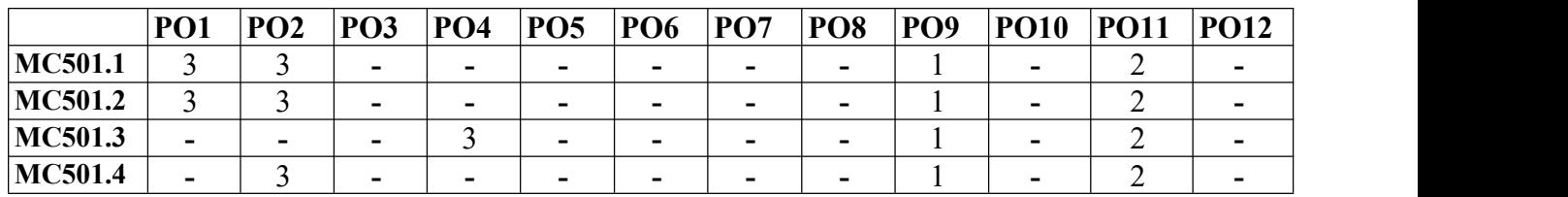

#### **MC501.4 -** <sup>3</sup> **- - - - - -** <sup>1</sup> **-** <sup>2</sup> **-CO-PEO/PSO Correlation Matrix (3-Strong, 2-Moderate, 1-Weak Correlation)**

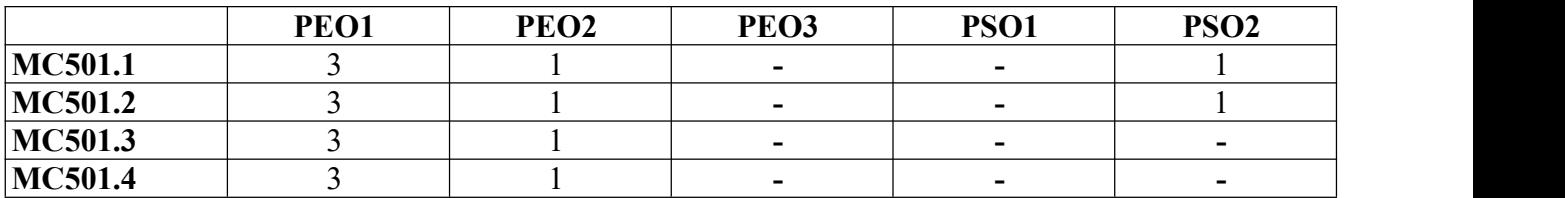

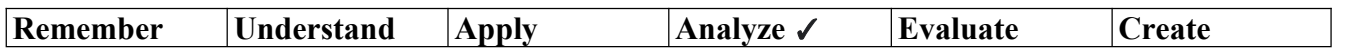

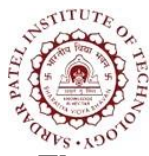

Bhavan's Campus, Munshi Nagar, Andheri (West), Mumbai-400058-India (Autonomous Institute Affiliated to University of Mumbai)

#### **Theory Component**

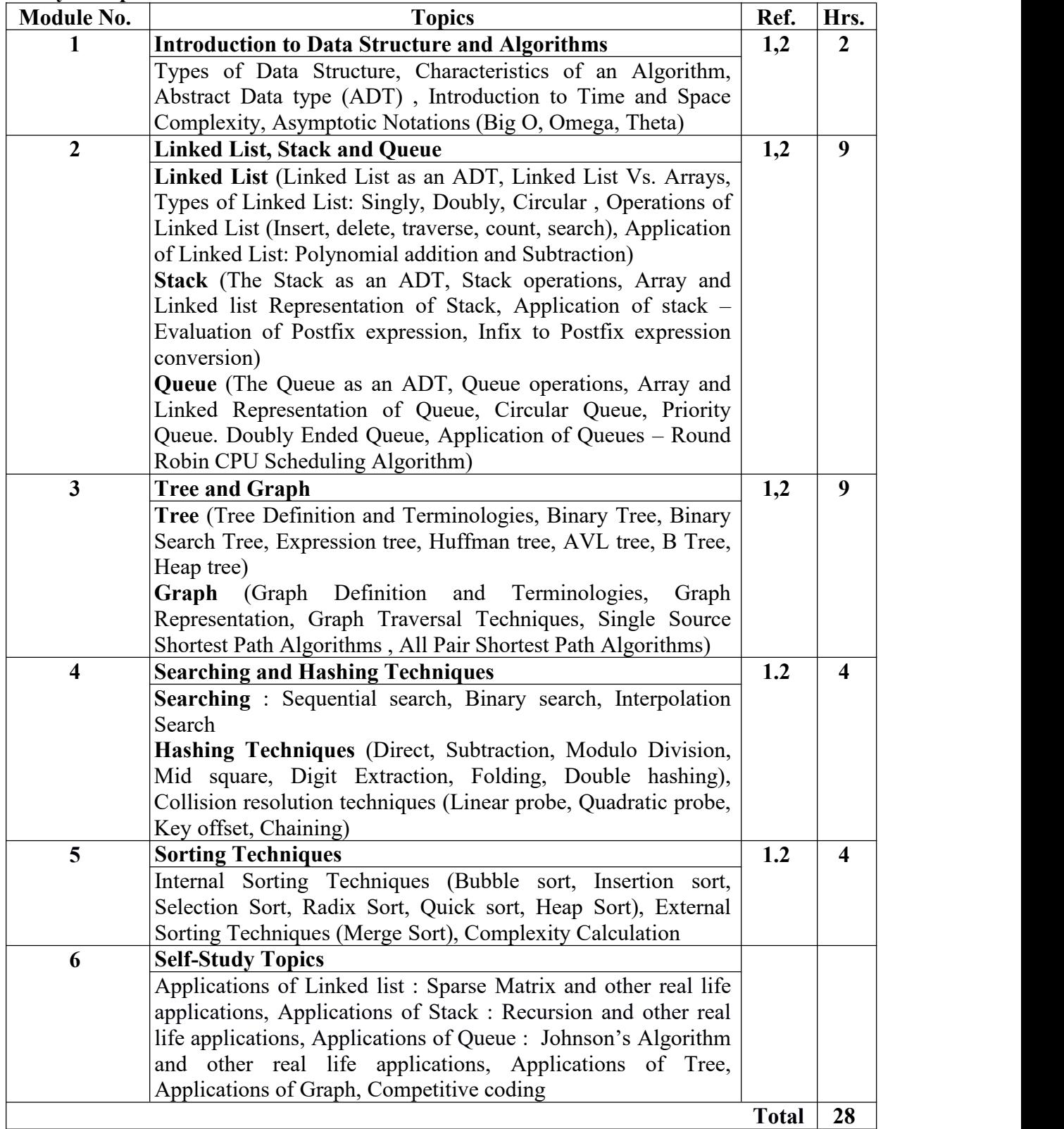

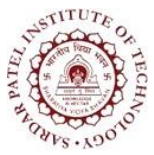

Bhavan's Campus, Munshi Nagar, Andheri (West), Mumbai-400058-India (Autonomous Institute Affiliated to University of Mumbai)

#### **Laboratory Component**

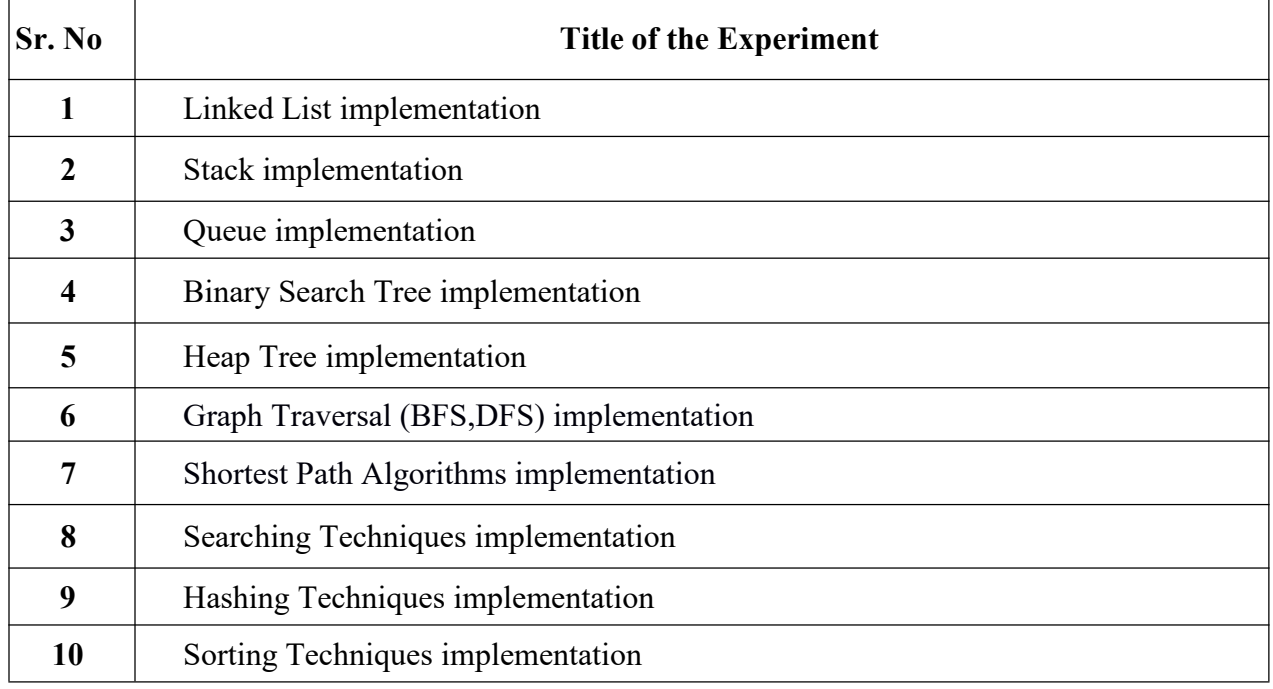

#### **Text Books:**

- [1] T. H. Cormen, C. E. Leiserson, R. L. Rivest, and C Stein, "*Introduction to Algorithms*", MIT Press/McGraw Hill, Third Edition, 2009.
- [2] Richard F Gilberg, Behrouz A Forouzan, "*Data Structure A Pseudocode Approach with C*", Brooks/Cole Publishing Company, Second Edition, 2004.

#### **Reference Books:**

- [3] Moshe, Tenenbaum, "*Data Structures Using C and C++*", Pearson Education Asia Pvt. Ltd., Second Edition, 2006.
- [4] Tremblay, Jean-Paul & Sorenson, "*An Introduction to Data Structures with Applications*",Tata McGraw-Hills, Second Edition, 2017.

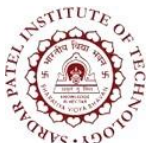

Bhavan's Campus, Munshi Nagar, Andheri (West), Mumbai-400058-India (Autonomous Institute Affiliated to University of Mumbai)

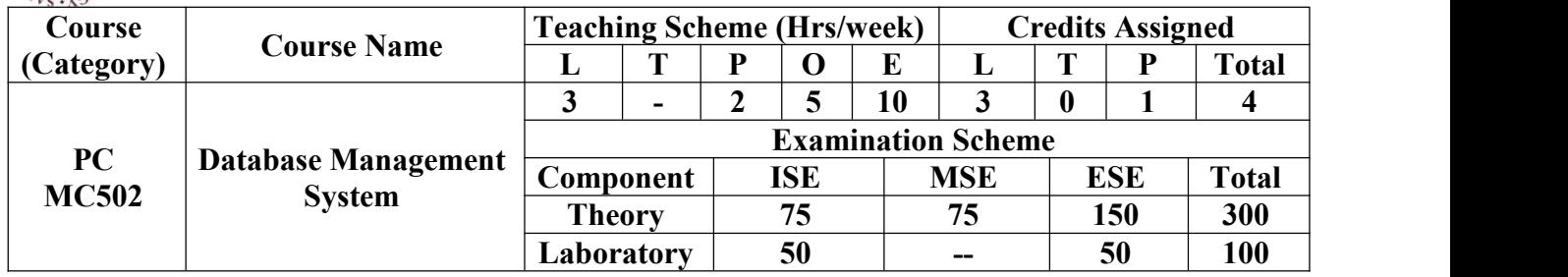

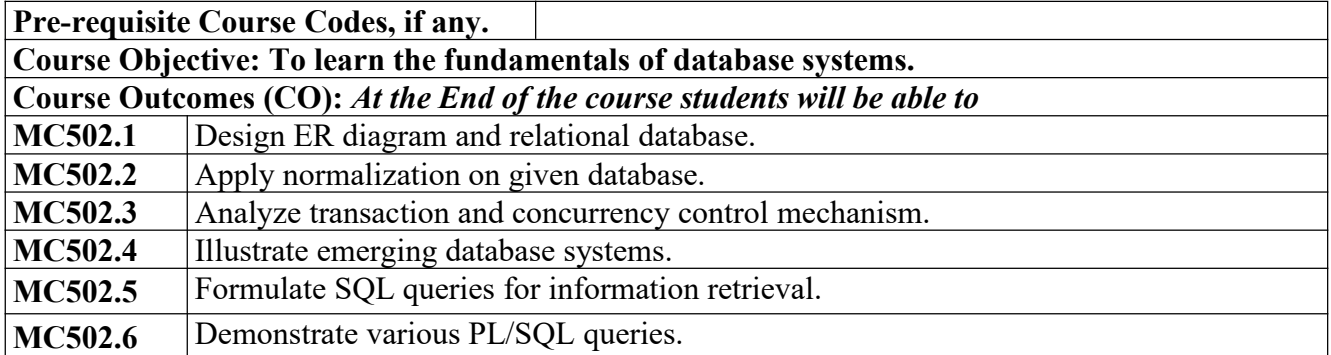

#### **CO-PO Correlation Matrix (3-Strong, 2-Moderate, 1-Weak Correlation)**

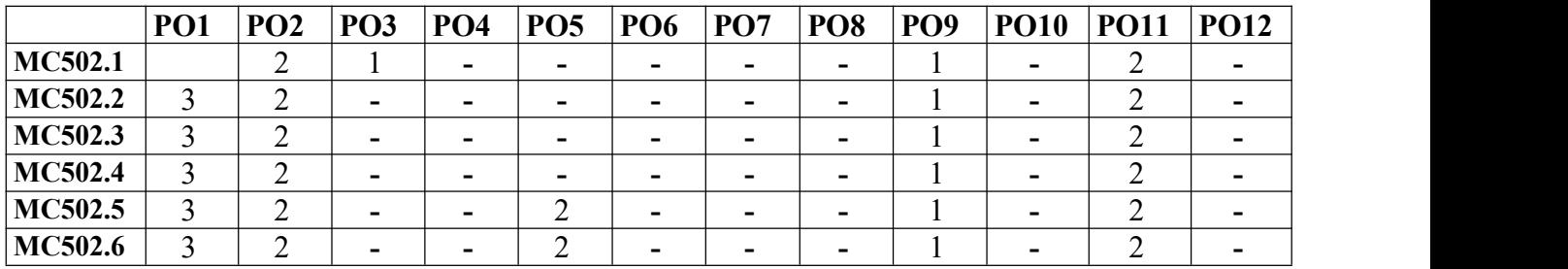

#### **MC502.6** <sup>3</sup> <sup>2</sup> **- -** <sup>2</sup> **- - -** <sup>1</sup> **-** <sup>2</sup> **-CO-PEO/PSO Correlation Matrix (3-Strong, 2-Moderate, 1-Weak Correlation)**

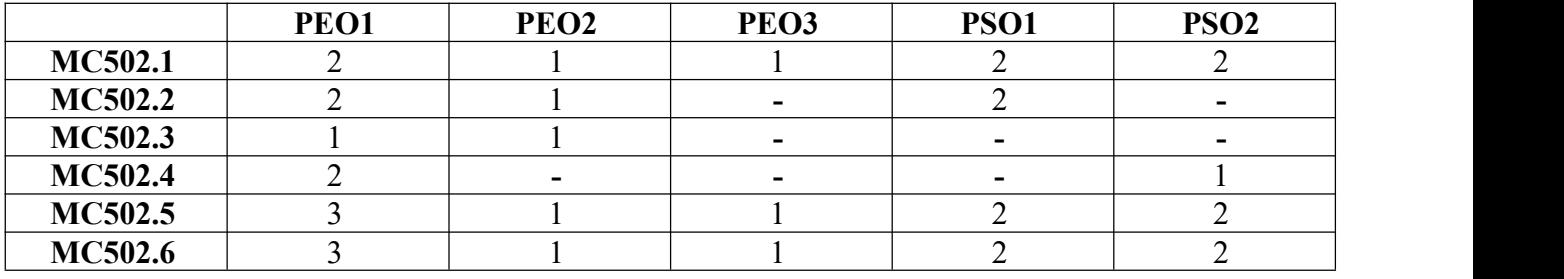

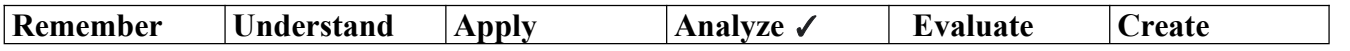

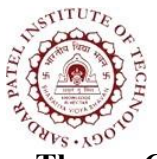

Bhavan's Campus, Munshi Nagar, Andheri (West), Mumbai-400058-India (Autonomous Institute Affiliated to University of Mumbai)

#### **Theory Component**

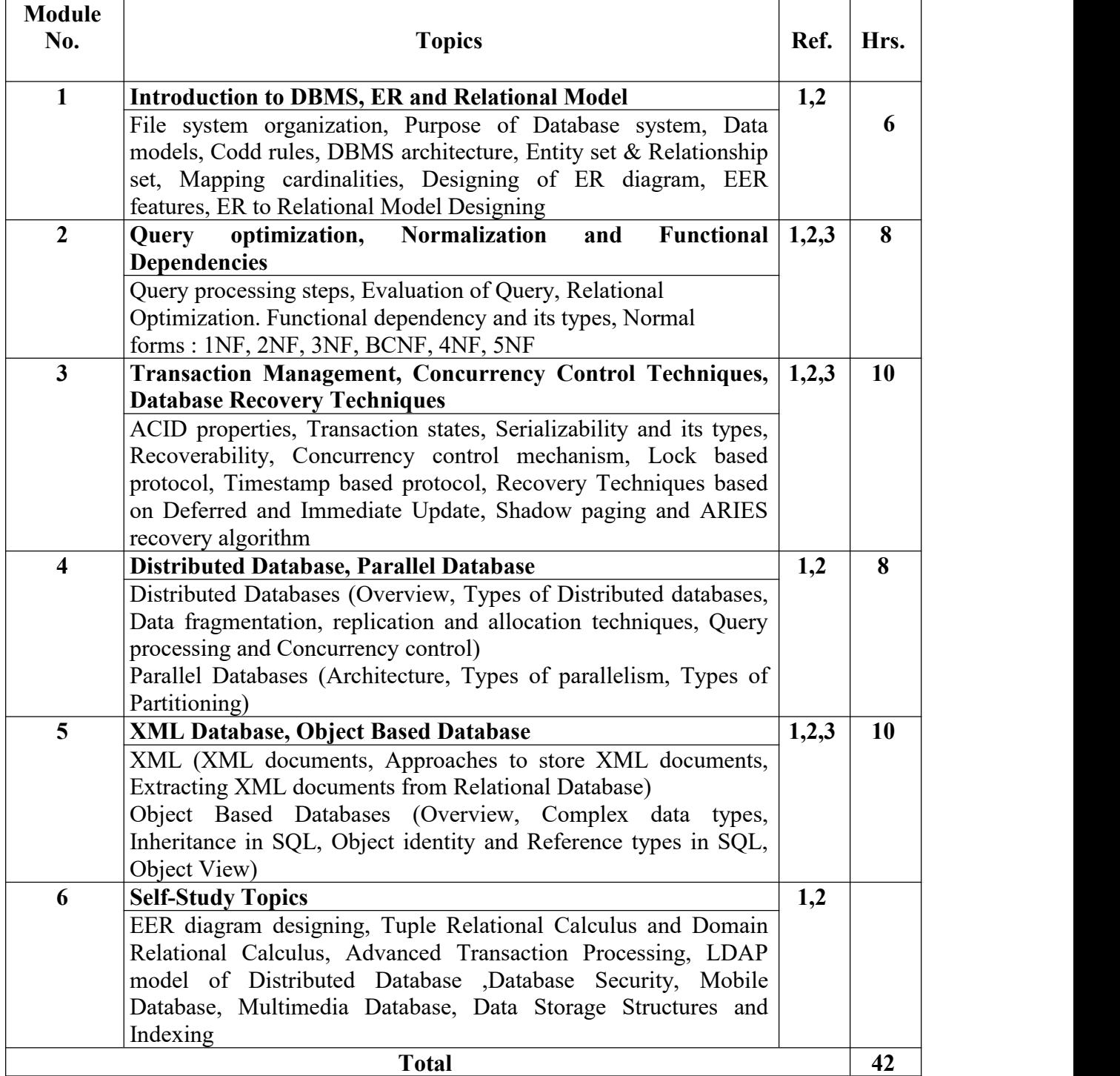

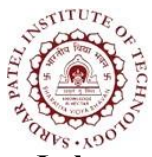

Bhavan's Campus, Munshi Nagar, Andheri (West), Mumbai-400058-India (Autonomous Institute Affiliated to University of Mumbai)

#### **Laboratory Component**

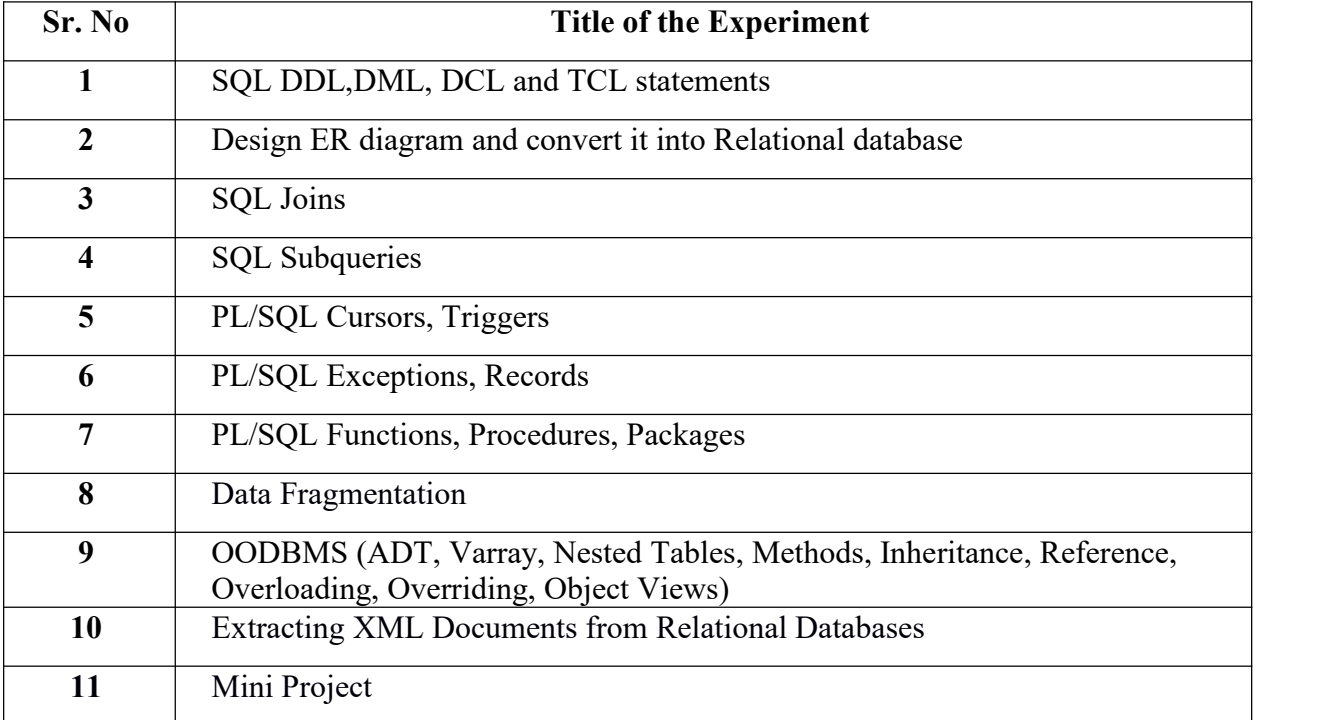

#### **Text Books:**

- [1] Henry F. Korth and S. Sudarshan, "*Database System Concepts*", McGraw Hill Education, Seventh Edition, 2019.
- [2] Elmasri and Navathe, "*Fundamentals of Database Systems*", Pearson Education, Seventh Edition, 2015.

#### **Reference Books:**

- [3] C. J. Date, A. Kannan and S. Swamynathan, "*An Introduction to Database Systems*", Pearson Education, Eighth Edition, 2003.
- [4] Dr.P.S. Deshpande, "*SQL & PL/SQL for Oracle 11g*", Dreamtech Press, First Edition, 2011.
- [5] Kevin Loney, "*Oracle Database 11g the complete Reference*", McGraw Hill Education, First Edition, 2009.

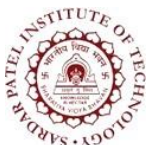

Bhavan's Campus, Munshi Nagar, Andheri (West), Mumbai-400058-India (Autonomous Institute Affiliated to University of Mumbai)

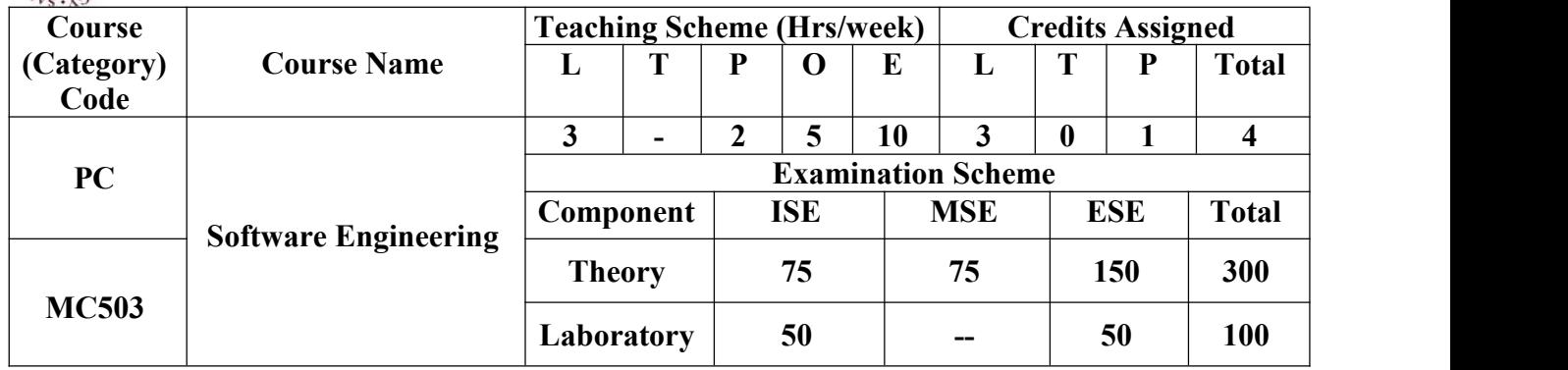

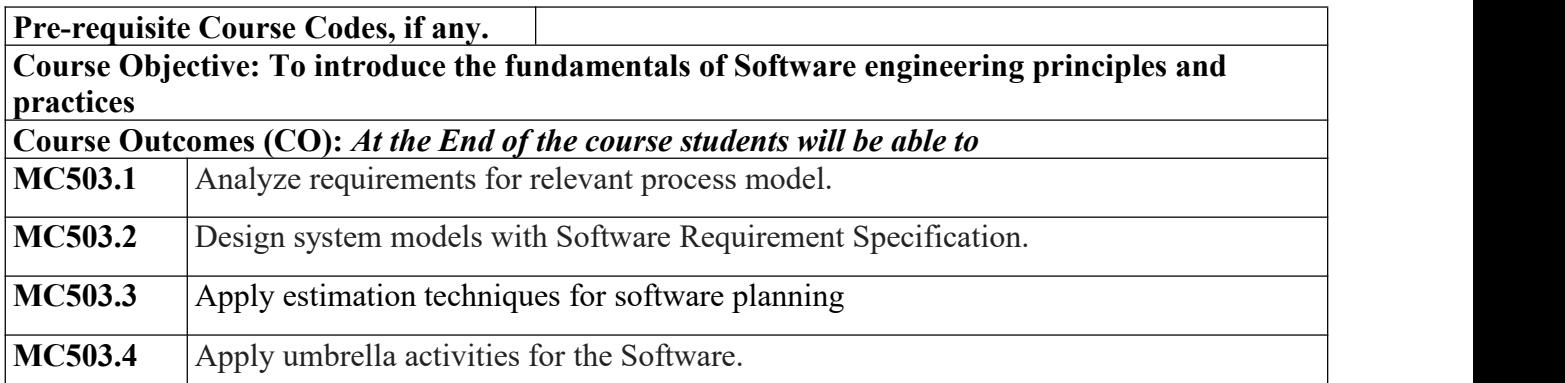

#### **CO-PO Correlation Matrix (3-Strong, 2-Moderate, 1-Weak Correlation)**

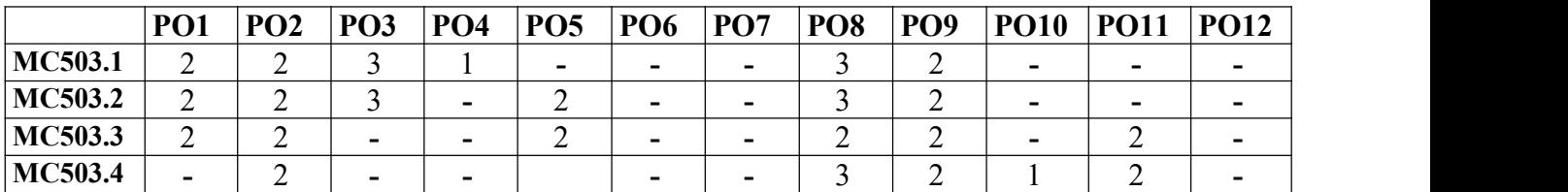

#### **MC503.4 -** <sup>2</sup> **- - - -** <sup>3</sup> <sup>2</sup> <sup>1</sup> <sup>2</sup> **-CO-PEO/PSO Correlation Matrix (3-Strong, 2-Moderate, 1-Weak Correlation)**

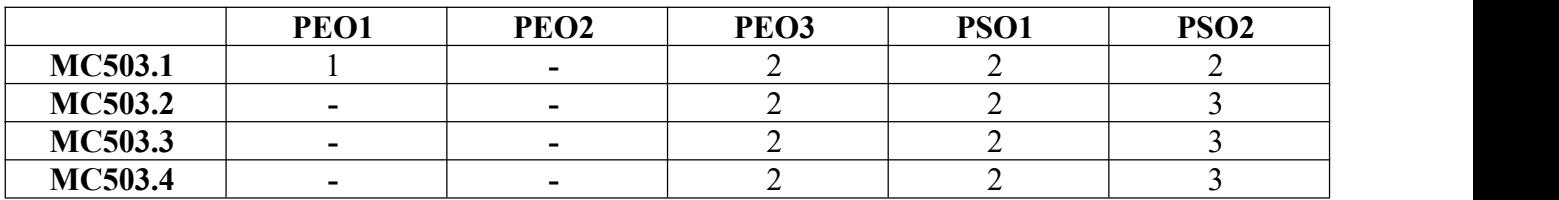

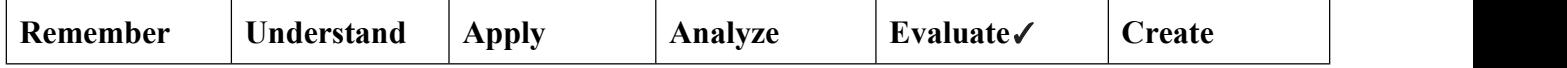

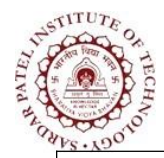

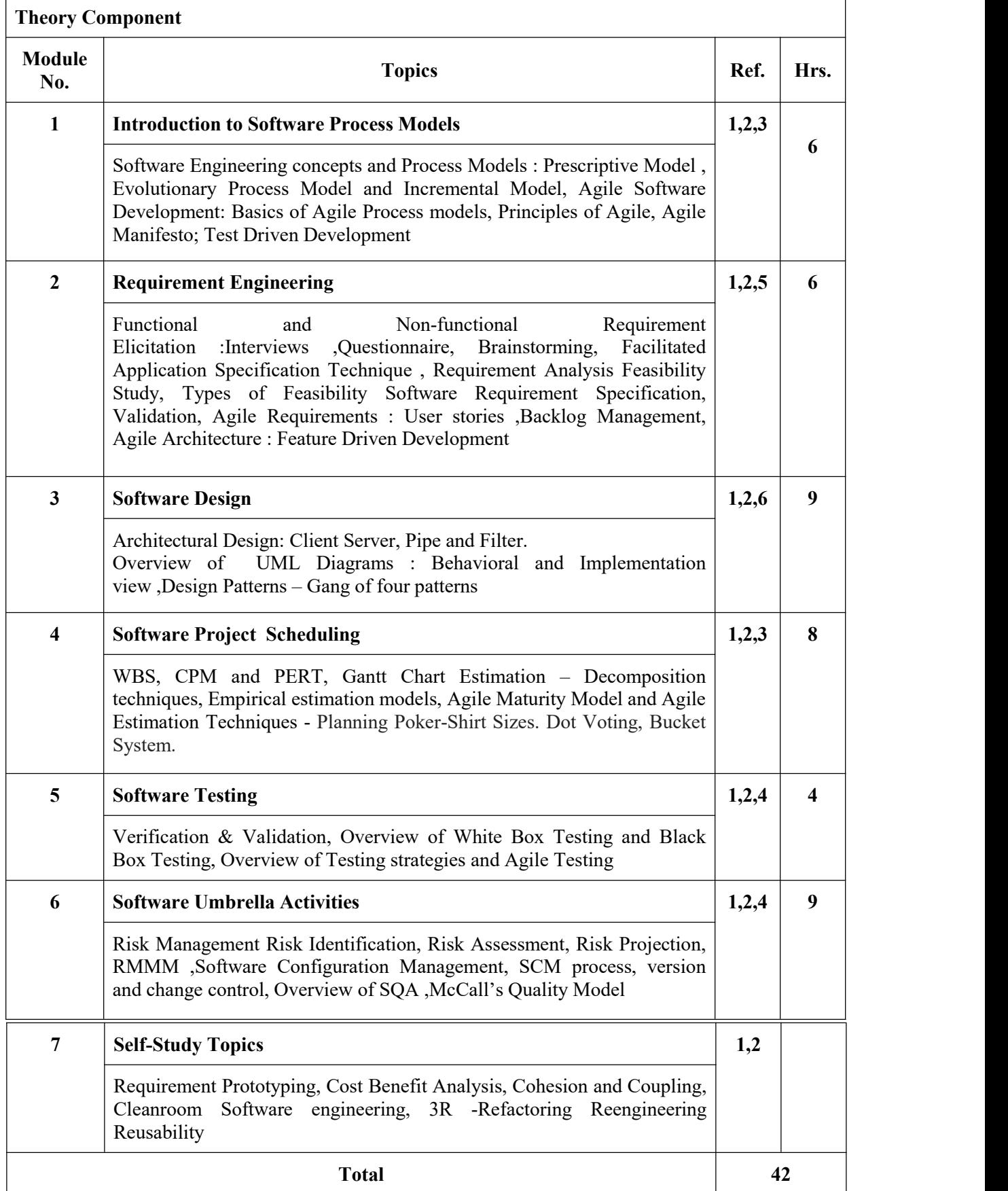

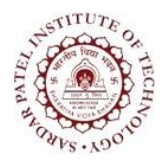

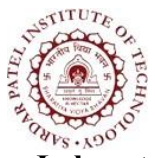

Bhavan's Campus, Munshi Nagar, Andheri (West), Mumbai-400058-India (Autonomous Institute Affiliated to University of Mumbai)

#### **Laboratory Component**

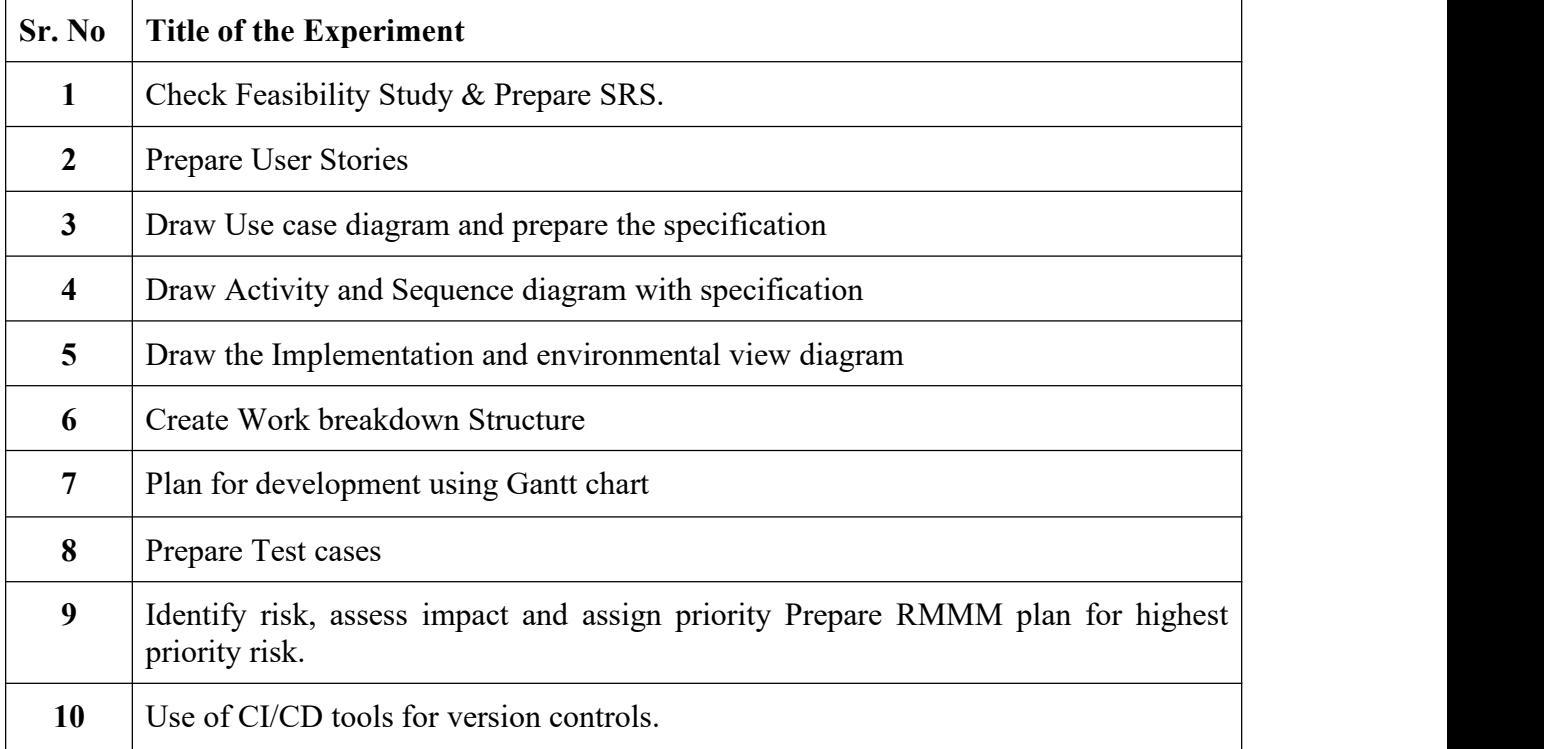

#### **Text Books**

- [1]Roger Pressman,"*Software Engineering: A Practitioner Approach*",McGraw-Hill,10 thEdition, 2018.
- [2]Ian Somerville, "Software Engineering", Addison Wesley, 10<sup>th</sup>Edition, 2016.
- [3]Mike Cohn, "*Agile Estimating and Planning*", Prentice Hall, 6<sup>th</sup>Edition, 2018.
- [4]Robert C. Martin, "*Agile Software Development, Principles, Patterns and Practices", Pearson,* 8 thEdition, 2013

#### **Reference Books**

[5]Rajib Mall, "*Fundamentals of Software Engineering*",PHI,5 th edition,2018.

[6]James Rambaugh, Michael Blaha, "*Object Oriented Modeling and Design with UML*",Prentice, 2 nd edition, 2012.

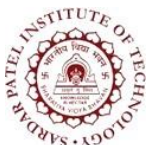

Bhavan's Campus, Munshi Nagar, Andheri (West), Mumbai-400058-India (Autonomous Institute Affiliated to University of Mumbai)

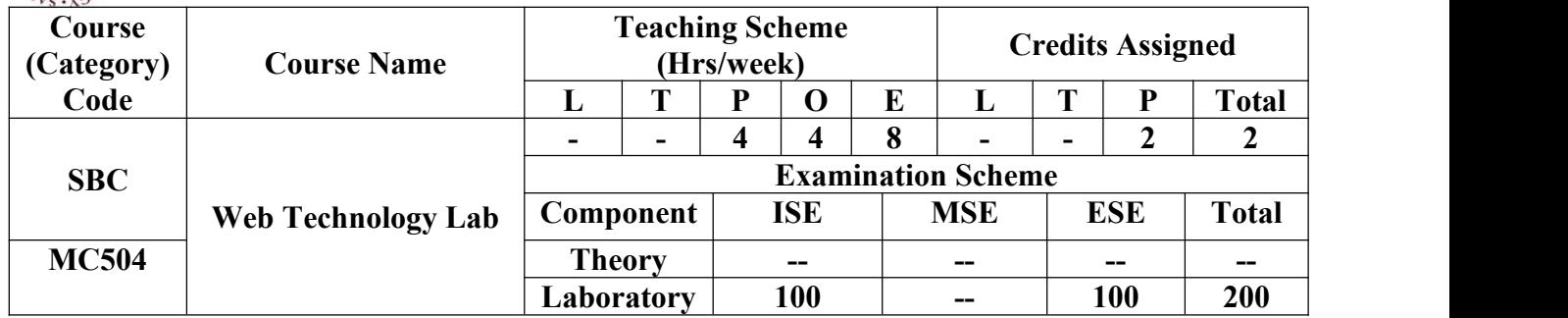

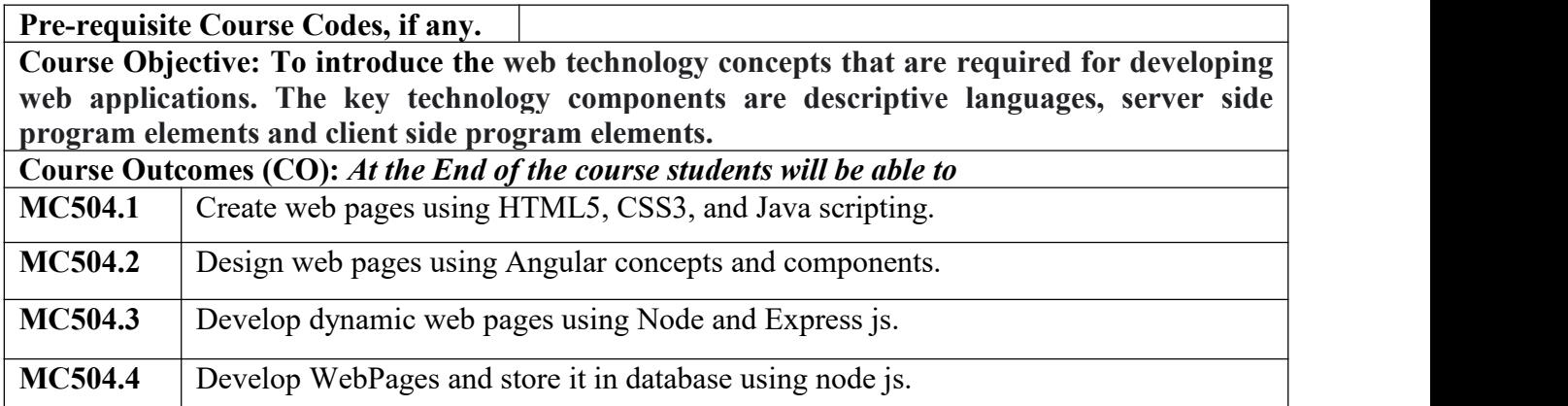

#### **CO-PO Correlation Matrix (3-Strong, 2-Moderate, 1-Weak Correlation)**

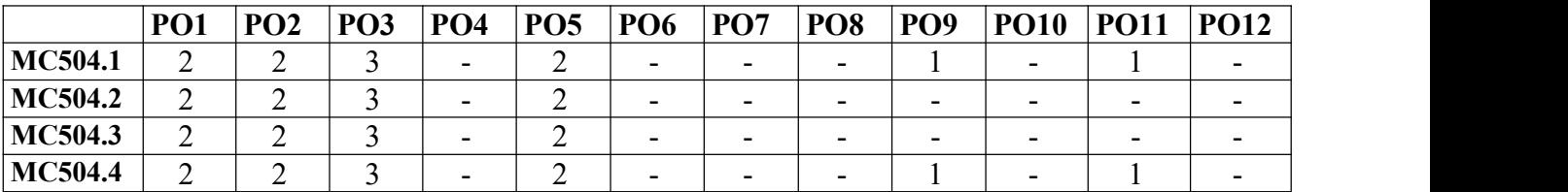

#### **CO-PEO/PSO Correlation Matrix (3-Strong, 2-Moderate, 1-Weak Correlation)**

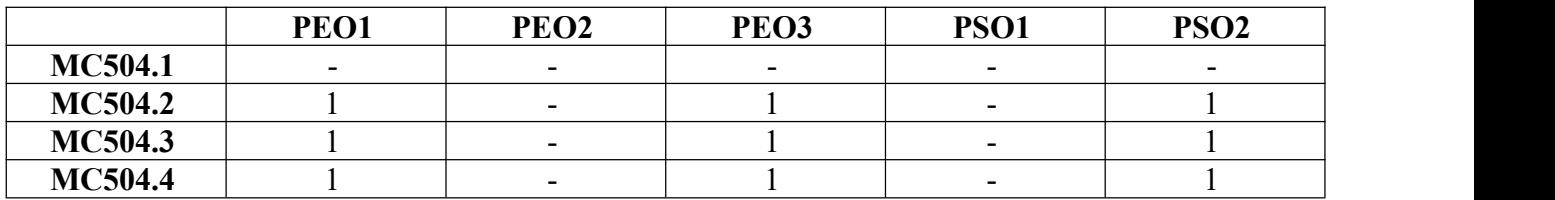

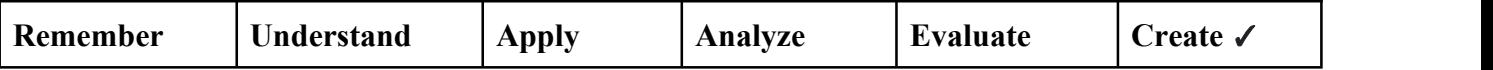

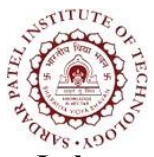

Bhavan's Campus, Munshi Nagar, Andheri (West), Mumbai-400058-India (Autonomous Institute Affiliated to University of Mumbai)

#### **Laboratory Component**

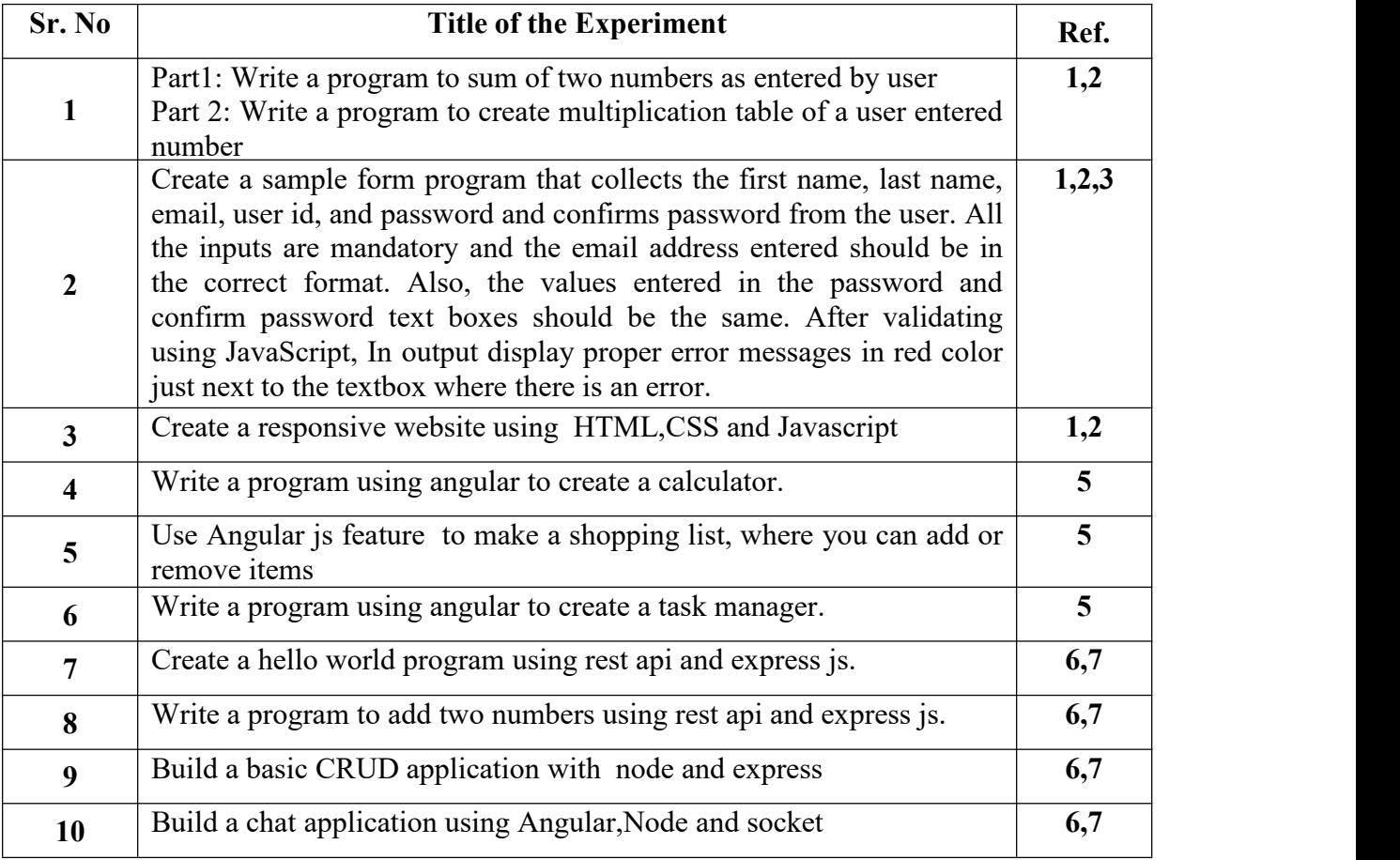

#### **Text books:**

[1] DT Editorial Services, "*HTML 5, Black Book*", dreamtech Press, 2 nd Edition, 2016.

- [2] Ben Frain, "*Responsive web design with HTML5 and CSS3*", Packt, 2 nd Edition, 2015.
- [3] Michael Morrison, "*Head First JavaScript*", O'Reilly publication, 2008.
- [4] Jonathan Chaffer, Karl Swedberg, "*Learning jQuery*", Packt, Shroff Publication,4 th Edition, 2013
- [5] Rodrigo Branas, Chandermani Arora, Et al, "*Angular JS: Maintaining web applications*", Packt publications, April 21, 2016.
- [6] Valentin Bojinov, David Herron, Et al, "*Node.js Complete Reference Guide*", Packt publications, December 21, 2018.
- [7] Alexandru Vlăduțu, "*Mastering Web Application Development with Express*", Packt Publications, September 24, 2014.

#### **References:**

[8] Nate Murray, Felipe Coury, Ari Lerner, and Carlos Taborda, "ng-book: The Complete Guide to Angular 5", Fullstack.io.,2018.

#### **Web Reference:**

- [9] <https://angular.io/>
- [10] <https://nodejs.org/en/>
- [11] <https://www.javascript.com/>
- [12] <https://html.spec.whatwg.org/>

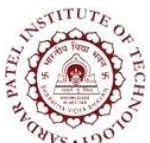

Bhavan's Campus, Munshi Nagar, Andheri (West), Mumbai-400058-India (Autonomous Institute Affiliated to University of Mumbai)

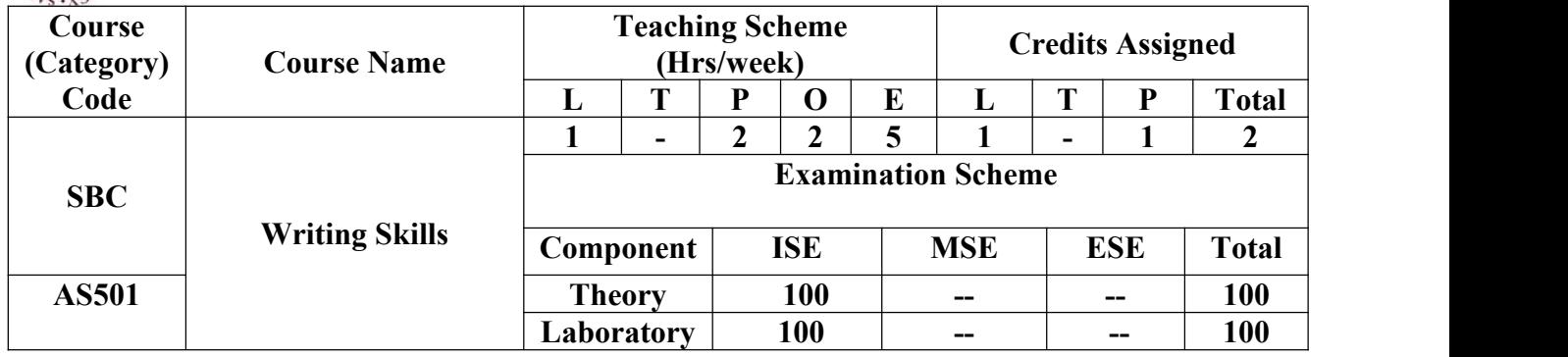

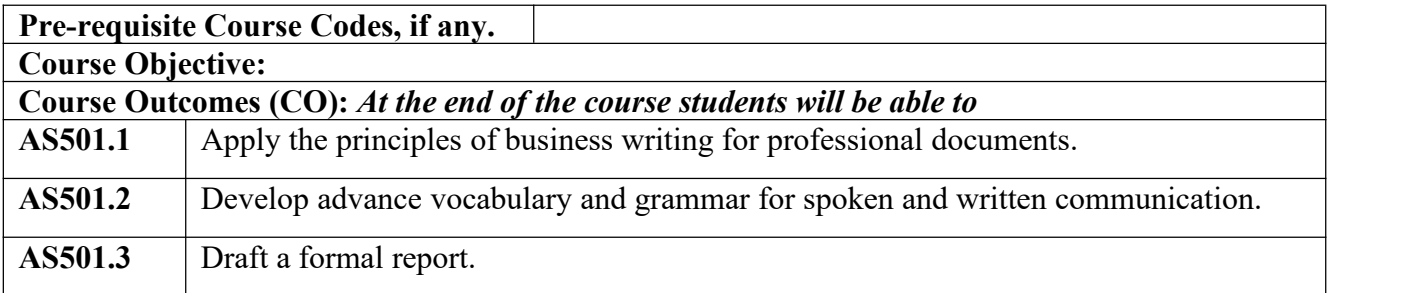

#### **CO-PO Correlation Matrix (3-Strong, 2-Moderate, 1-Weak Correlation)**

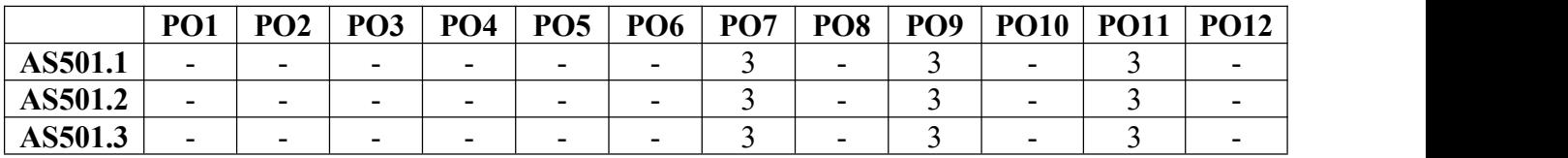

#### **CO-PEO/PSO Correlation Matrix (3-Strong, 2-Moderate, 1-Weak Correlation)**

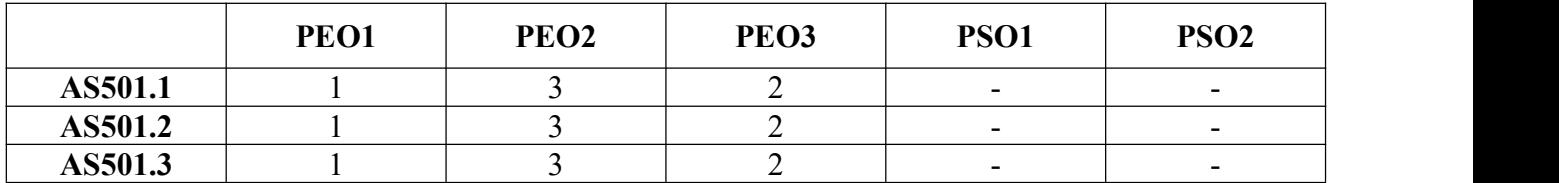

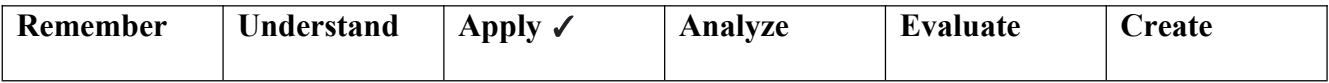

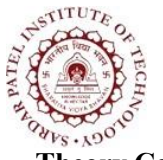

Bhavan's Campus, Munshi Nagar, Andheri (West), Mumbai-400058-India (Autonomous Institute Affiliated to University of Mumbai)

#### **Theory Component**

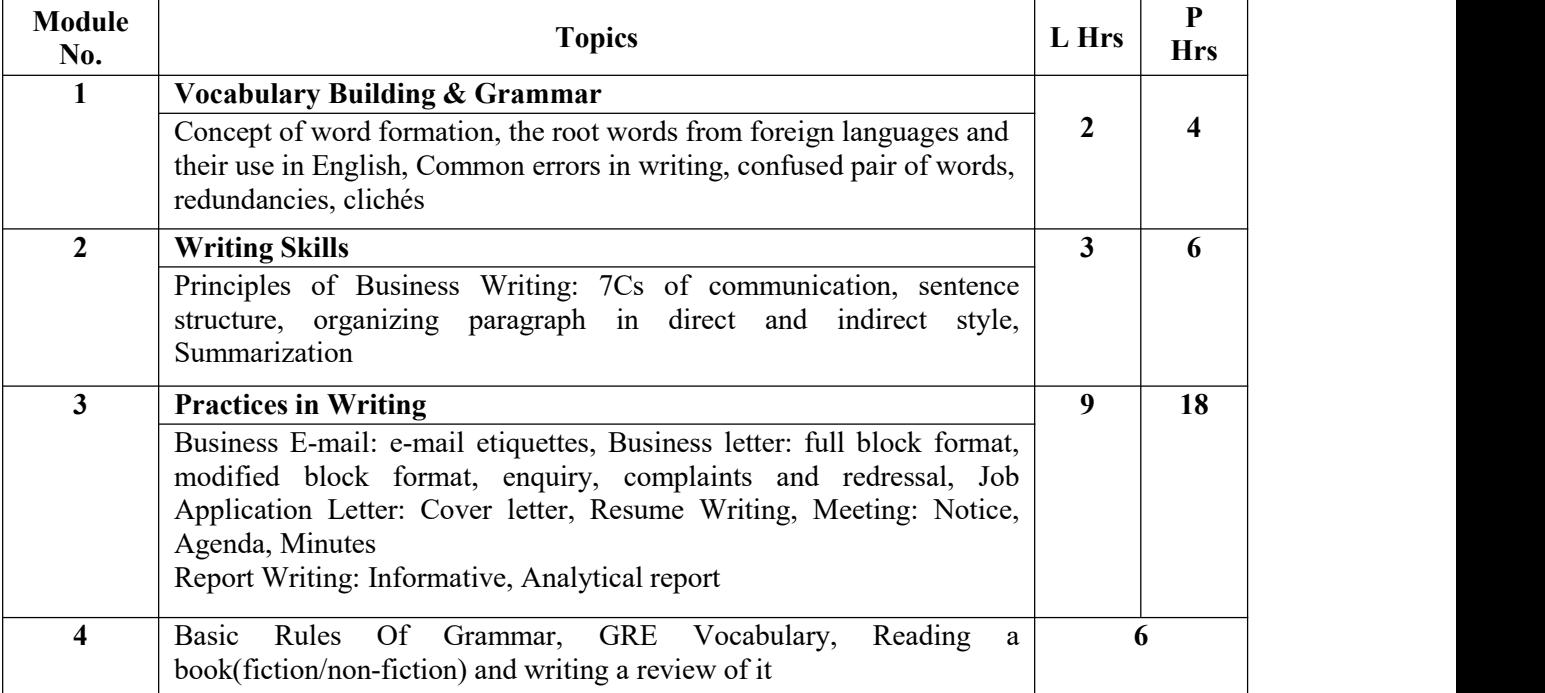

#### **List of ISEs:**

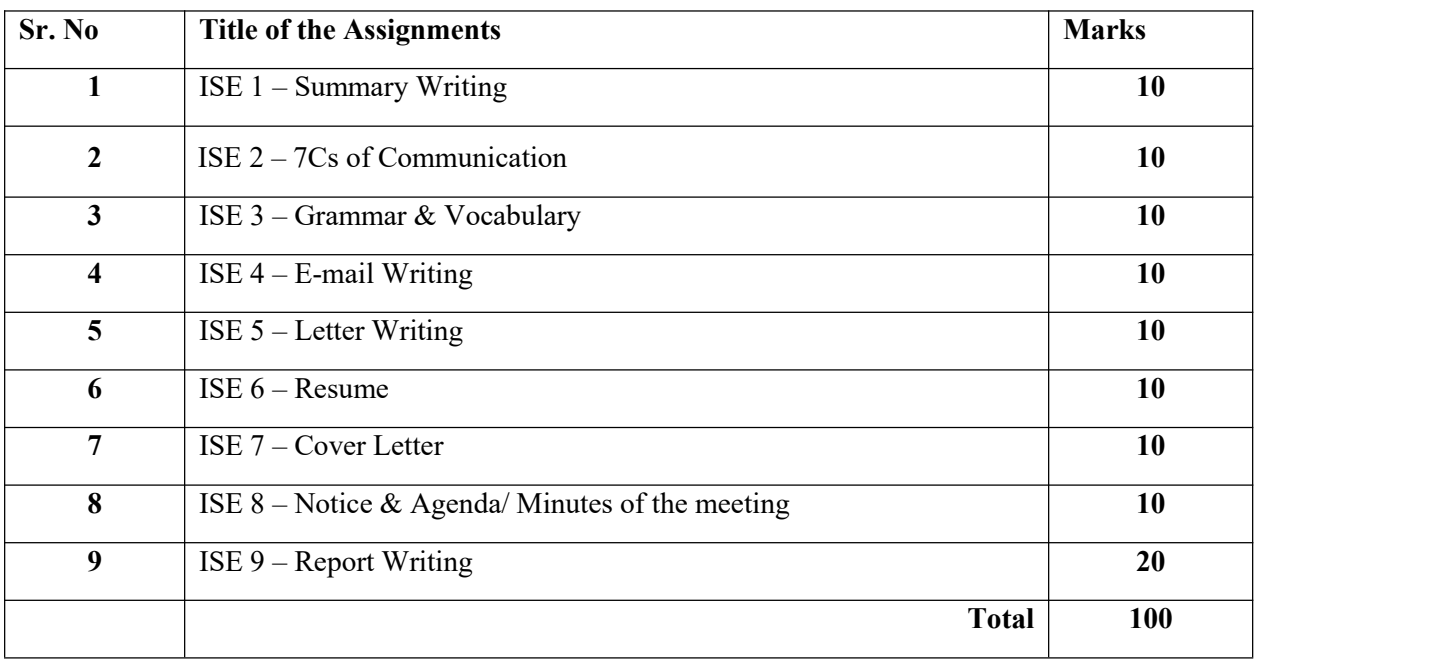

#### **Text Books:**

[1] Shirley Mathews, "*Communication Skills*", Technical Publication, Pune, 2013.

[2] Michael McCarthy, Felicity O'Dell," *English Vocabulary in Use*", Cambridge University Press, India, 1999.

#### **Reference Books:**

[3] John Eastwood, "*Oxford Practice Grammar*", Oxford, India, 1999.

[4] Meenakshi Raman, Sangeeta Sharma," *Communication Skills*", Oxford, India, 2011.

[5] Dr. Meera Bharwani," *Communication Skills*", Synergy Knowledge ware, India, 2010.

[6] Geoffrey Leech, "*English Grammar for Today*", Palgrave, UK, 2005.

[7] Norman Lewis," *Word Power Made Easy*", Anchor Books, New York, 1978.

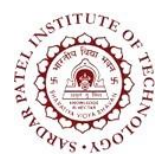

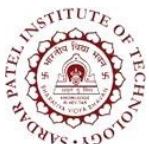

Bhavan's Campus, Munshi Nagar, Andheri (West), Mumbai-400058-India (Autonomous Institute Affiliated to University of Mumbai)

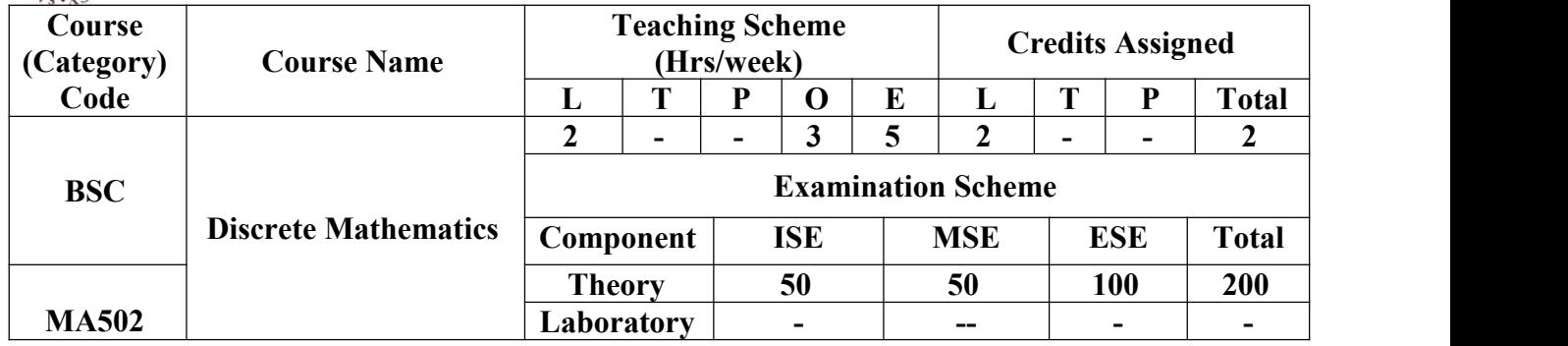

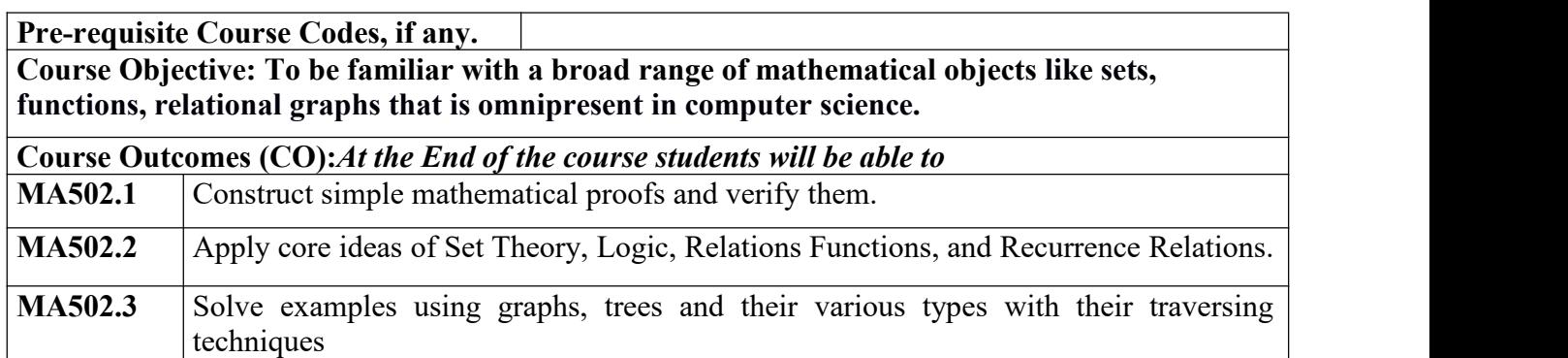

#### **CO-PO Correlation Matrix (3-Strong, 2-Moderate, 1-Weak Correlation)**

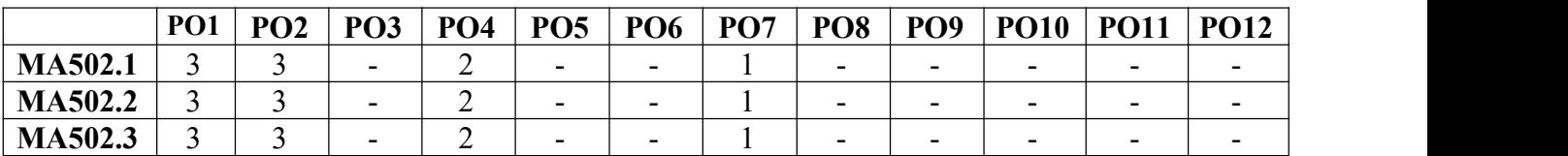

#### **CO-PEO/PSO Correlation Matrix (3-Strong, 2-Moderate, 1-Weak Correlation)**

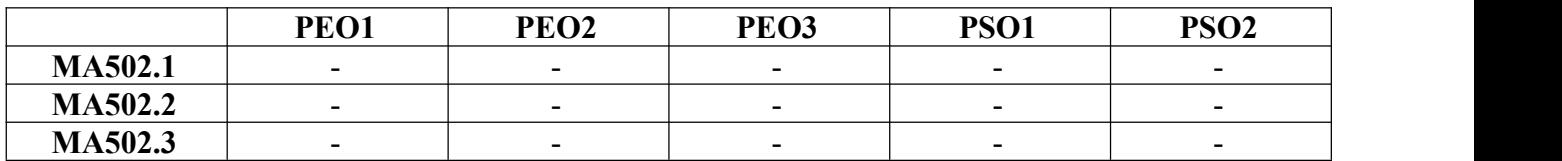

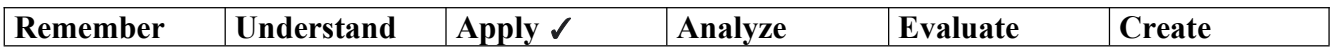

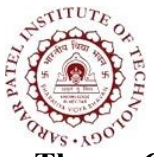

Bhavan's Campus, Munshi Nagar, Andheri (West), Mumbai-400058-India (Autonomous Institute Affiliated to University of Mumbai)

#### **Theory Component**

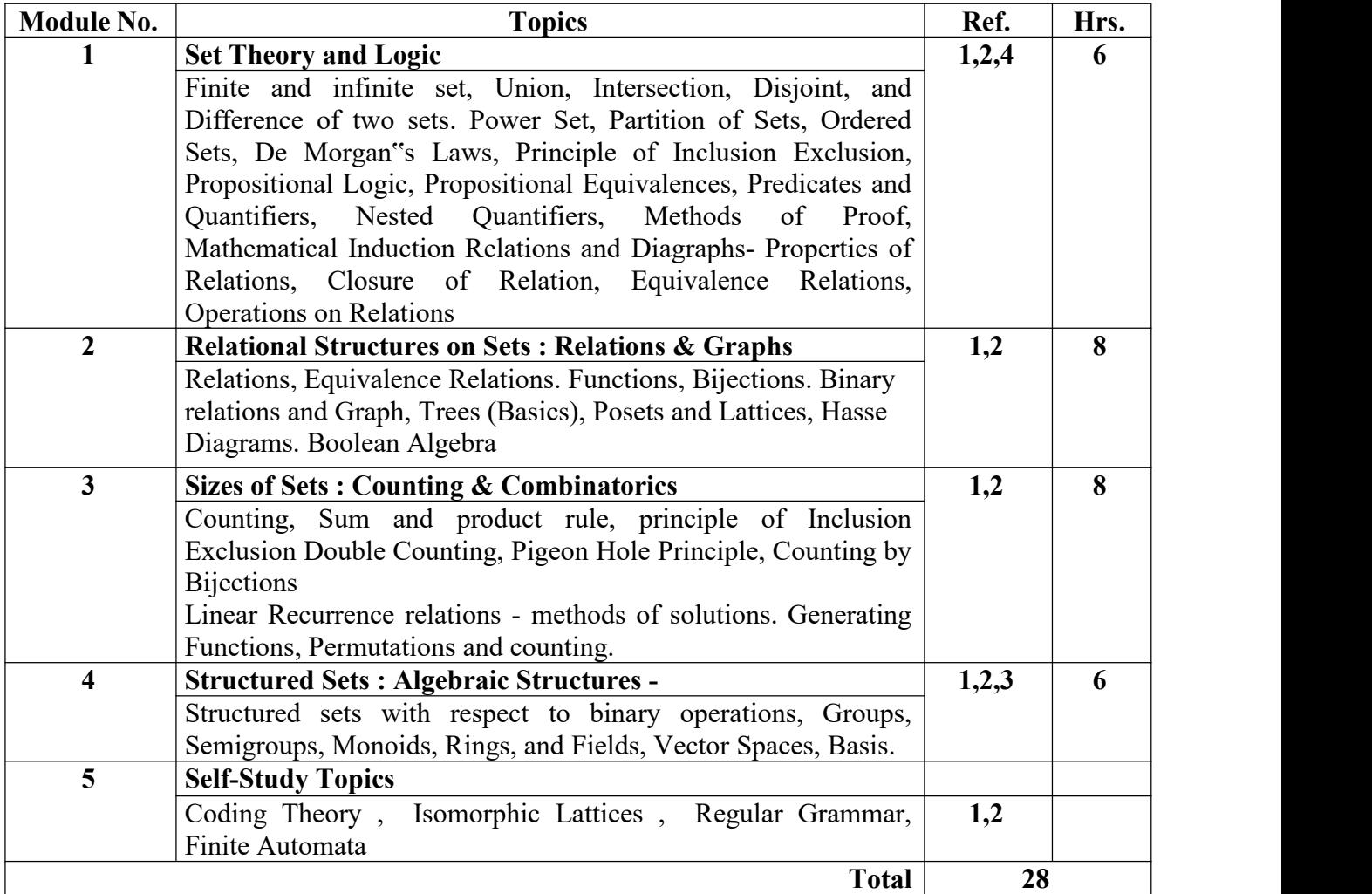

#### **Textbooks:**

- [1] Kenneth H. Rosen," *Discrete Mathematics and its Applications*", McGraw Hill Publishers, 7 th Edition, 2007
- [2] Oscar Levin," *Discrete Mathematics-An open Introduction*", 3 rd Edition, 2019

#### **Reference Books:**

- [3] Bernard Kolman, Robert C. Busby," *Discrete Mathematical Structures*", Pearson Education,6th Edition, 2018
- [4] C. L. Liu, D. P. Mohapatra," *Elements of Discrete Mathematics*", Dreamtech Press, 4th Edition, 2012

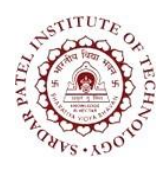

Bhavan's Campus, Munshi Nagar, Andheri (West), Mumbai-400058-India (Autonomous Institute Affiliated to University of Mumbai)

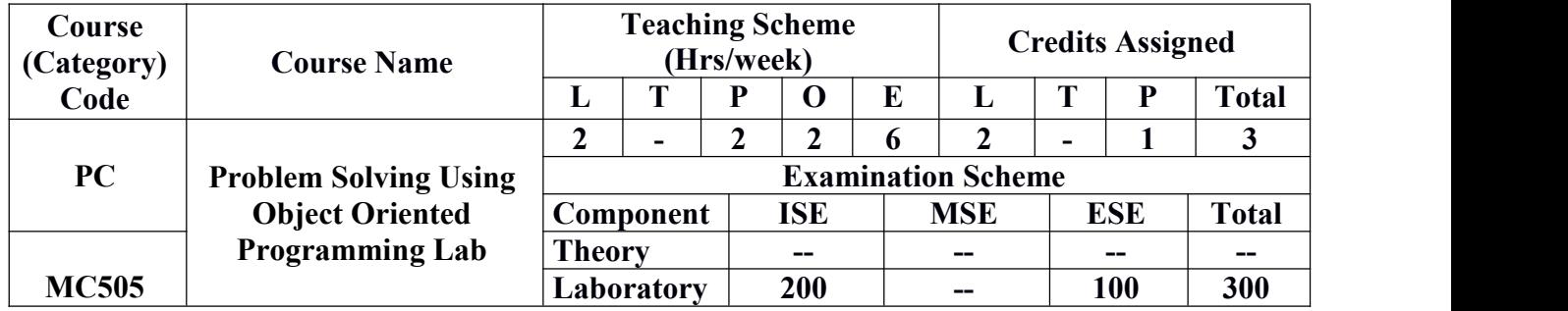

**Pre-requisite Course Codes, if any.**

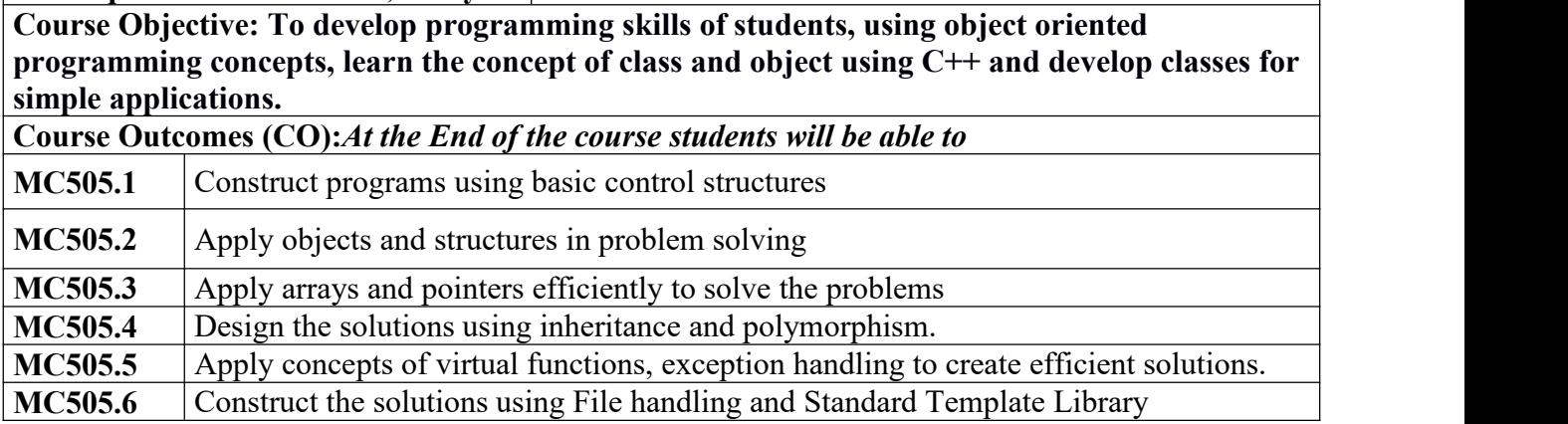

#### **CO-PO Correlation Matrix (3-Strong, 2-Moderate, 1-Weak Correlation)**

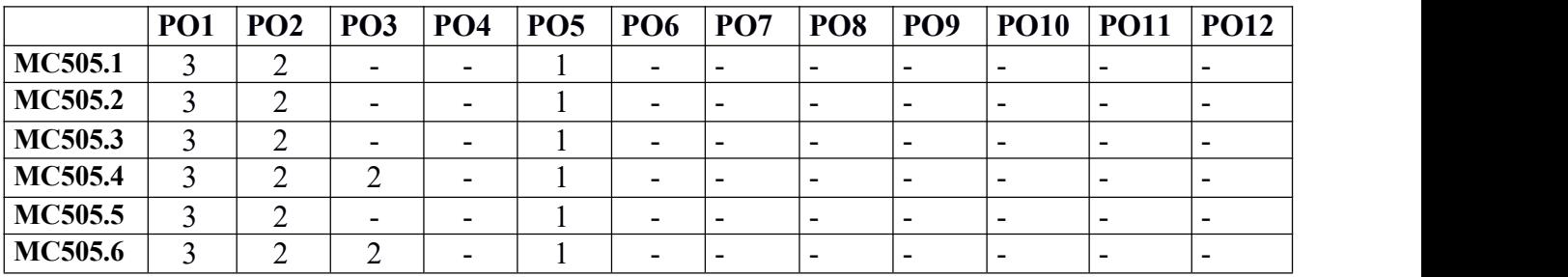

**CO-PEO/PSO Correlation Matrix (3-Strong, 2-Moderate, 1-Weak Correlation)**

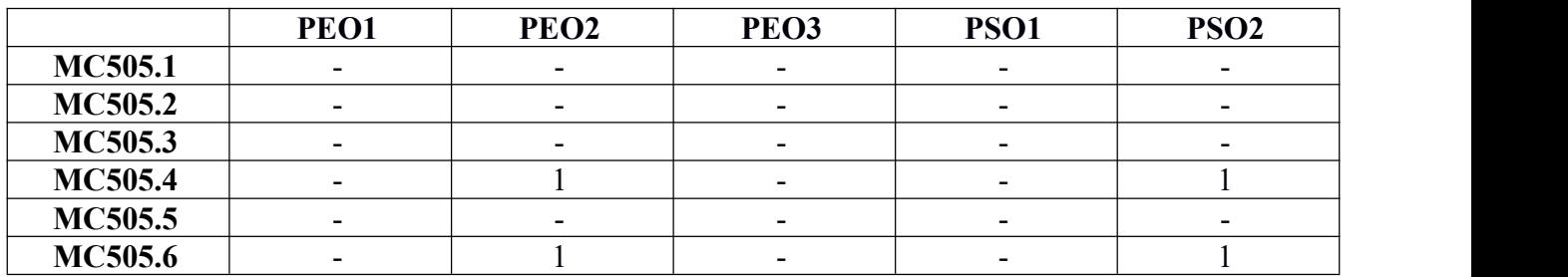

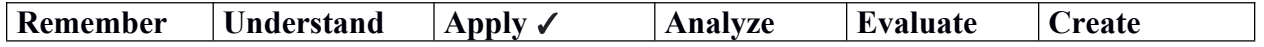

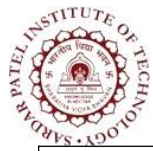

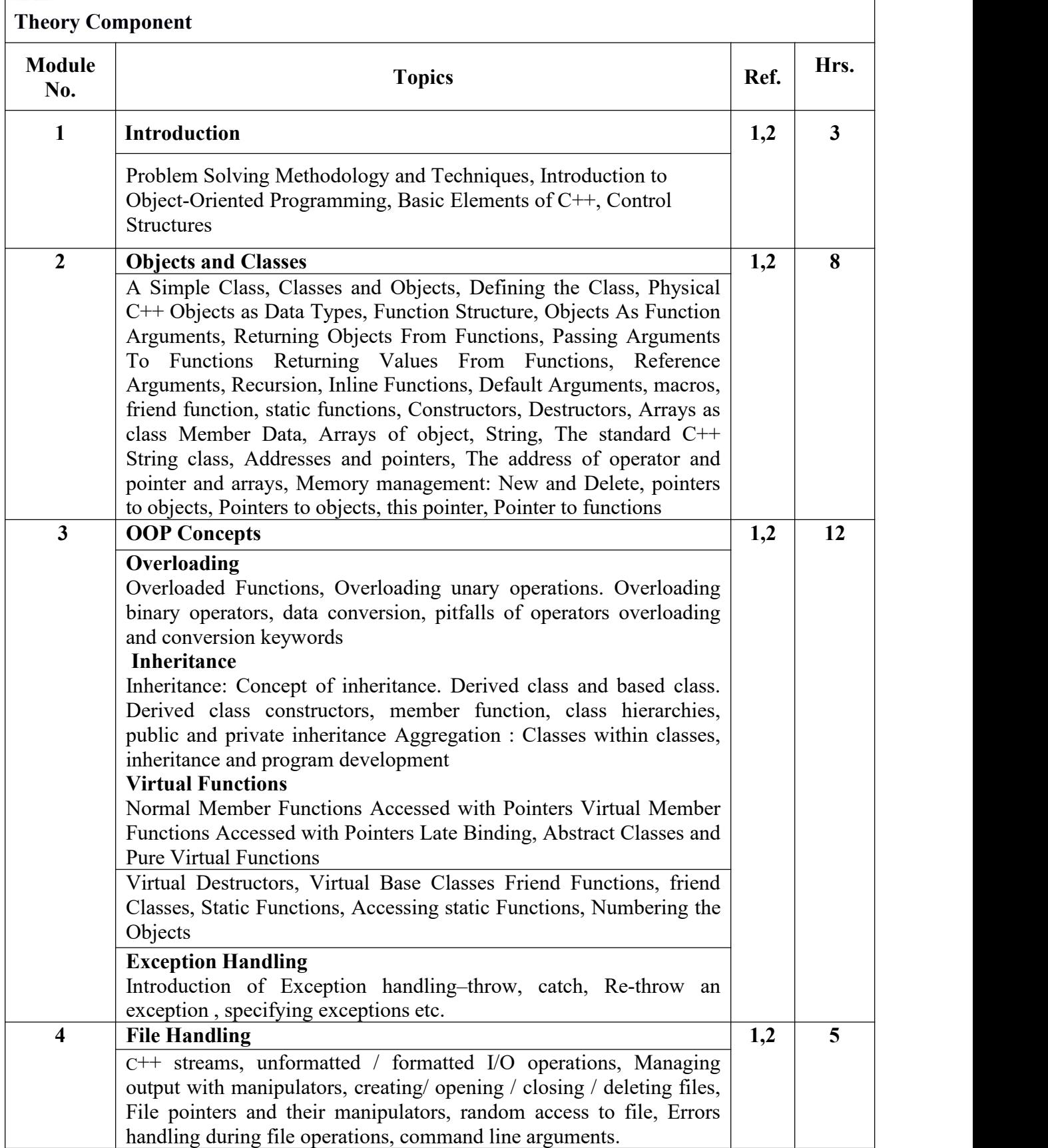

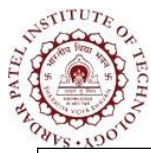

Bhavan's Campus, Munshi Nagar, Andheri (West), Mumbai-400058-India (Autonomous Institute Affiliated to University of Mumbai)

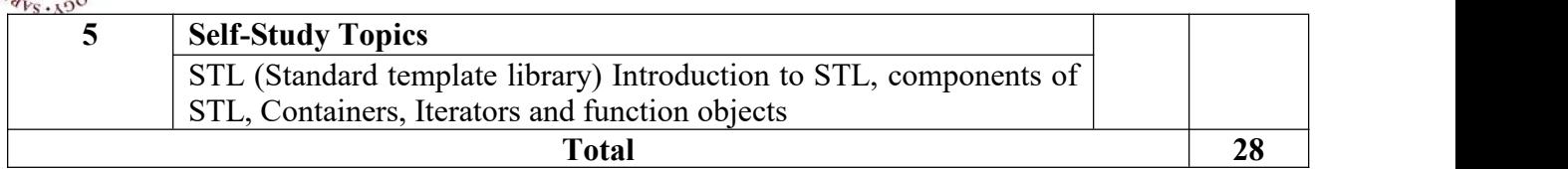

#### **Laboratory Component**

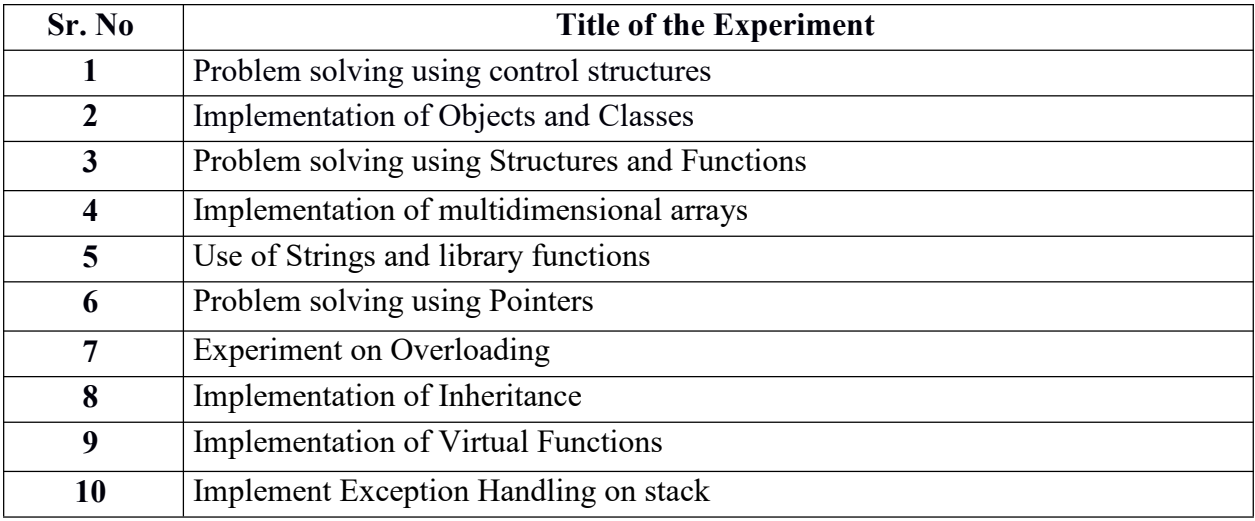

#### **Text Books:**

- [1] Robert Lafore and R, "*Object Oriented Programming in C++*", Fourth Edition, PEARSON INDIA, 2017.
- [2] Stanley B. Lippman , Josée Lajoie, Barbara E. Moo, "*C++ Primer*", Fifth Edition, PEARSON INDIA,2012.

#### **References:**

- [3]E. Balagurusamy ,"*Object-Oriented Programming with C++*", Ninth edition, McGraw Hill,2018.
- [4] A. K. Sharma, "*Object-Oriented Programming with C++*", PEARSON INDIA, 2009.
- [5] SCHILDT and HERBERT,"*C++: The Complete Reference*", fourth edition, McGraw Hill,2014.
- [6] David Parsons, "*Object-Oriented Programming With C++*", Second Edition, Cengage [Learning](https://www.meripustak.com/Publisher-Cengage-Learning-EMEA) EMEA,2014.

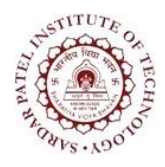

Bhavan's Campus, Munshi Nagar, Andheri (West), Mumbai-400058-India (Autonomous Institute Affiliated to University of Mumbai)

# SEMESTER II

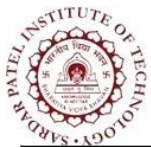

Bhavan's Campus, Munshi Nagar, Andheri (West), Mumbai-400058-India (Autonomous Institute Affiliated to University of Mumbai)

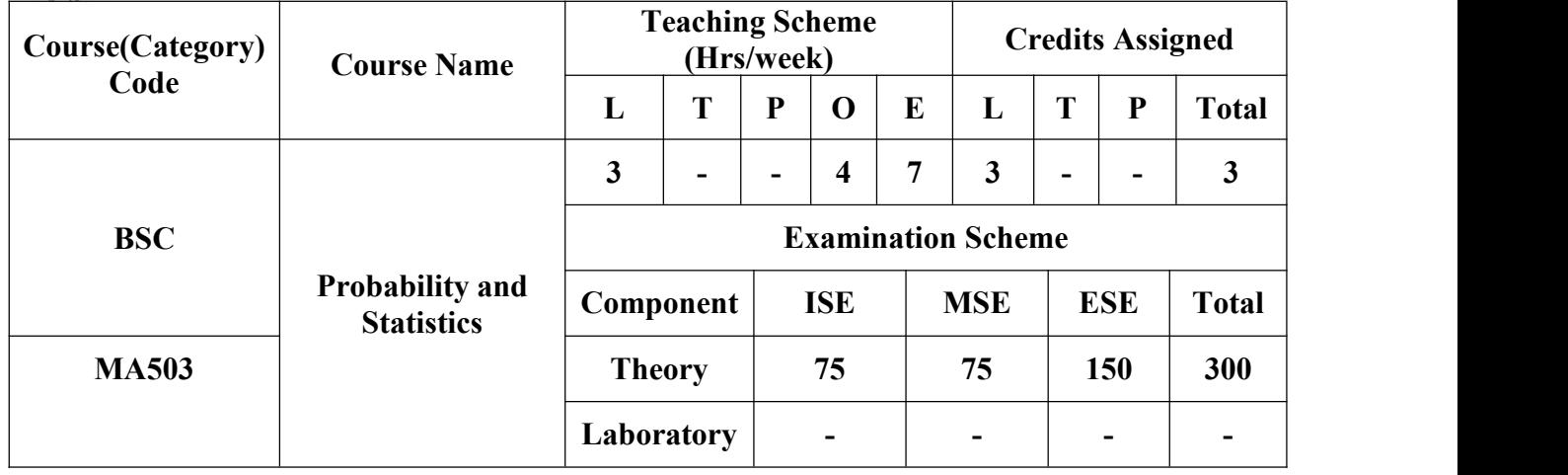

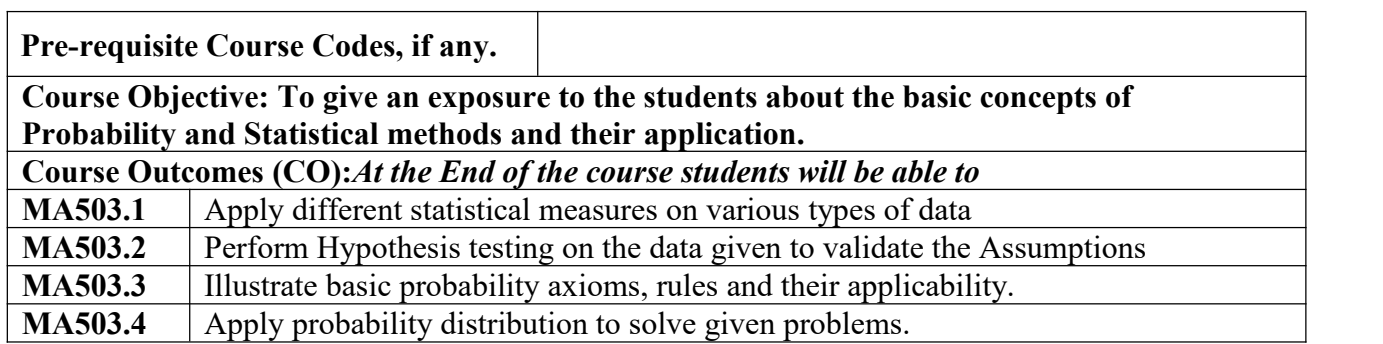

#### **CO-PO Correlation Matrix (3-Strong, 2-Moderate, 1-Weak Correlation)**

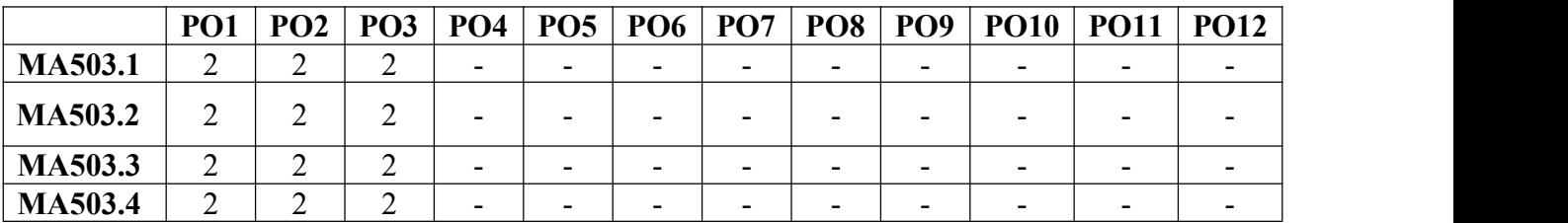

#### **CO-PEO/PSO Correlation Matrix (3-Strong, 2-Moderate, 1-Weak Correlation)**

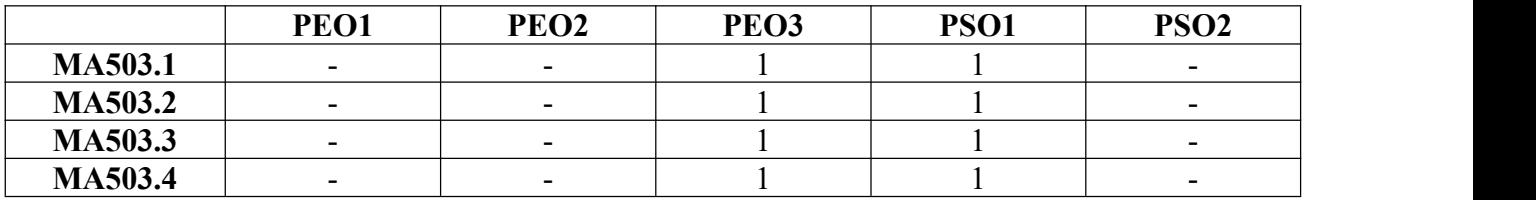

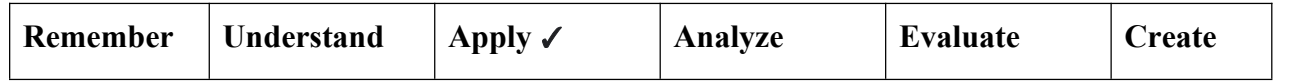

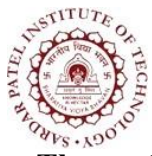

Bhavan's Campus, Munshi Nagar, Andheri (West), Mumbai-400058-India (Autonomous Institute Affiliated to University of Mumbai)

#### **Theory Component**

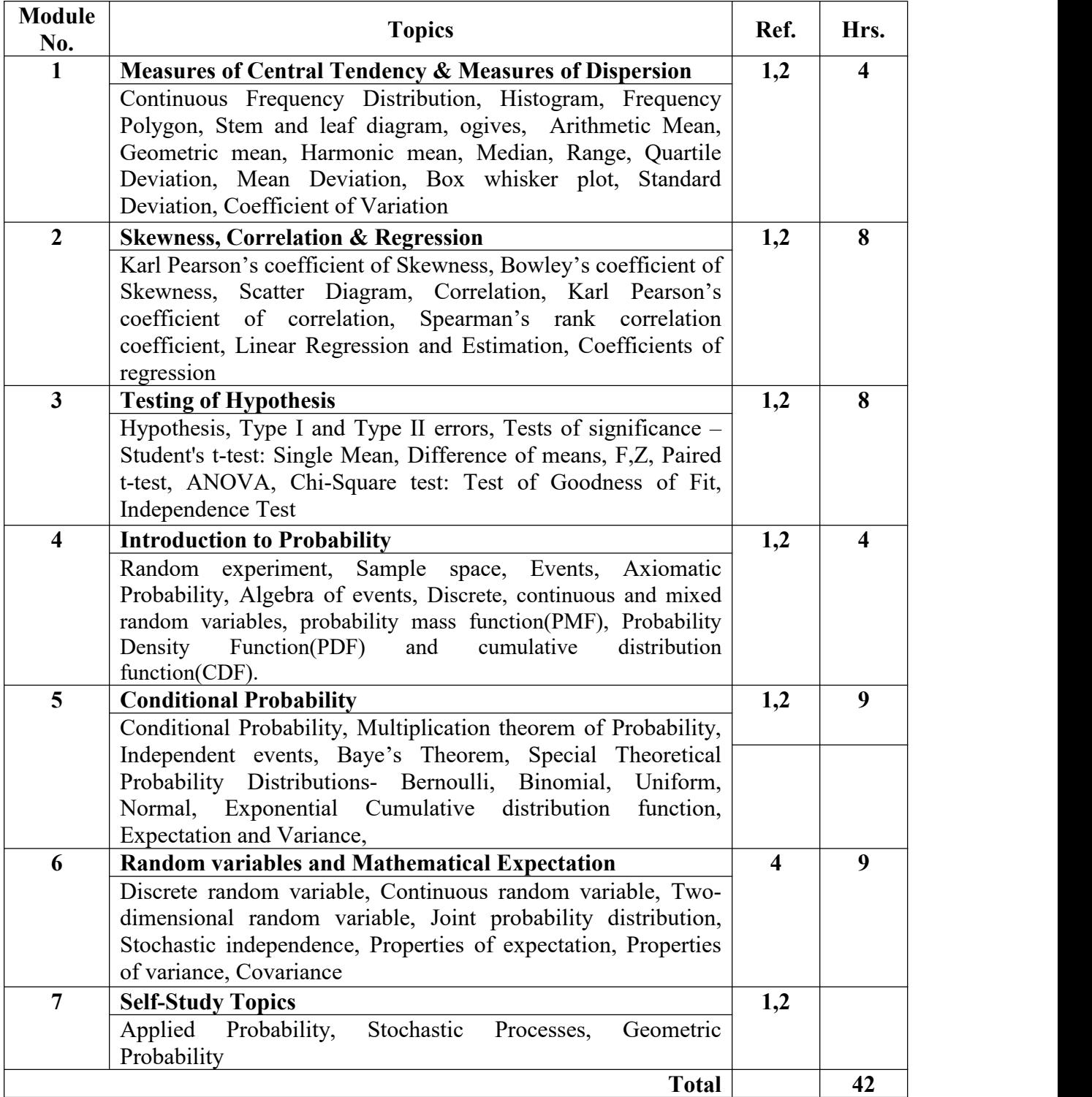

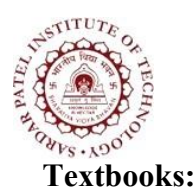

Bhavan's Campus, Munshi Nagar, Andheri (West), Mumbai-400058-India (Autonomous Institute Affiliated to University of Mumbai)

- [1] J.Susan Milton, Jesse C. Arnold," *Introduction to Probability & Statistics*", Tata McGraw Hill, 4th Edition, 2014
- [2] Kishore Trivedi, "*Probability and Statistics with Reliability, Queuing, And Computer Science* Applications", Wiley publication, 2<sup>nd</sup> Edition, 2018

#### **Reference Books:**

- [3] Dr J Ravichandran," *Probability & Statistics for Engineers*", Wiley,1 st Edition,2010
- [4] Schaum's ,"*Outlines Probability, Random Variables & Random Process*", Tata McGraw Hill , 3rd Edition, 2017

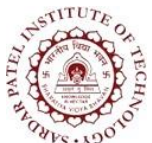

Bhavan's Campus, Munshi Nagar, Andheri (West), Mumbai-400058-India (Autonomous Institute Affiliated to University of Mumbai)

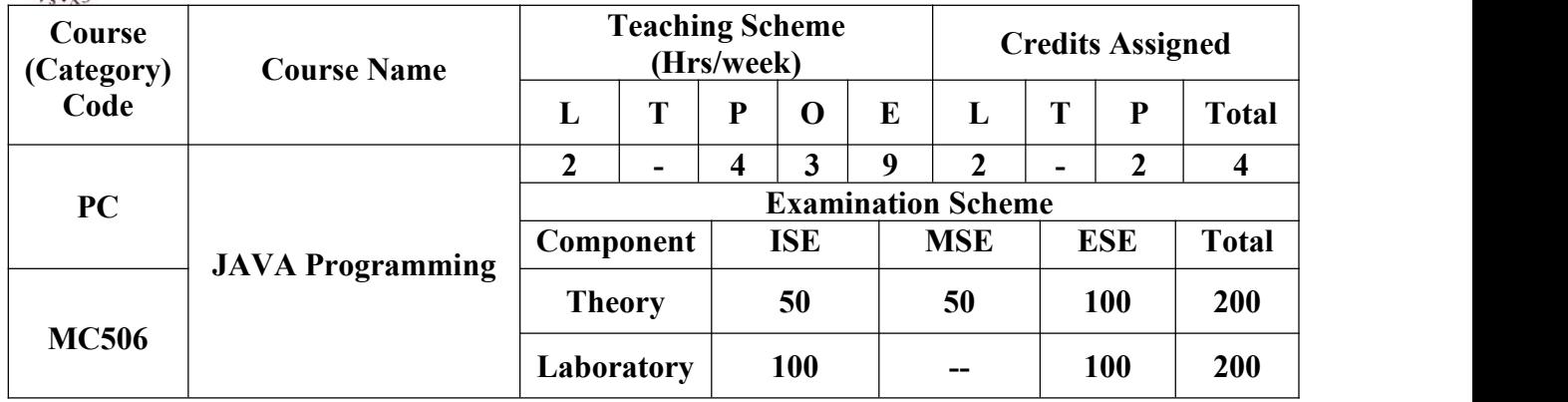

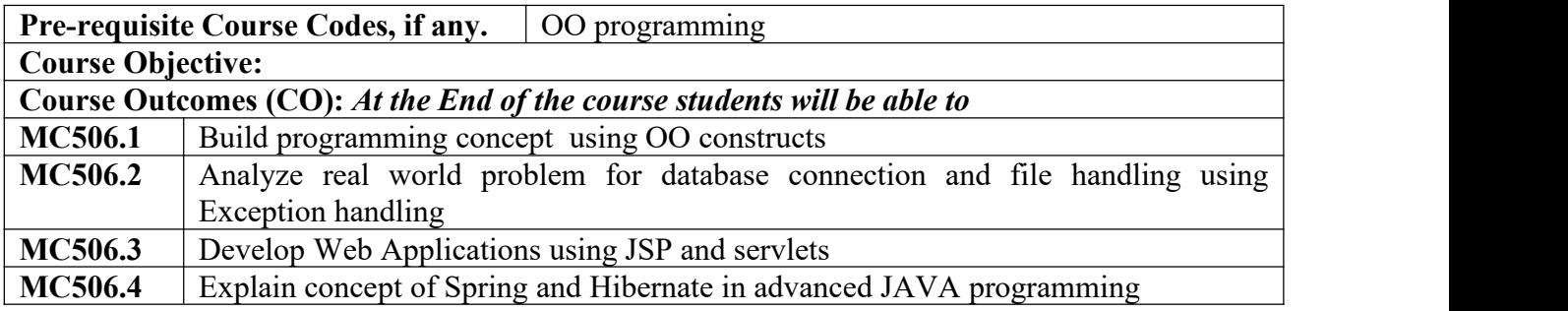

#### **CO-PO Correlation Matrix (3-Strong, 2-Moderate, 1-Weak Correlation)**

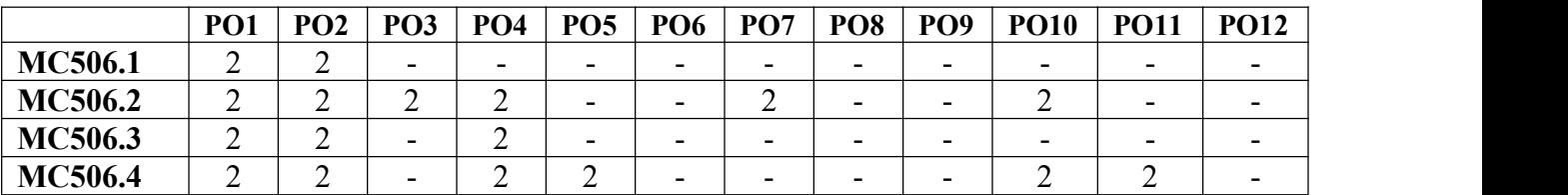

#### **CO-PEO/PSO Correlation Matrix (3-Strong, 2-Moderate, 1-Weak Correlation)**

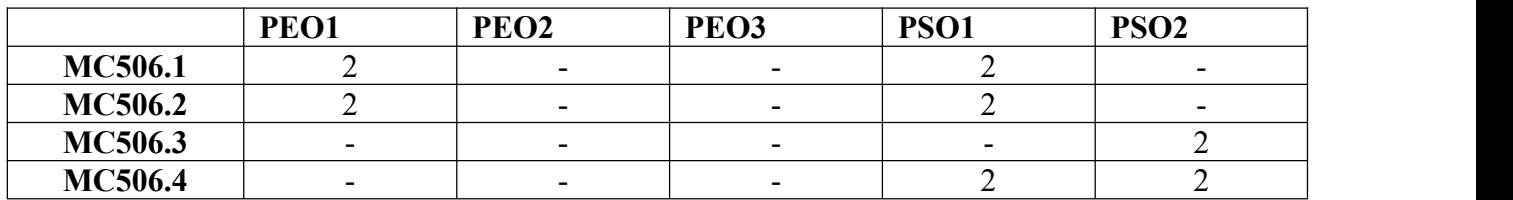

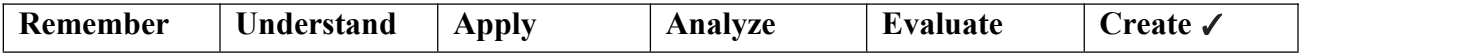
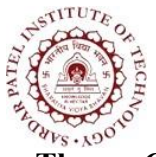

Bhavan's Campus, Munshi Nagar, Andheri (West), Mumbai-400058-India (Autonomous Institute Affiliated to University of Mumbai)

## **Theory Component**

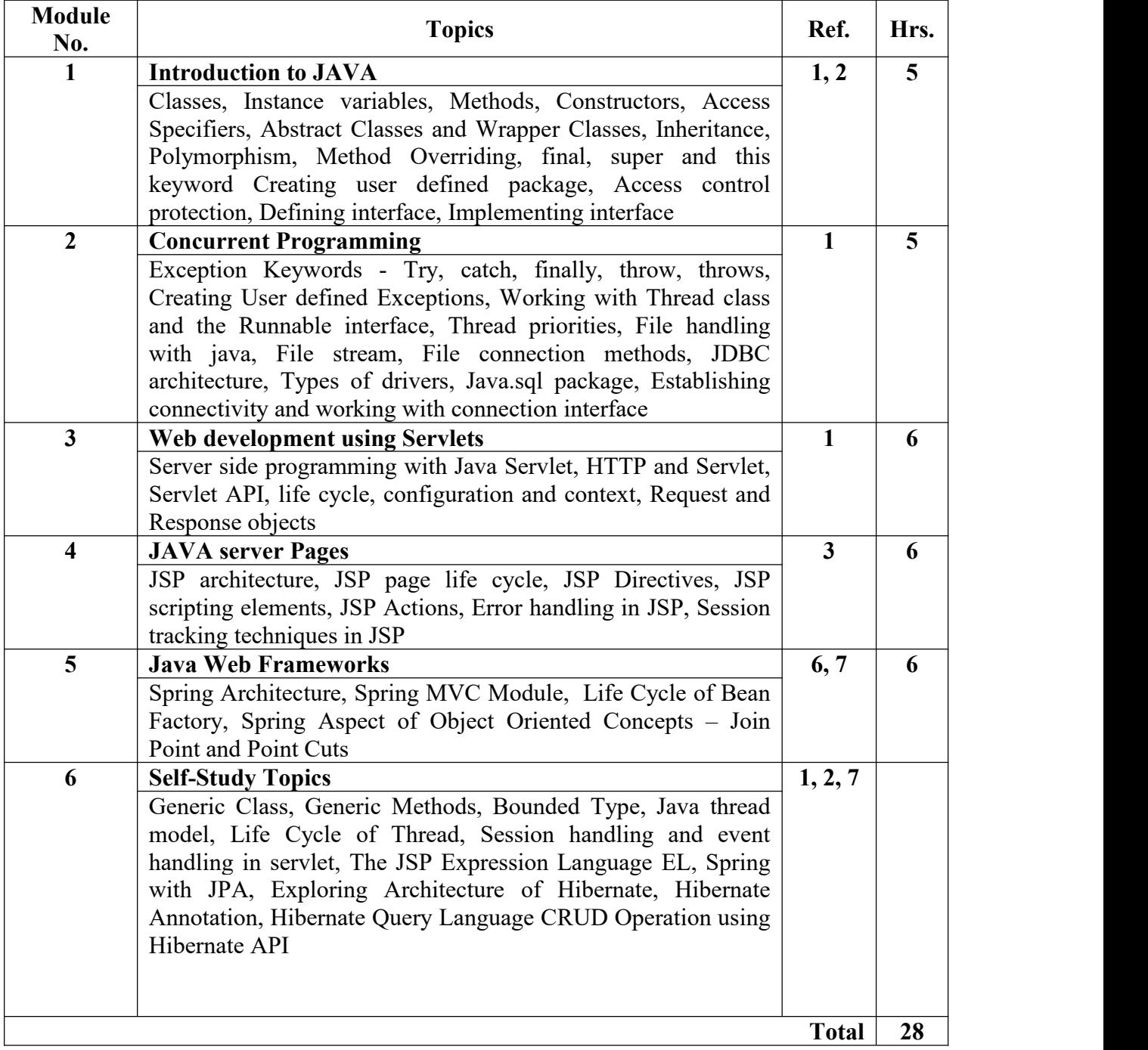

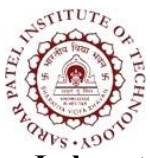

Bhavan's Campus, Munshi Nagar, Andheri (West), Mumbai-400058-India (Autonomous Institute Affiliated to University of Mumbai)

#### **Laboratory Component**

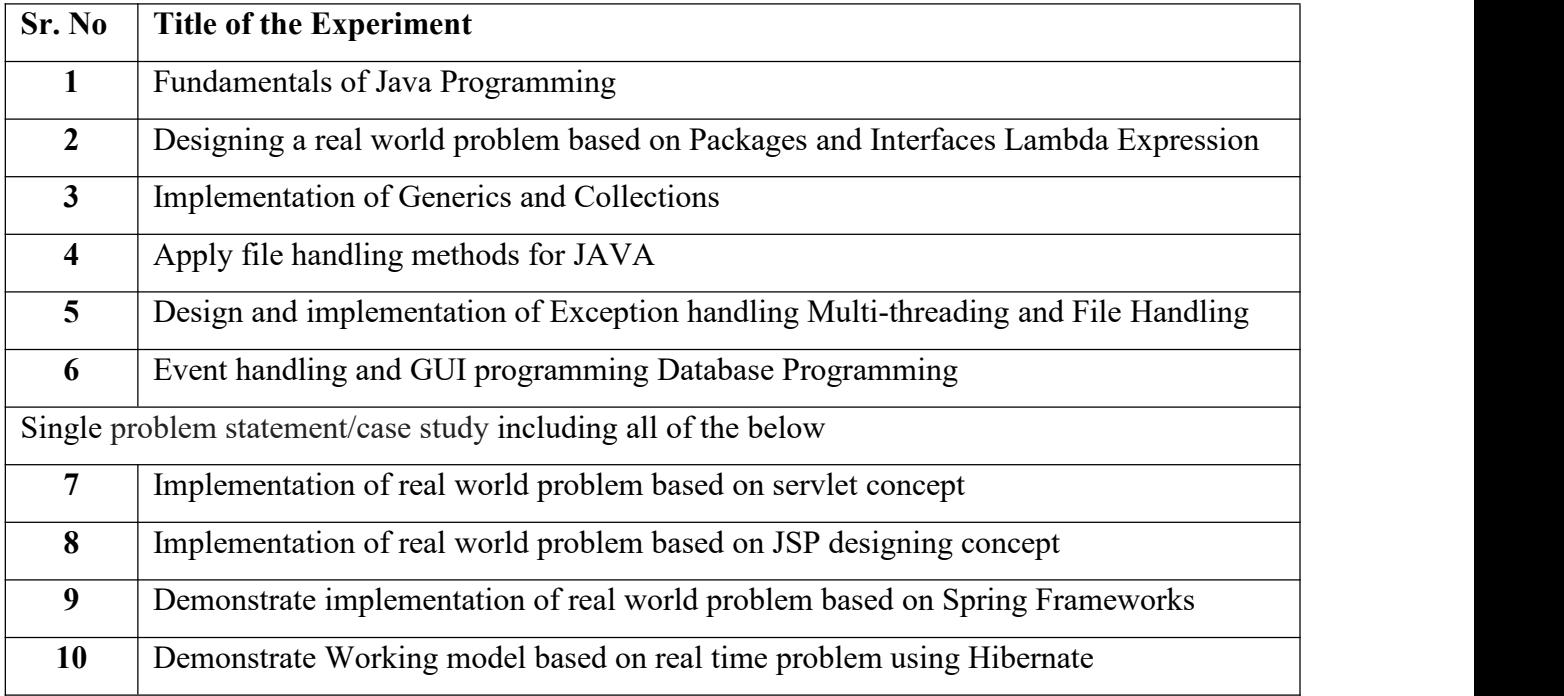

#### **Text Books**

[1] Herbert schildt, "*The complete reference JAVA*" Tata McGraw Hill, Seventh 2007

[2] Sharanam Shah and Vaishali Shah "*Core Java for beginner*" SPD 2010

### **Reference Books**

[3] K. Arnold and J. Gosling "*The JAVA programming language*" Pearson Education third edition 2008

- [4] Black Book "*Java server programming J2EE*" Dream Tech Publishers first edition 2008
- [5] James Keogh "*Complete Reference J2EE*" McGraw Hill Education Indian Edition 2001
- [6] Claudio Eduardo de Oliveira, Dinesh Rajput, Rajesh R V "*Spring MVC: Beginner's Guide*" Packt Second edition 2016
- [7] Paul Tepper, Fisher, Brian Murphy "*Spring Persistence with Hibernate*" Springer-Verlag Berlin and Heidelberg GmbH & Co. KG First edition 201

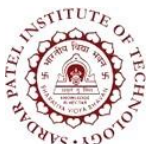

Bhavan's Campus, Munshi Nagar, Andheri (West), Mumbai-400058-India (Autonomous Institute Affiliated to University of Mumbai)

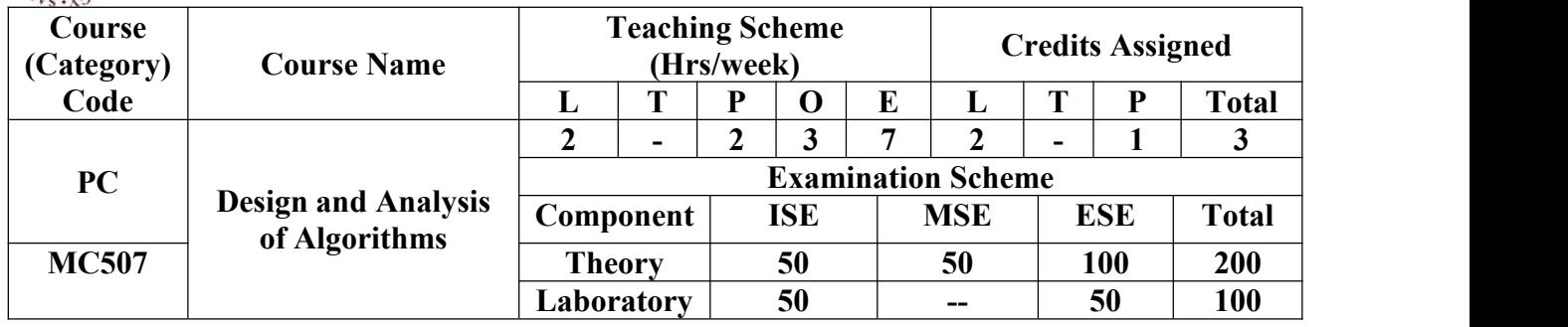

## **Pre-requisite Course Codes, if any.** Data Structures

**Course Objective:**

#### **Course Outcomes (CO):** *At the End of the course students will be able to*

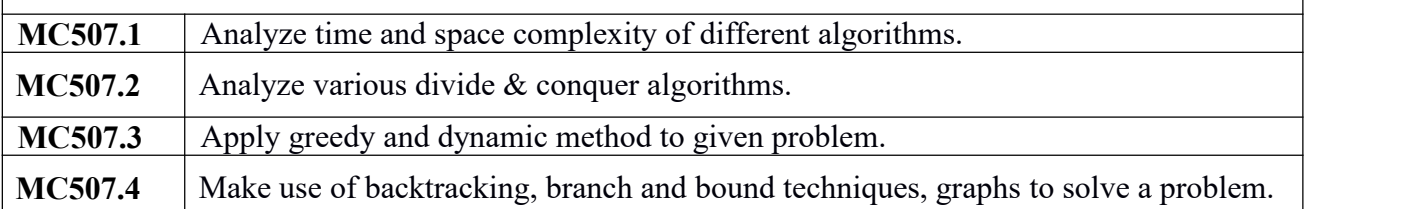

#### **CO-PO Correlation Matrix (3-Strong, 2-Moderate, 1-Weak Correlation)**

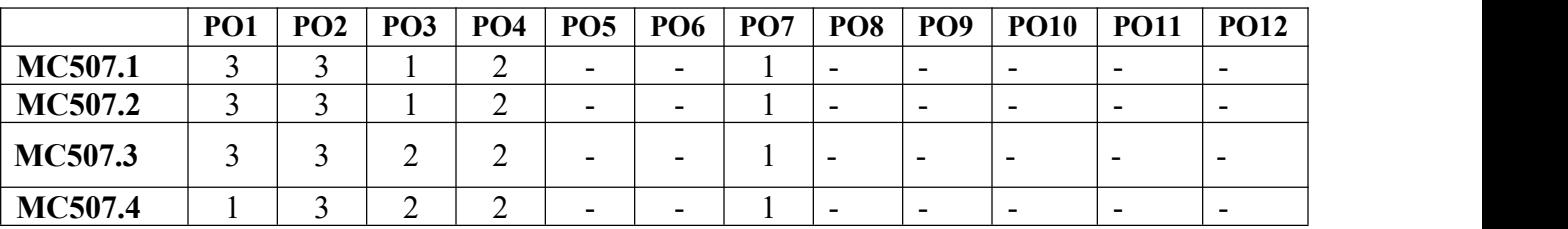

### **CO-PEO/PSO Correlation Matrix (3-Strong, 2-Moderate, 1-Weak Correlation)**

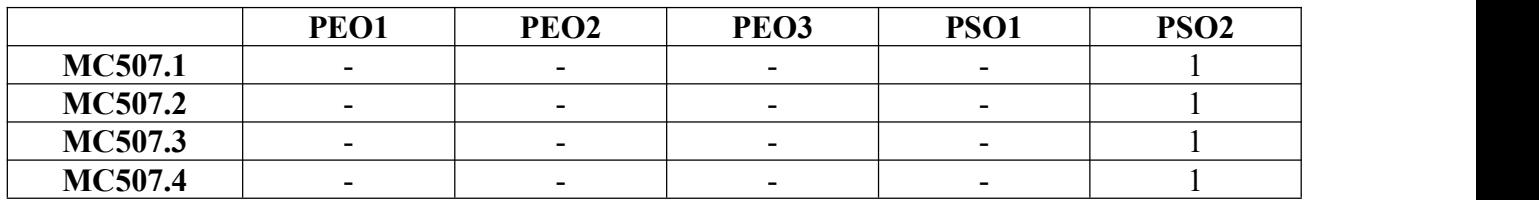

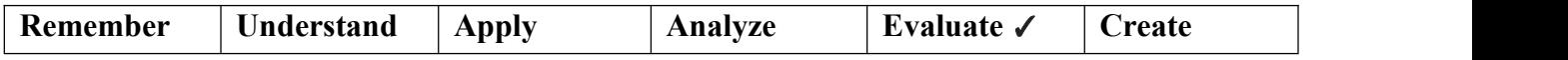

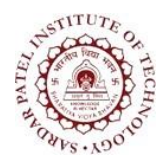

Bhavan's Campus, Munshi Nagar, Andheri (West), Mumbai-400058-India (Autonomous Institute Affiliated to University of Mumbai)

## **Theory Component**

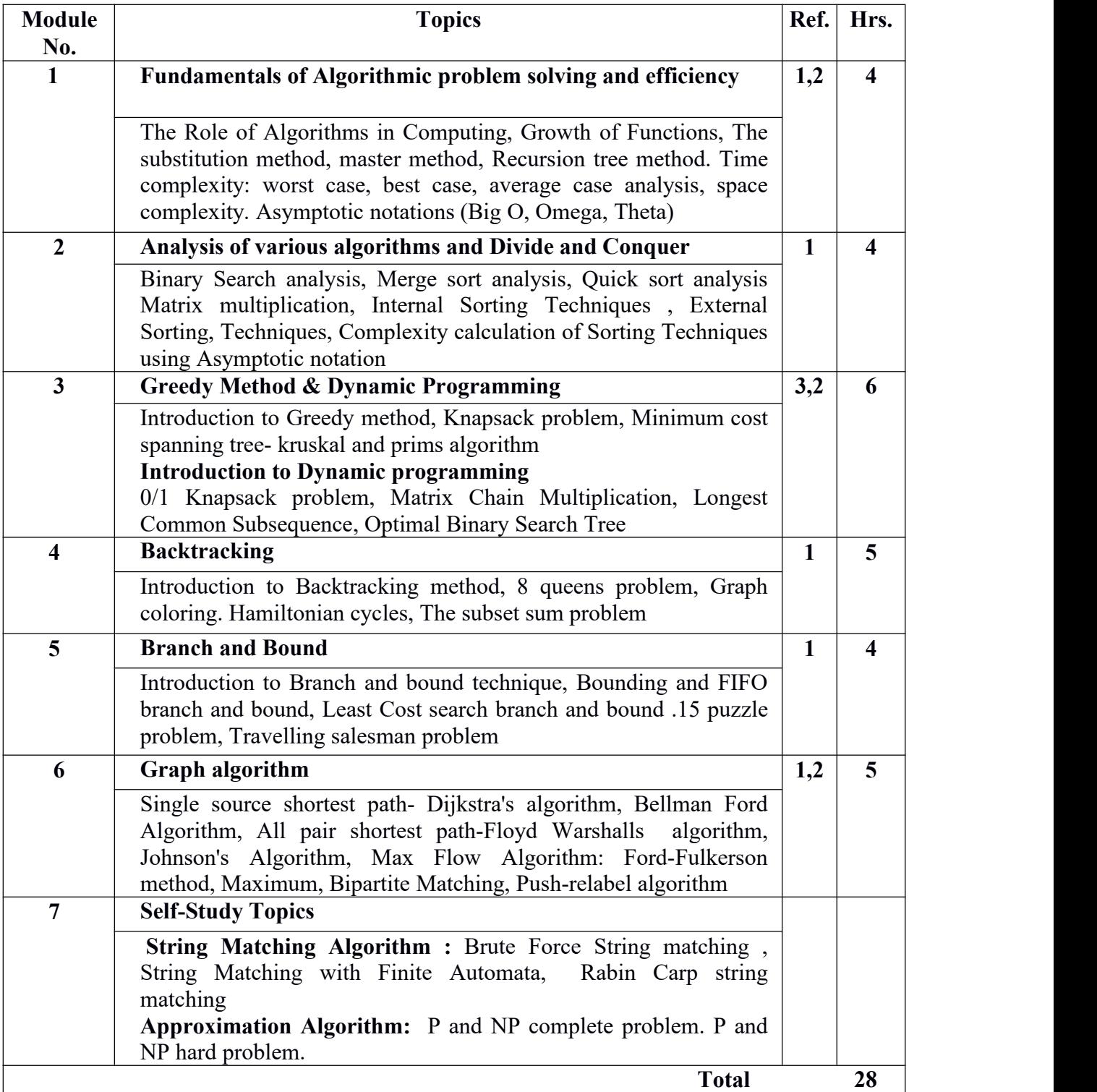

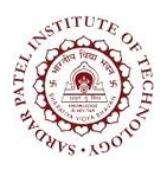

Bhavan's Campus, Munshi Nagar, Andheri (West), Mumbai-400058-India (Autonomous Institute Affiliated to University of Mumbai)

### **Laboratory Component**

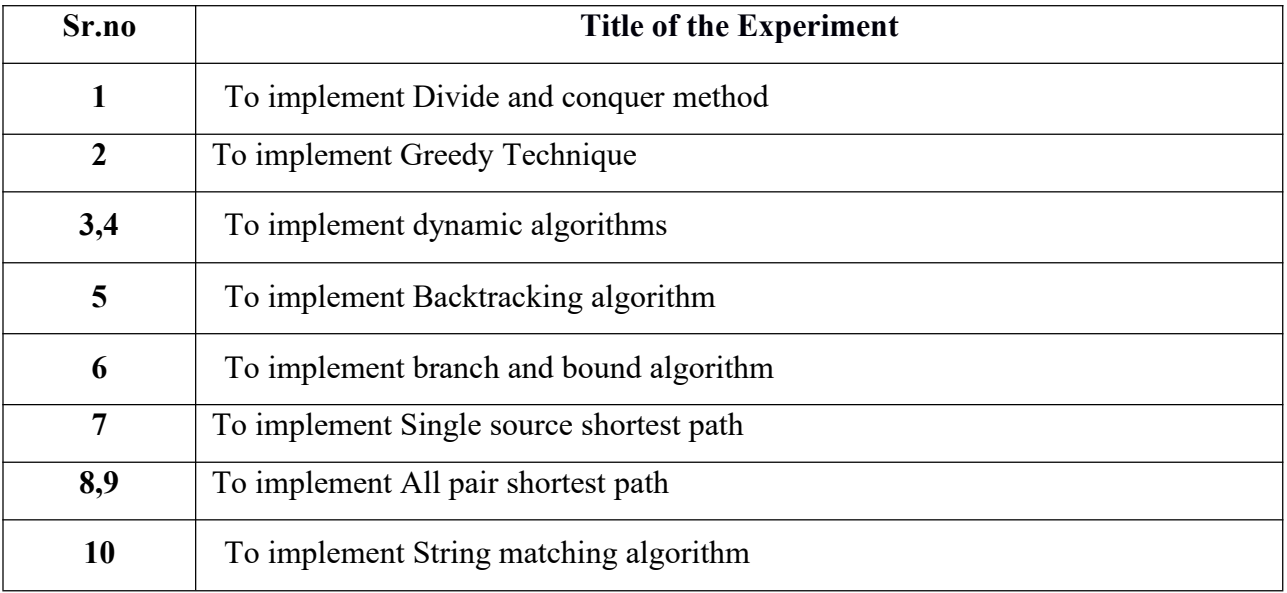

#### **References:**

- [1] T. H. Cormen, C. E. Leiserson, R. L. Rivest, and C Stein, "*Introduction to Algorithms*", MIT Press/McGraw Hill,2012 Version, 2/E, PHI Learning, 3rd Edition,
- [2] S. Baase, S and A. Van Gelder, "*Computer Algorithms: Introduction to Design and Analysis*",Addison Wesley, 2000, 3rd edition.
- [3] Michael Gooddrich & Roberto Tammassia, "*Algorithm design foundation, analysis and internet examples*", Second edition , wiley student edition.

![](_page_41_Picture_0.jpeg)

Bhavan's Campus, Munshi Nagar, Andheri (West), Mumbai-400058-India (Autonomous Institute Affiliated to University of Mumbai)

![](_page_41_Picture_612.jpeg)

![](_page_41_Picture_613.jpeg)

### **CO-PO Correlation Matrix (3-Strong, 2-Moderate, 1-Weak Correlation)**

![](_page_41_Picture_614.jpeg)

#### **CO-PEO/PSO Correlation Matrix (3-Strong, 2-Moderate, 1-Weak Correlation)**

![](_page_41_Picture_615.jpeg)

![](_page_41_Picture_616.jpeg)

![](_page_42_Picture_0.jpeg)

Bhavan's Campus, Munshi Nagar, Andheri (West), Mumbai-400058-India (Autonomous Institute Affiliated to University of Mumbai)

## **Theory Component**

![](_page_42_Picture_485.jpeg)

![](_page_43_Picture_0.jpeg)

Bhavan's Campus, Munshi Nagar, Andheri (West), Mumbai-400058-India (Autonomous Institute Affiliated to University of Mumbai)

### **Laboratory Component**

![](_page_43_Picture_785.jpeg)

● **Practicals 3-10 to be done in "Automation Anywhere / UiPath" software.**

### **Text Books:**

- **[1]** Tom Taulli, "*The Robotic Process Automation Handbook: A Guide to Implementing RPA Systems*", 1st Edition, Apress Publisher, 2019.
- [2] [Gerardus](https://www.google.co.in/search?tbo=p&tbm=bks&q=inauthor:%22Gerardus+Blokdyk%22) Blokdyk, "*Robotic Process Automation RPA a Complete Guide - 2020 Edition*", 1st Edition, 5STARCooks, 2019.

### **Reference Books:**

- [3] Mathias Kirchmer, Peter Franz and Danny Bathmaker and Danny Bathmaker , "*Value-Driven Robotic Process Automation Enabling Ef ective Digital Transformation Ef ective Digital Transformation*" ,White paper: BPM-D Paper - London, Philadelphia 2019 .
- [4] Alok Mani Tripathi,"*Learning Robotic Process Automation*", Packt Publishing, 2018.

![](_page_44_Picture_0.jpeg)

Bhavan's Campus, Munshi Nagar, Andheri (West), Mumbai-400058-India (Autonomous Institute Affiliated to University of Mumbai)

### **Web References:**

- [5] <https://www.infobeans.com/robotic-process-automation-lifecycle>
- [6] <https://www.uipath.com/blog/the-evolution-of-rpa-past-present-and-future>
- [7] <https://www.chatbot.com/blog/6-types-of-bots-that-can-serve-your-clients/>
- [8[\]https://www.onesourcevirtual.com/resources/blogs/technology-and-innovation/prepare-for-robotic](https://www.onesourcevirtual.com/resources/blogs/technology-and-innovation/prepare-for-robotic-process-automation-with-lean-six-sigma.html) process-automation-with-lean-six-sigma.html
- [9[\]https://docs.automationanywhere.com/bundle/enterprise-v11.3/page/enterprise/topics/aae-client/bot](https://docs.automationanywhere.com/bundle/enterprise-v11.3/page/enterprise/topics/aae-client/bot-creator/commands/commands.html) creator/commands/commands.html
- [10[\]https://university.automationanywhere.com/rpa-learning-trails/automation-anywhere-university](https://university.automationanywhere.com/rpa-learning-trails/automation-anywhere-university-essential-level-prep-courses-mba-students/) essential-level-prep-courses-mba-students/

![](_page_45_Picture_0.jpeg)

Bhavan's Campus, Munshi Nagar, Andheri (West), Mumbai-400058-India (Autonomous Institute Affiliated to University of Mumbai)

![](_page_45_Picture_644.jpeg)

![](_page_45_Picture_645.jpeg)

## **CO-PO Correlation Matrix (3-Strong, 2-Moderate, 1-Weak Correlation)**

![](_page_45_Picture_646.jpeg)

### **CO-PEO/PSO Correlation Matrix (3-Strong, 2-Moderate, 1-Weak Correlation)**

![](_page_45_Picture_647.jpeg)

![](_page_45_Picture_648.jpeg)

![](_page_46_Picture_0.jpeg)

Bhavan's Campus, Munshi Nagar, Andheri (West), Mumbai-400058-India (Autonomous Institute Affiliated to University of Mumbai)

## **Theory Component**

![](_page_46_Picture_563.jpeg)

![](_page_47_Picture_0.jpeg)

Bhavan's Campus, Munshi Nagar, Andheri (West), Mumbai-400058-India (Autonomous Institute Affiliated to University of Mumbai)

#### **Laboratory Component**

![](_page_47_Picture_463.jpeg)

#### **Text Books:**

- [1**]** Shai Shalev-Shwartz and Shai Ben-David*," Understanding Machine Learning: From Theory to* Algorithms", Cambridge University Press, 1<sup>st</sup> Edition, 2014
- [2] Mehryar Mohri Afshin , Rostamizadeh ,Ameet Talwalkar," *Foundation of Machine Learning*", The MIT Press, 2<sup>nd</sup> Edition, 2018

#### **Reference Books:**

- [3**]** Gareth James, Daniela Witten, Trevor Hastie Robert Tibshirani," *An Introduction to Statistical* Learning", Springer, 7<sup>th</sup> Edition,2007
- [4] Andrew Ng, *Machine Learning Yearning*, Deeplearning.ai, Draft v0.5, 2018
- [5] Dr Dinesh Kumar," *Machine-learning-using-python*", WileyIndia,1 st Edition, 2019

### **Web References:**

[6[\]https://www.altexsoft.com/blog/datascience/comparing-machine-learning-as-a-service-amazon-](https://www.altexsoft.com/blog/datascience/comparing-machine-learning-as-a-service-amazon-microsoft-azure-google-cloud-ai-ibm-watson/)

microsoft-azure-google-cloud-ai-ibm-watson/

[7] <https://cloud.google.com/products/ai>

![](_page_48_Picture_0.jpeg)

Bhavan's Campus, Munshi Nagar, Andheri (West), Mumbai-400058-India (Autonomous Institute Affiliated to University of Mumbai)

![](_page_48_Picture_557.jpeg)

![](_page_48_Picture_558.jpeg)

## **CO-PO Correlation Matrix (3-Strong, 2-Moderate, 1-Weak Correlation)**

![](_page_48_Picture_559.jpeg)

### **CO-PEO/PSO Correlation Matrix (3-Strong, 2-Moderate, 1-Weak Correlation)**

![](_page_48_Picture_560.jpeg)

![](_page_48_Picture_561.jpeg)

![](_page_49_Picture_0.jpeg)

Bhavan's Campus, Munshi Nagar, Andheri (West), Mumbai-400058-India (Autonomous Institute Affiliated to University of Mumbai)

![](_page_49_Picture_469.jpeg)

![](_page_50_Picture_0.jpeg)

Bhavan's Campus, Munshi Nagar, Andheri (West), Mumbai-400058-India (Autonomous Institute Affiliated to University of Mumbai)

![](_page_50_Picture_454.jpeg)

## **Laboratory Component**

![](_page_50_Picture_455.jpeg)

![](_page_51_Picture_0.jpeg)

Bhavan's Campus, Munshi Nagar, Andheri (West), Mumbai-400058-India (Autonomous Institute Affiliated to University of Mumbai)

#### **Text Books:**

- [1] Andreas Spillner, "*Software Testing Foundations*", Shoff, 4 th Edition, 2014.
- [2] Naresh Chauhan, "Software Testing: Principles and Practices", Oxford University Press, 1st Edition, 2010.
- [3] Lisa Crispin,Janet Gregory, "*Agile Testing: a brief Introduction*", Library and Archives Canada ,3 rd edition 2019.

#### **Reference Books:**

- [4] Aditya P. Mathur, "*Foundations of Software Testing*", Pearson Education, 2nd edition,2013.
- [5] Rex Black,Erik Van, "*Foundations of Software Testing ISTQB certification*", Cengage Learning , 3rd edition, 2012.

![](_page_52_Picture_0.jpeg)

Bhavan's Campus, Munshi Nagar, Andheri (West), Mumbai-400058-India (Autonomous Institute Affiliated to University of Mumbai)

![](_page_52_Picture_531.jpeg)

![](_page_52_Picture_532.jpeg)

## **CO-PO Correlation Matrix (3-Strong, 2-Moderate, 1-Weak Correlation)**

![](_page_52_Picture_533.jpeg)

### **CO-PEO/PSO Correlation Matrix (3-Strong, 2-Moderate, 1-Weak Correlation)**

![](_page_52_Picture_534.jpeg)

![](_page_52_Picture_535.jpeg)

![](_page_53_Picture_0.jpeg)

Bhavan's Campus, Munshi Nagar, Andheri (West), Mumbai-400058-India (Autonomous Institute Affiliated to University of Mumbai)

## **Theory Component**

![](_page_53_Picture_495.jpeg)

![](_page_54_Picture_0.jpeg)

Bhavan's Campus, Munshi Nagar, Andheri (West), Mumbai-400058-India (Autonomous Institute Affiliated to University of Mumbai)

#### **Laboratory Component**

![](_page_54_Picture_620.jpeg)

#### **Text Books:**

- 1. Christian Mueller-Roterberg, Handbook of Design Thinking Tips & Tools for how to design thinking, Nov..2018 ,paperback.
- 2. Designing for Growth: a design thinking tool kit for managers By Jeanne Liedtka and Tim Ogilvie. ,Columbia Business School publishing, 2011.
- 3. Change by Design: How Design Thinking Transforms Organizations and Inspires Innovation by Tim Brown, HarperCollins e-books; 1st edition (16 September 2009)

#### **REFERENCES:**

- 1. Johny Schneider, "Understanding Design Thinking, Lean and Agile", O'Reilly Media, 2017.
- 2. Roger Martin, "The Design of Business:Why Design Thinking is the Next Competitive Advantage", Harvard Business Press, 2009.
- 3. Hasso Plattner, Christoph Meinel and Larry Leifer (eds), "Design Thinking: Understand-Improve Apply". Springer, 2011.

#### **WEB REFERENCES:**

- 4. <http://ajjuliani.com/design-thinking-activities/>
- 5. <https://venturewell.org/class-exercises>

![](_page_55_Picture_0.jpeg)

Bhavan's Campus, Munshi Nagar, Andheri (West), Mumbai-400058-India (Autonomous Institute Affiliated to University of Mumbai)

![](_page_55_Picture_578.jpeg)

![](_page_55_Picture_579.jpeg)

#### **CO-PO Correlation Matrix (3-Strong, 2-Moderate, 1-Weak Correlation)**

![](_page_55_Picture_580.jpeg)

#### **CO-PEO/PSO Correlation Matrix (3-Strong, 2-Moderate, 1-Weak Correlation)**

![](_page_55_Picture_581.jpeg)

![](_page_55_Picture_582.jpeg)

![](_page_56_Picture_0.jpeg)

Bhavan's Campus, Munshi Nagar, Andheri (West), Mumbai-400058-India (Autonomous Institute Affiliated to University of Mumbai)

![](_page_56_Picture_644.jpeg)

![](_page_57_Picture_0.jpeg)

Bhavan's Campus, Munshi Nagar, Andheri (West), Mumbai-400058-India (Autonomous Institute Affiliated to University of Mumbai)

## **Laboratory Component**

![](_page_57_Picture_475.jpeg)

#### **Text Books:**

[1] Implementing DevSecOps with Docker and Kubernetes by José Manuel Ortega Candel, BPB Publications

[2] Visualizing Google Cloud by Priyanka Vergadia, Wiley Publication

### **Reference Books:**

[3] Kubernetes in Action (Second Edition) by Marko Luksa, Manning Publication

### **Web References:**

https://devops.com/

![](_page_58_Picture_0.jpeg)

Bhavan's Campus, Munshi Nagar, Andheri (West), Mumbai-400058-India (Autonomous Institute Affiliated to University of Mumbai)

![](_page_58_Picture_564.jpeg)

![](_page_58_Picture_565.jpeg)

#### **CO-PO Correlation Matrix (3-Strong, 2-Moderate, 1-Weak Correlation)**

![](_page_58_Picture_566.jpeg)

### **CO-PEO/PSO Correlation Matrix (3-Strong, 2-Moderate, 1-Weak Correlation)**

![](_page_58_Picture_567.jpeg)

![](_page_58_Picture_568.jpeg)

![](_page_59_Picture_0.jpeg)

Bhavan's Campus, Munshi Nagar, Andheri (West), Mumbai-400058-India (Autonomous Institute Affiliated to University of Mumbai)

![](_page_59_Picture_582.jpeg)

![](_page_60_Picture_0.jpeg)

Bhavan's Campus, Munshi Nagar, Andheri (West), Mumbai-400058-India (Autonomous Institute Affiliated to University of Mumbai)

![](_page_60_Picture_713.jpeg)

#### **Laboratory Component**

![](_page_60_Picture_714.jpeg)

#### **Text Books**

- **[1]** Daniel minoli "*Building the Internet of Things with Ipv6 and Mipv6*" ISBN No. 978-1-118- 47347-4, WILEY
- [2] "*Enterprise IoT*" Grayscale edition O'REILLY
- [3] Arshdeep Bahga, Vijay Madisetti, "*Internet of Things A hands-on approach*" Universities Press 2015

#### **Reference Books :**

- [4] Stackowiak, R., Licht, A., Mantha, V., Nagode, L "*BigData and The Internet of Things Enterprise Information Architecture for A New Age*" Apress2015
- [5] David Hanes, Gonzalo Salgueiro, Patrick Grossetete, Rob Barton and Jerome Henry "*IoT Fundamentals: Networking Technologies, Protocols and Use Cases for Internet of Things*" Cisco Press 2017
- [6] Fei Hu "*Security and Privacy in Internet of Things (IoTs): Models, Algorithms, and Implementations* " Kindle
- [7] Olivier Hersent, David Boswarthick, Omar Elloumi, "*The Internet of Things: Key Applications and Protocols*" ISBN: 978-1-119-99435-0, Second edition Willy Publications

![](_page_61_Picture_0.jpeg)

Bhavan's Campus, Munshi Nagar, Andheri (West), Mumbai-400058-India (Autonomous Institute Affiliated to University of Mumbai)

![](_page_61_Picture_554.jpeg)

![](_page_61_Picture_555.jpeg)

#### **CO-PO Correlation Matrix (3-Strong, 2-Moderate, 1-Weak Correlation)**

![](_page_61_Picture_556.jpeg)

### **CO-PEO/PSO Correlation Matrix (3-Strong, 2-Moderate, 1-Weak Correlation)**

![](_page_61_Picture_557.jpeg)

![](_page_61_Picture_558.jpeg)

![](_page_62_Picture_0.jpeg)

Bhavan's Campus, Munshi Nagar, Andheri (West), Mumbai-400058-India (Autonomous Institute Affiliated to University of Mumbai)

![](_page_62_Picture_672.jpeg)

![](_page_63_Picture_0.jpeg)

Bhavan's Campus, Munshi Nagar, Andheri (West), Mumbai-400058-India (Autonomous Institute Affiliated to University of Mumbai)

### **Laboratory Component**

![](_page_63_Picture_363.jpeg)

## **Textbooks:**

- [1] RajkumarBuyya, Christian Vecchiola, "*Mastering Cloud Computing Foundations and* Applications Programming", Morgan Kaufmann, 2<sup>nd</sup> Edition, 2013.
- [2] Thomas Erl, Zaigham Mahood, Ricardo Puttini, "*Cloud Computing, Concept, Technology and* Architecture", Prentice Hall, 1<sup>st</sup> Edition, 2013.

### **Reference Books:**

- [3] Rajiv Mishra, Yashwant Singh Patel, "*Cloud and Distributed Algorithms and systems*", Wiley publications, 1<sup>st</sup> edition 2020.
- [4] Zaigham Mahmood, "*Cloud Computing - Challenges, Limitations and R&D Solutions*", Springer International Publishing, 1<sup>st</sup> edition, 2014.

![](_page_64_Picture_0.jpeg)

Bhavan's Campus, Munshi Nagar, Andheri (West), Mumbai-400058-India (Autonomous Institute Affiliated to University of Mumbai)

![](_page_64_Picture_570.jpeg)

![](_page_64_Picture_571.jpeg)

## **CO-PO Correlation Matrix (3-Strong, 2-Moderate, 1-Weak Correlation)**

![](_page_64_Picture_572.jpeg)

#### **MC525.4 -** <sup>3</sup> **- - - - - -** <sup>1</sup> **-** <sup>2</sup> **-CO-PEO/PSO Correlation Matrix (3-Strong, 2-Moderate, 1-Weak Correlation)**

![](_page_64_Picture_573.jpeg)

![](_page_64_Picture_574.jpeg)

![](_page_65_Picture_0.jpeg)

Bhavan's Campus, Munshi Nagar, Andheri (West), Mumbai-400058-India (Autonomous Institute Affiliated to University of Mumbai)

### **Theory Component**

![](_page_65_Picture_503.jpeg)

![](_page_66_Picture_0.jpeg)

Bhavan's Campus, Munshi Nagar, Andheri (West), Mumbai-400058-India (Autonomous Institute Affiliated to University of Mumbai)

#### **Laboratory Component**

![](_page_66_Picture_682.jpeg)

#### **Text Books:**

- 1. Stuart J. Russell and Peter Norvig, "Artificial Intelligence A Modern Approach "Second Edition" Pearson Education.
- 2. Samir Roy and Chakraborty, "Introduction to soft computing", Pearson Edition.
- 
- 3. Timothy J.Ross "Fuzzy Logic With Engineering Applications" Wiley.<br>4. S. N. Sivanandam, S. N. Deepa "Principles of Soft Computing" Second Edition, Wiley Publication.
- 5. S. Rajasekaran and G. A. Vijayalakshmi Pai "Neural Networks, Fuzzy Logic and Genetic Algorithms" PHI Learning.
- 6. Jacek M. Zurada "Introduction to Artificial Neural Sytems" Jaico Publishing House.

#### **Reference Books:**

- 1. Elaine Rich and Kevin Knight "Artificial Intelligence" Third Edition, Tata McGraw-Hill Education Pvt. Ltd., 2008.
- 2. N.P.Padhy, "Artificial Intelligence and Intelligent Systems", Oxford University Press.
- 3. Satish Kumar "Neural Networks A Classroom Approach" Tata McGrawHill.
- 4. Zimmermann H.S "Fuzzy Set Theory and its Applications"Kluwer Academic Publishers.
- 5. Hagan, Demuth, Beale,"Neural Network Design" CENGAGE Learning, India Edition.
- 6. J.-S.R.Jang "Neuro-Fuzzy and Soft Computing" PHI 2003.

![](_page_67_Picture_0.jpeg)

Bhavan's Campus, Munshi Nagar, Andheri (West), Mumbai-400058-India (Autonomous Institute Affiliated to University of Mumbai)

![](_page_67_Picture_649.jpeg)

![](_page_67_Picture_650.jpeg)

#### **CO-PO Correlation Matrix (3-Strong, 2-Moderate, 1-Weak Correlation)**

![](_page_67_Picture_651.jpeg)

#### **CO-PEO/PSO Correlation Matrix (3-Strong, 2-Moderate, 1-Weak Correlation)**

![](_page_67_Picture_652.jpeg)

#### **BLOOM'S Levels Targeted**

![](_page_67_Picture_653.jpeg)

![](_page_68_Picture_0.jpeg)

Bhavan's Campus, Munshi Nagar, Andheri (West), Mumbai-400058-India (Autonomous Institute Affiliated to University of Mumbai)

**Theory Component**

![](_page_68_Picture_531.jpeg)

![](_page_69_Picture_0.jpeg)

Bhavan's Campus, Munshi Nagar, Andheri (West), Mumbai-400058-India (Autonomous Institute Affiliated to University of Mumbai)

![](_page_69_Picture_498.jpeg)

### **Laboratory Component**

![](_page_69_Picture_499.jpeg)

![](_page_70_Picture_0.jpeg)

Bhavan's Campus, Munshi Nagar, Andheri (West), Mumbai-400058-India (Autonomous Institute Affiliated to University of Mumbai)

#### **Text Books**

![](_page_70_Picture_281.jpeg)

#### **Reference Books**

![](_page_70_Picture_282.jpeg)

![](_page_71_Picture_0.jpeg)

Bhavan's Campus, Munshi Nagar, Andheri (West), Mumbai-400058-India (Autonomous Institute Affiliated to University of Mumbai)

![](_page_71_Picture_652.jpeg)

![](_page_71_Picture_653.jpeg)

## **CO-PO Correlation Matrix (3-Strong, 2-Moderate, 1-Weak Correlation)**

![](_page_71_Picture_654.jpeg)

### **CO-PEO/PSO Correlation Matrix (3-Strong, 2-Moderate, 1-Weak Correlation)**

![](_page_71_Picture_655.jpeg)

![](_page_71_Picture_656.jpeg)
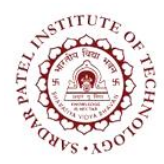

Bhavan's Campus, Munshi Nagar, Andheri (West), Mumbai-400058-India (Autonomous Institute Affiliated to University of Mumbai)

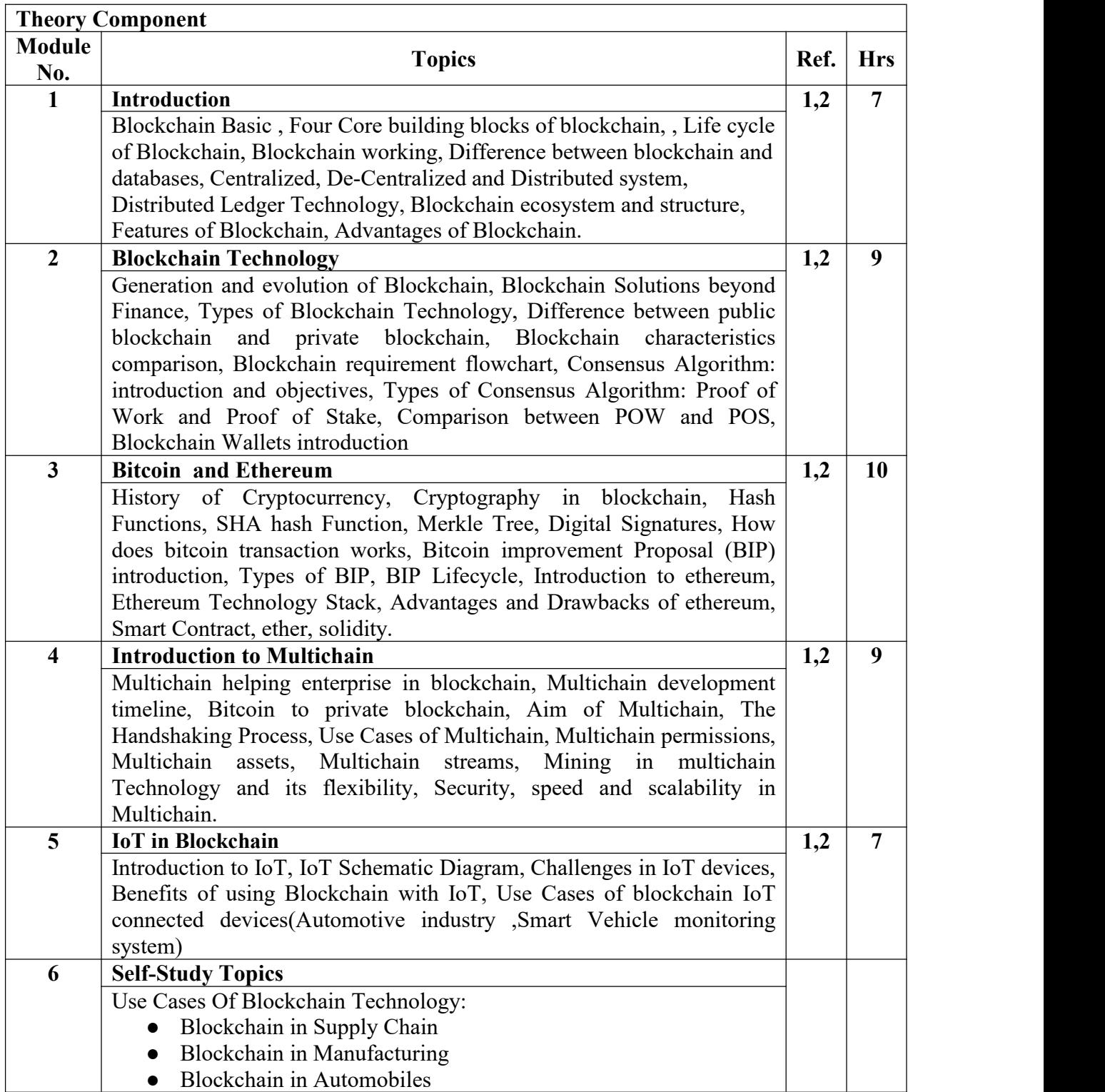

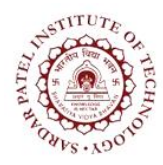

Bhavan's Campus, Munshi Nagar, Andheri (West), Mumbai-400058-India (Autonomous Institute Affiliated to University of Mumbai)

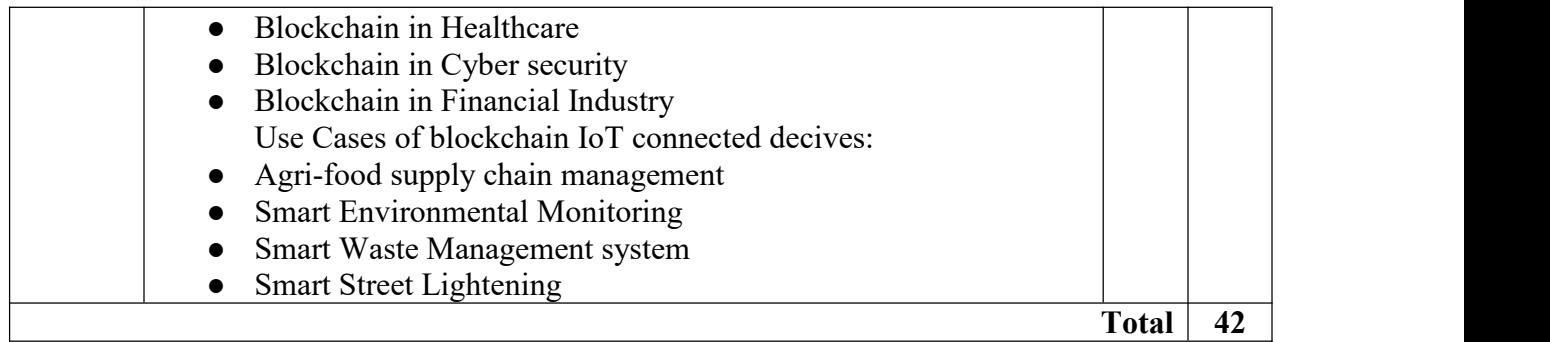

#### **Laboratory Component**

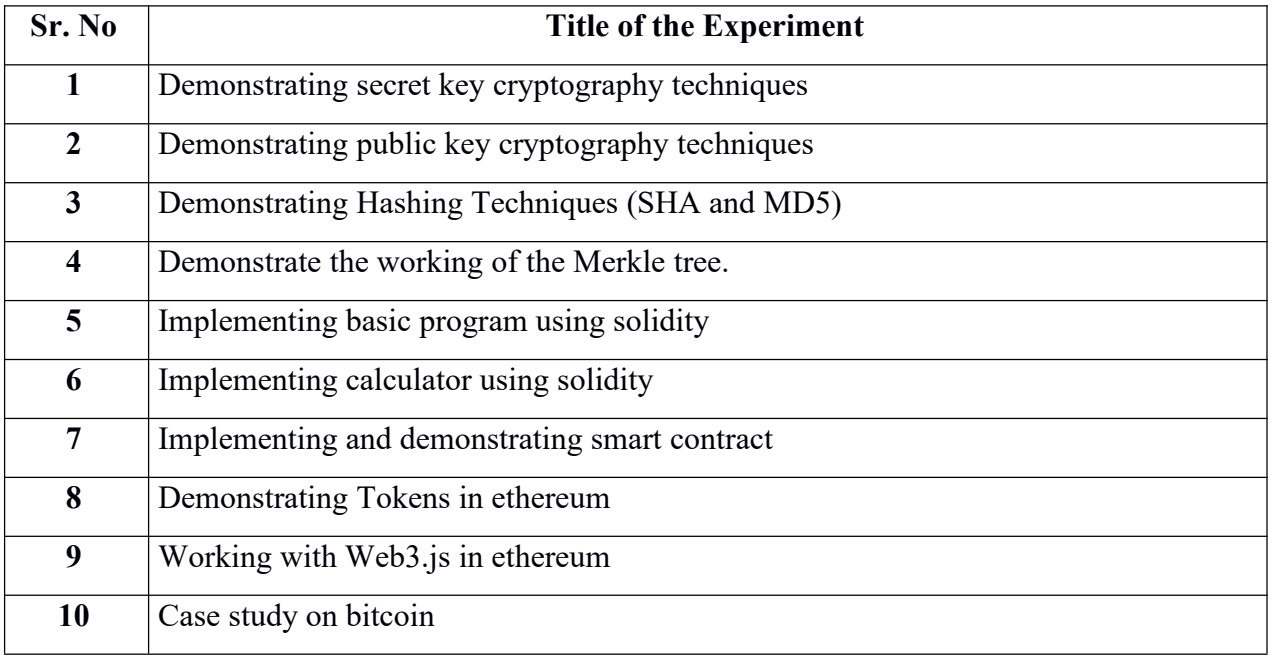

#### **Text Books :**

- [1] Tiana Laurence,"*Blockchain For Dummies*",First Edition,John Wiley & Sons, Inc,2017.
- [2] Mark Gates,"*Blockchain :Ultimate guide to understanding blockchain, bitcoin, cryptocurrencies smart contracts and the future of money*", First Edition,Wise Fox Publishing and Mark Gates ,2017.

#### **Reference Books :**

- [3] Joseph J. Bambara Paul R. Allen,"*Blockchain: A Practical Guide to Developing Business, Law, and Technology Solutions*", McGraw-Hill Education,2018.
- [4] Ritesh Modi,"*Solidity Programming*",Packt Publishing,2018.
- [5] Mayukh Mokhopadhyay,"*Ethereum Smart Contract Development*", Packt Publishing,2018

#### **Web References**

- [6] <https://ethereum.org/en/>
- [7] <https://web3js.readthedocs.io/en/v1.2.9/>
- [8] <https://studio.ethereum.org/>

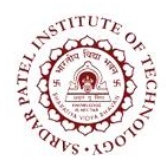

Bhavan's Campus, Munshi Nagar, Andheri (West), Mumbai-400058-India (Autonomous Institute Affiliated to University of Mumbai)

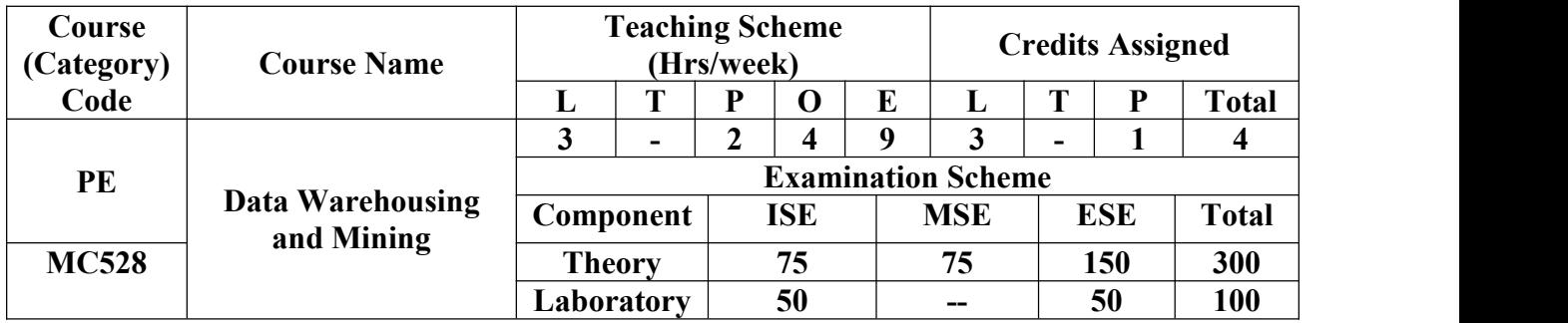

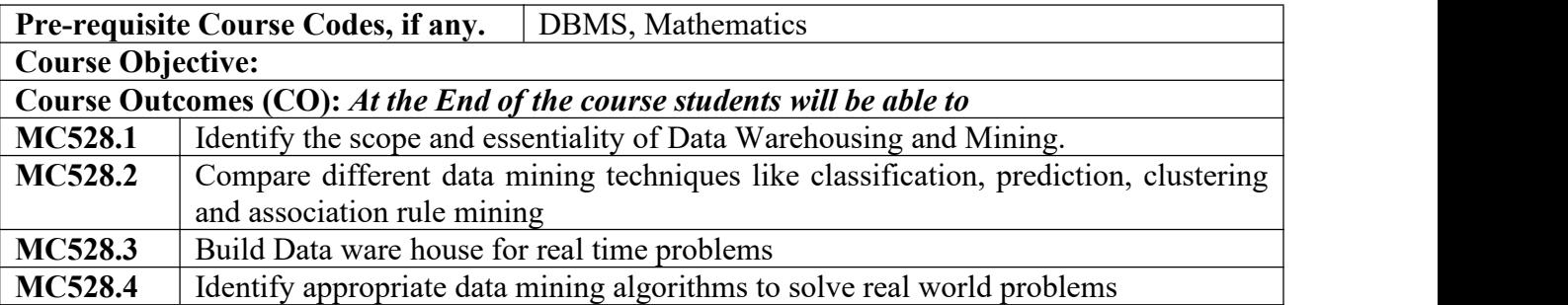

#### **CO-PO Correlation Matrix (3-Strong, 2-Moderate, 1-Weak Correlation)**

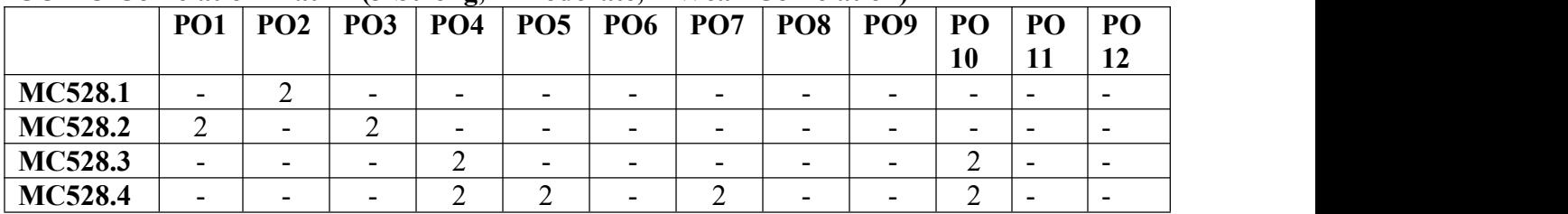

#### **CO-PEO/PSO Correlation Matrix (3-Strong, 2-Moderate, 1-Weak Correlation)**

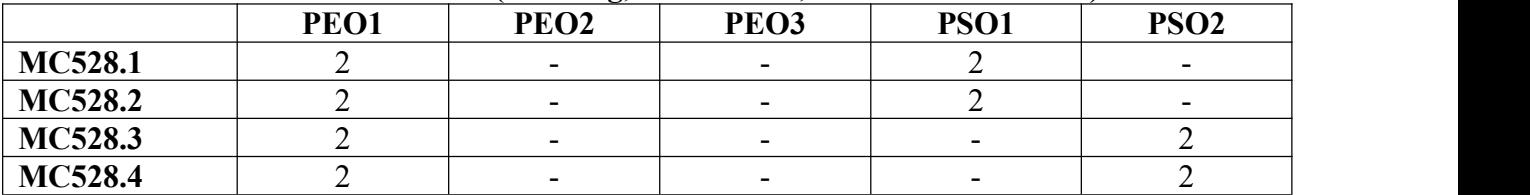

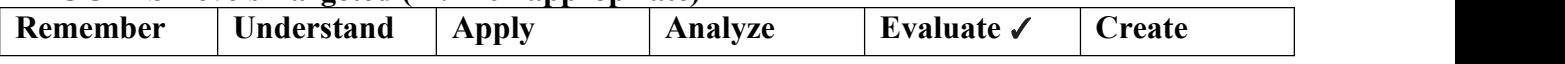

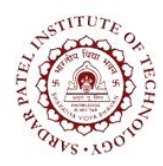

Bhavan's Campus, Munshi Nagar, Andheri (West), Mumbai-400058-India (Autonomous Institute Affiliated to University of Mumbai)

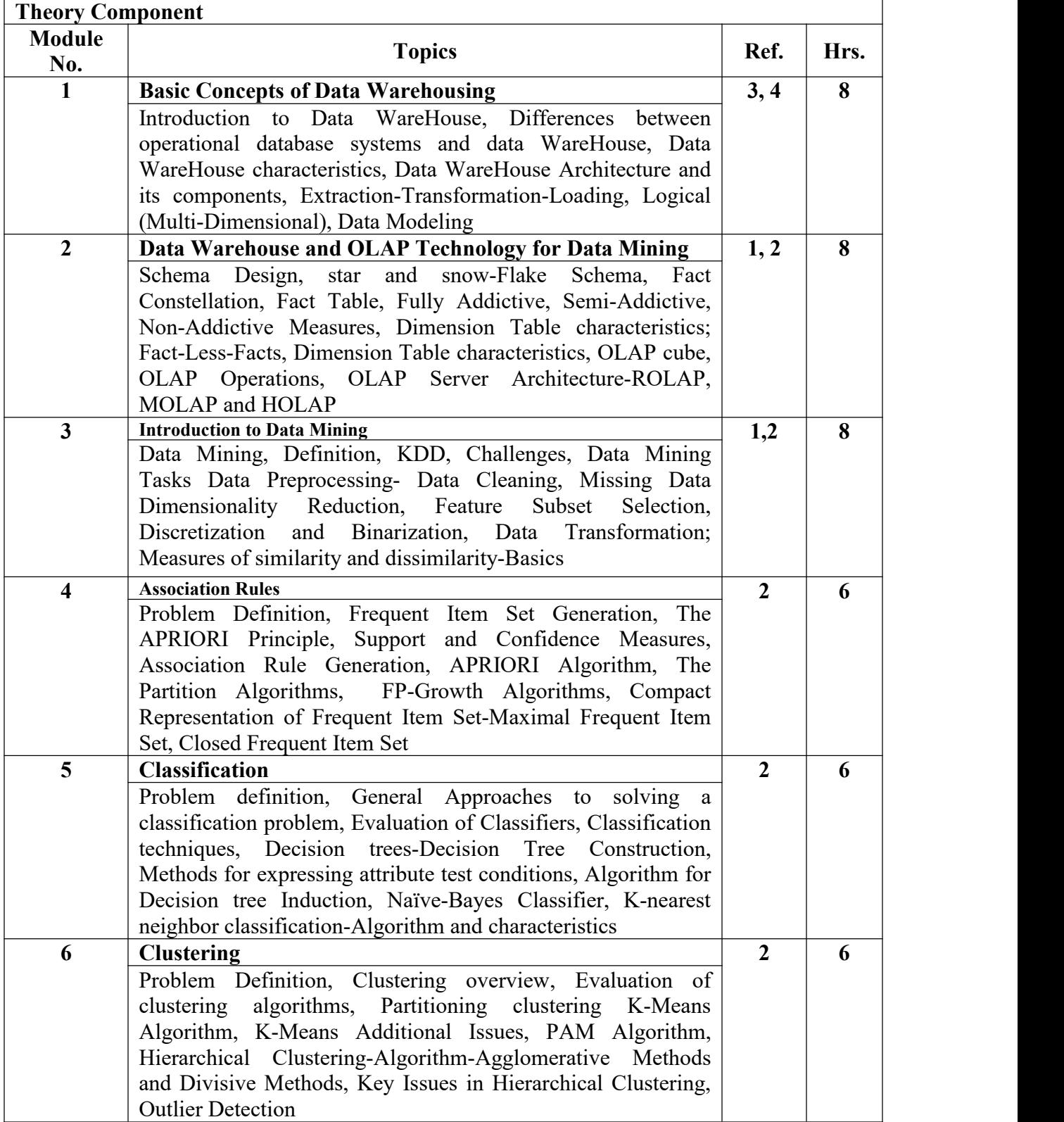

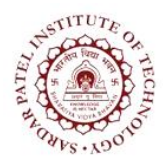

Bhavan's Campus, Munshi Nagar, Andheri (West), Mumbai-400058-India (Autonomous Institute Affiliated to University of Mumbai)

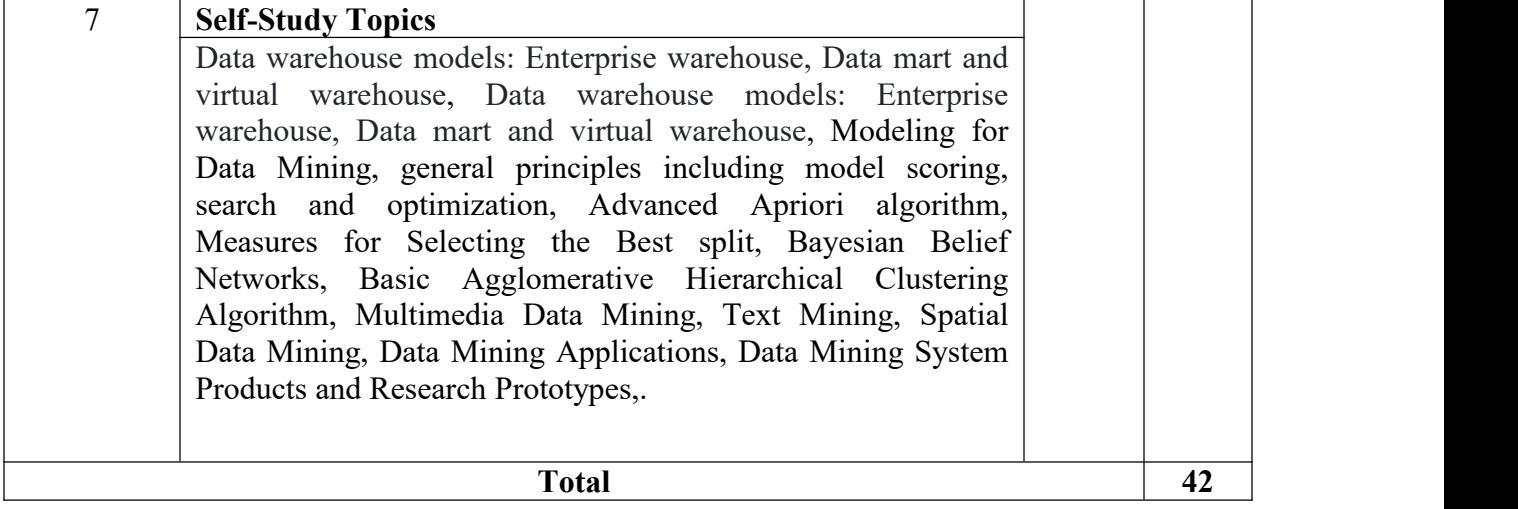

#### **Laboratory Component**

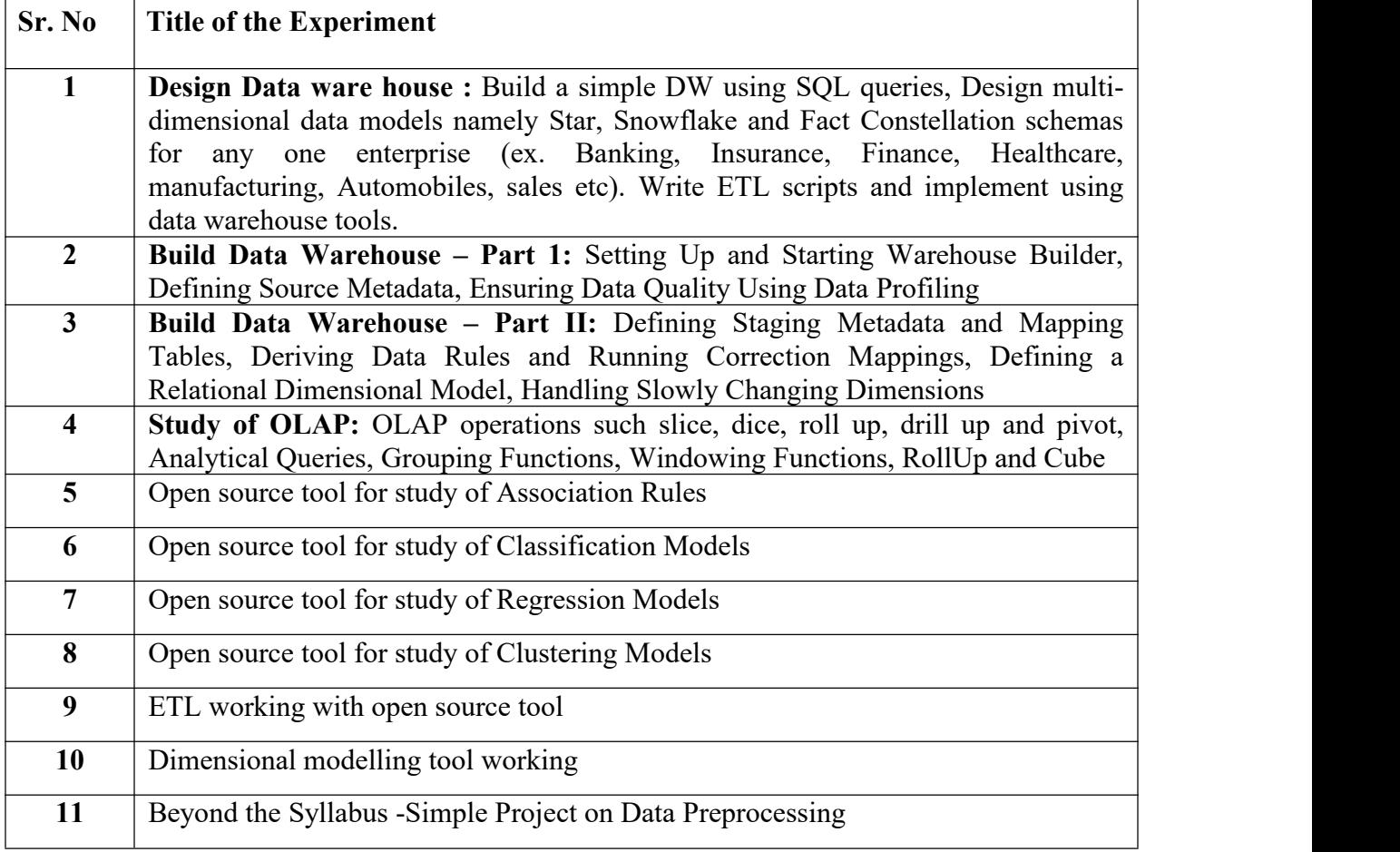

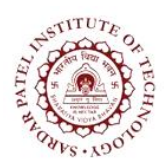

Bhavan's Campus, Munshi Nagar, Andheri (West), Mumbai-400058-India (Autonomous Institute Affiliated to University of Mumbai)

#### **Text Books**

- [1] Jiawei Han, Micheline Kamber, Morgan Kaufmann "*Data Mining-Concepts and Techniques*" Second Edition Elsevier 2006
- [2] Ning Tan, Vipin Kumar, Michael Steinbanch "*Introduction to Data Mining*", Pang Pearson Education.

#### **Reference Books**

- [3] Paulraj Ponnaiah "*Data Warehousing Fundamentals*" Student Edition Wiley
- [4] Arun K Pujari "*Data Mining Techniques*" Universities Press Second Edition 2015

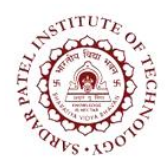

Bhavan's Campus, Munshi Nagar, Andheri (West), Mumbai-400058-India (Autonomous Institute Affiliated to University of Mumbai)

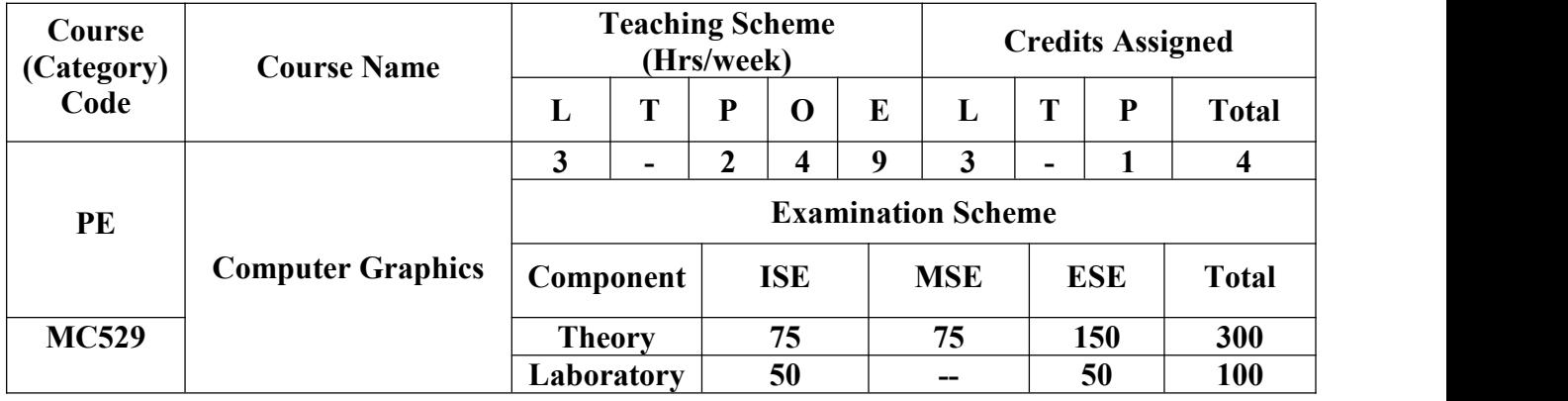

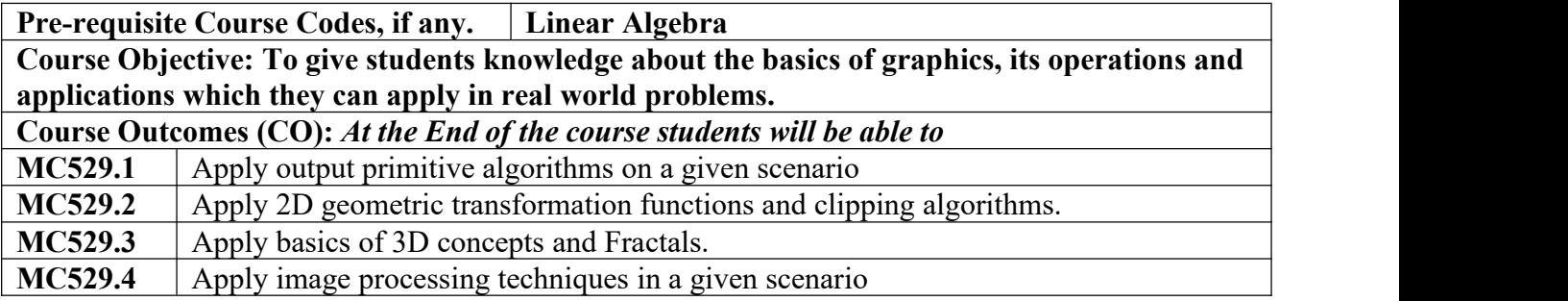

#### **CO-PO Correlation Matrix (3-Strong, 2-Moderate, 1-Weak Correlation)**

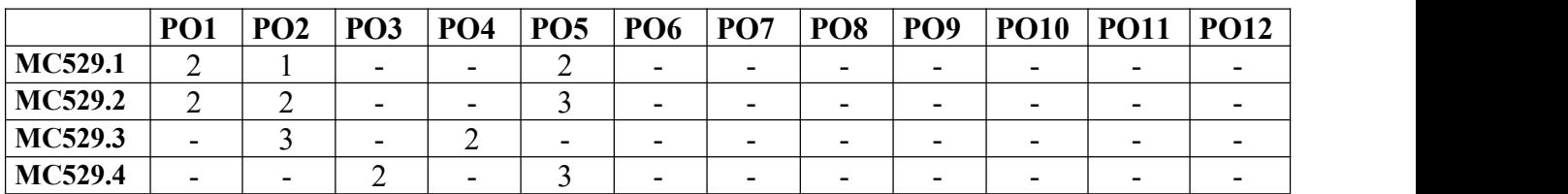

#### **CO-PEO/PSO Correlation Matrix (3-Strong, 2-Moderate, 1-Weak Correlation)**

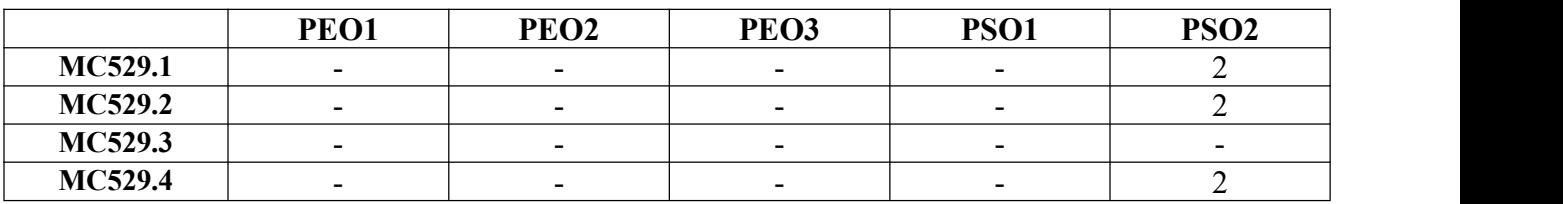

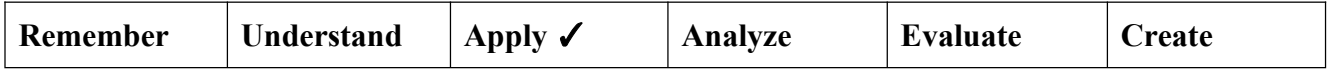

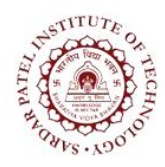

Bhavan's Campus, Munshi Nagar, Andheri (West), Mumbai-400058-India (Autonomous Institute Affiliated to University of Mumbai)

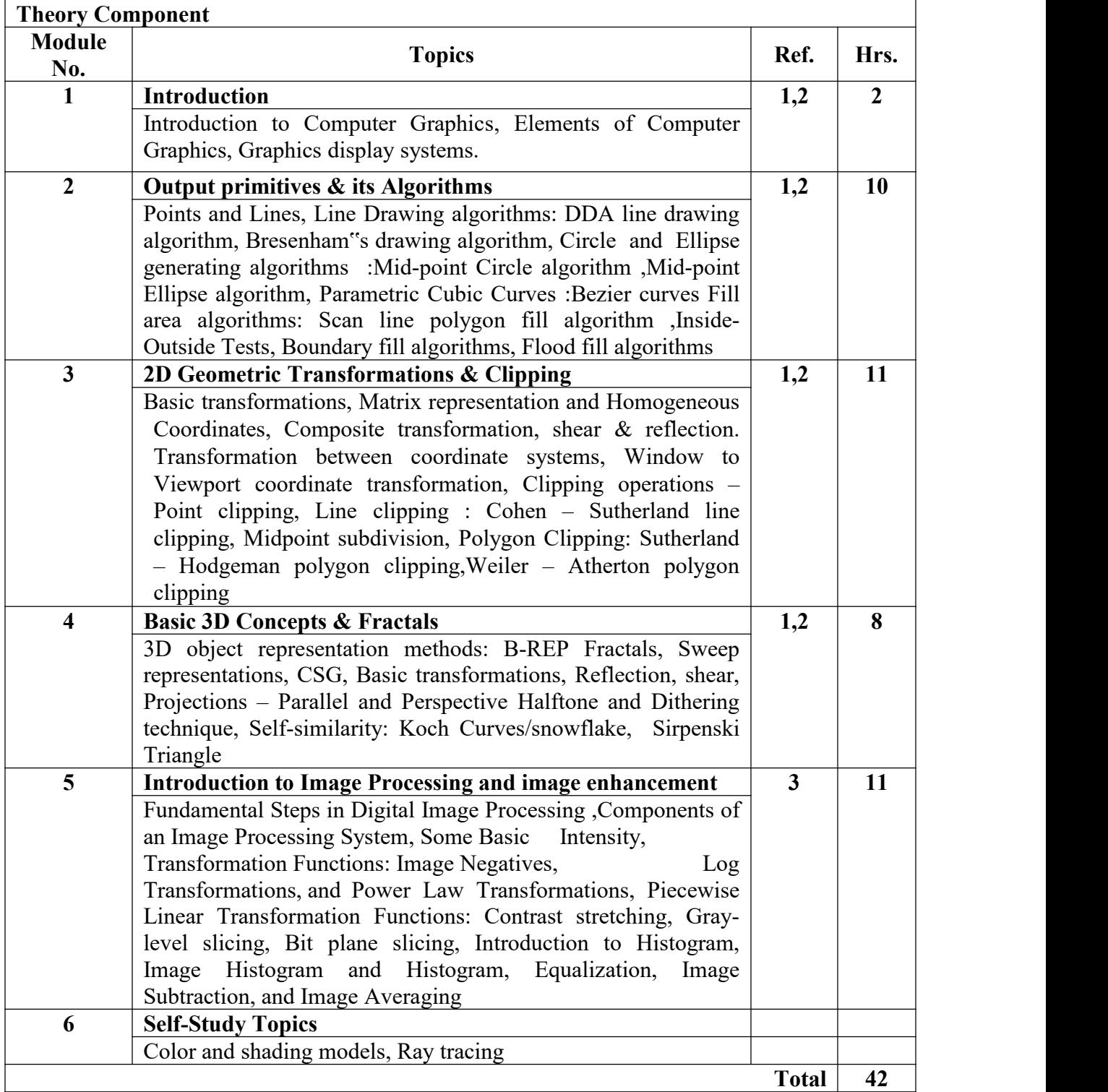

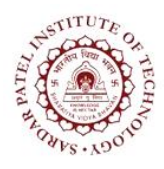

Bhavan's Campus, Munshi Nagar, Andheri (West), Mumbai-400058-India (Autonomous Institute Affiliated to University of Mumbai)

#### **Laboratory Component**

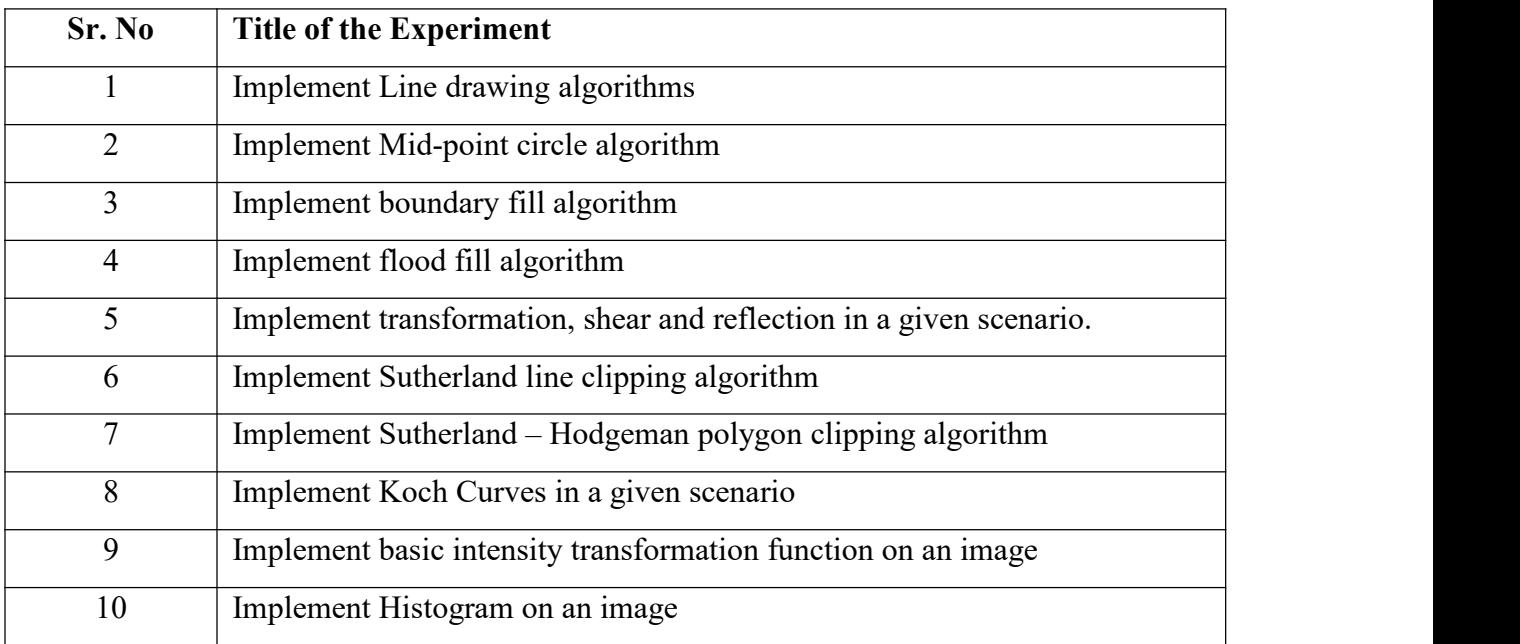

#### **Text Books:**

- [1] Donald Hearn and M Pauline Baker,"*Computer Graphics C Version*", Second edition, Pearson Education,2012.
- [2] David F. Rogers, James Alan Adams,"*Mathematical elements for computer graphics*", Second edition, McGraw-Hill,2011.
- [3] Rafael C. Gonzalez and Richard E. Woods,"*Digital Image Processing*", Third Edition, Pearson Education,2009.

#### **Reference Books:**

- [4] S. Sridhar, "*Digital image Processing*", Second Edition, Oxford University Press,2011.
- [5] Zhigang Xiang, Roy.A. Plastock, "*Schaum's outline of theory and problems of [computer](https://www.pdfdrive.com/schaums-outline-of-theory-and-problems-of-computer-graphics-e17320272.html) graphics*", Second Edition, McGraw-Hill,2000.

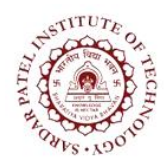

Bhavan's Campus, Munshi Nagar, Andheri (West), Mumbai-400058-India (Autonomous Institute Affiliated to University of Mumbai)

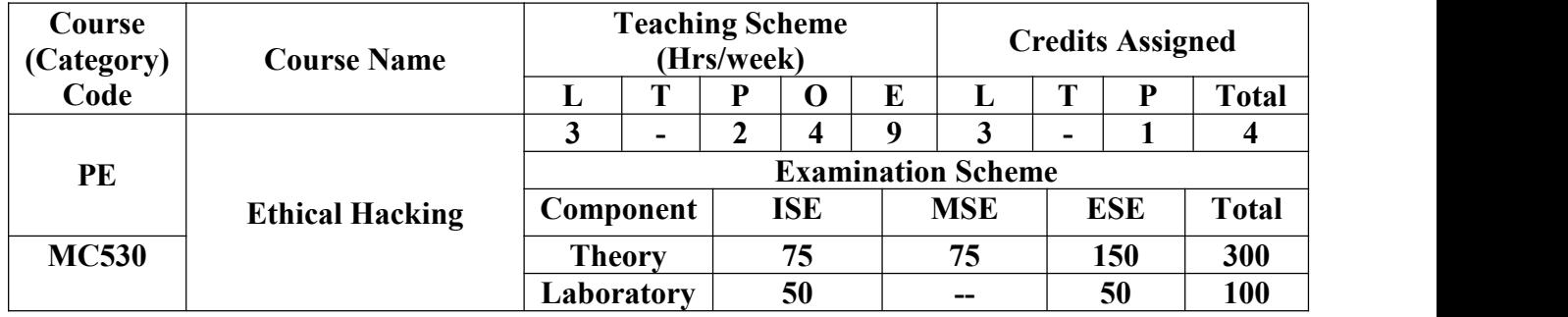

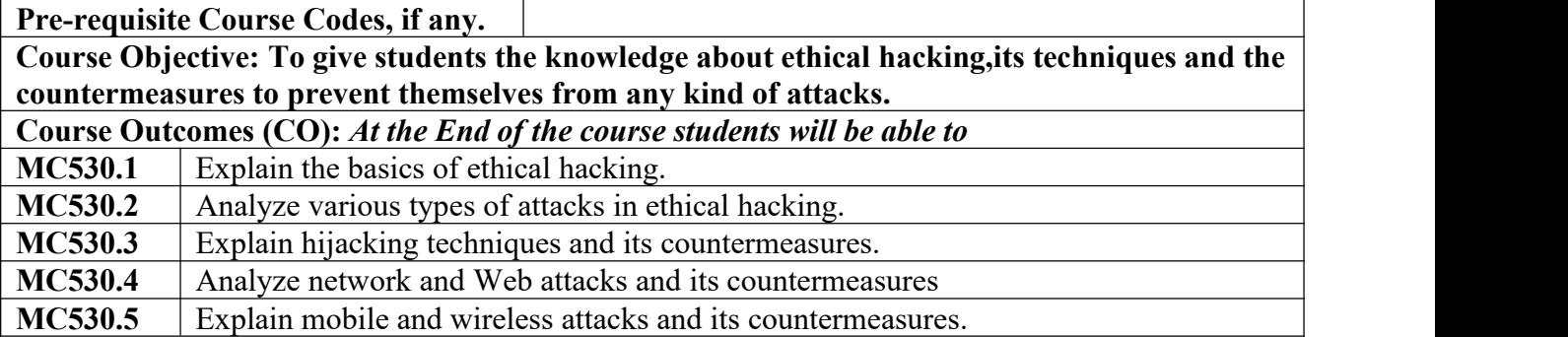

#### **CO-PO Correlation Matrix (3-Strong, 2-Moderate, 1-Weak Correlation)**

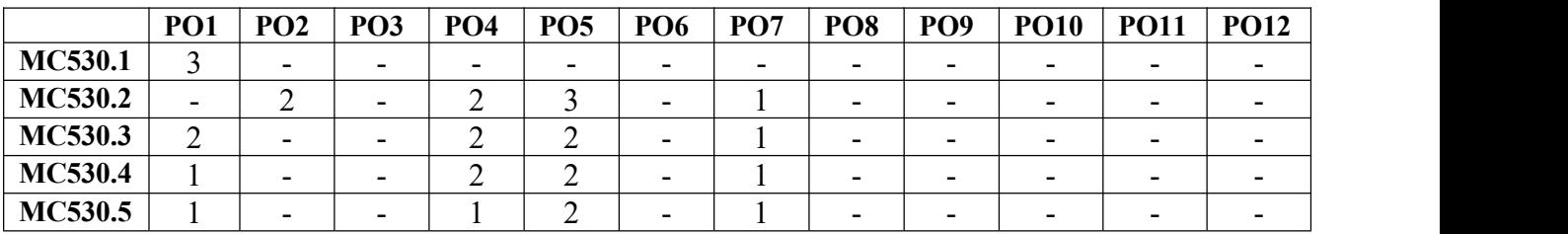

#### **CO-PEO/PSO Correlation Matrix (3-Strong, 2-Moderate, 1-Weak Correlation)**

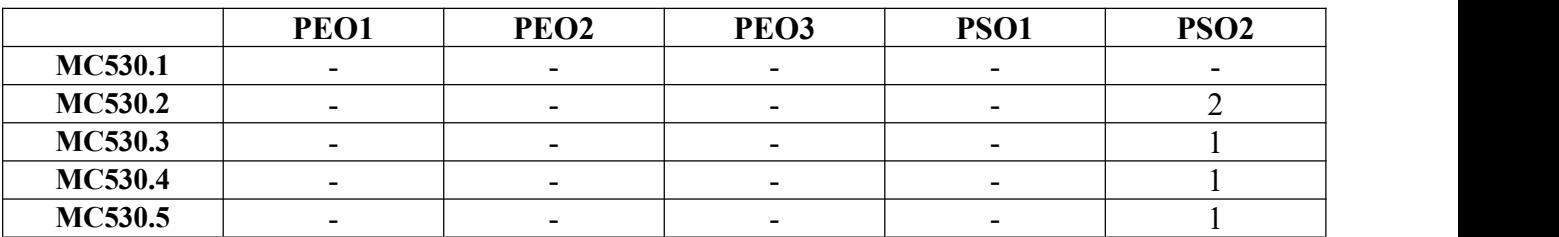

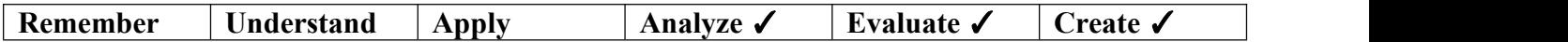

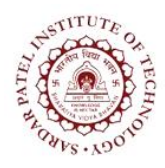

Bhavan's Campus, Munshi Nagar, Andheri (West), Mumbai-400058-India (Autonomous Institute Affiliated to University of Mumbai)

#### **Theory Component**

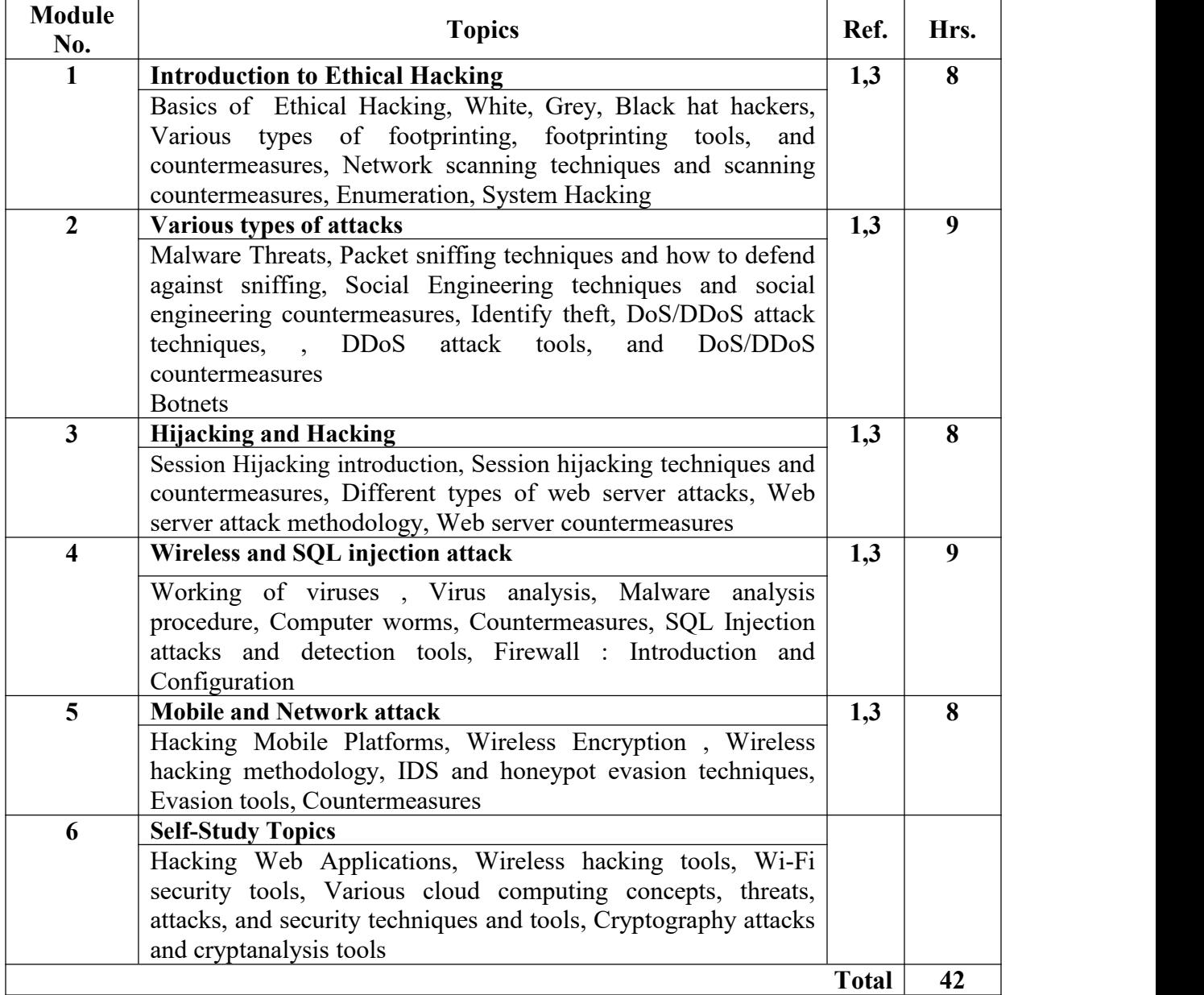

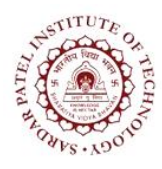

Bhavan's Campus, Munshi Nagar, Andheri (West), Mumbai-400058-India (Autonomous Institute Affiliated to University of Mumbai)

#### **Laboratory Component**

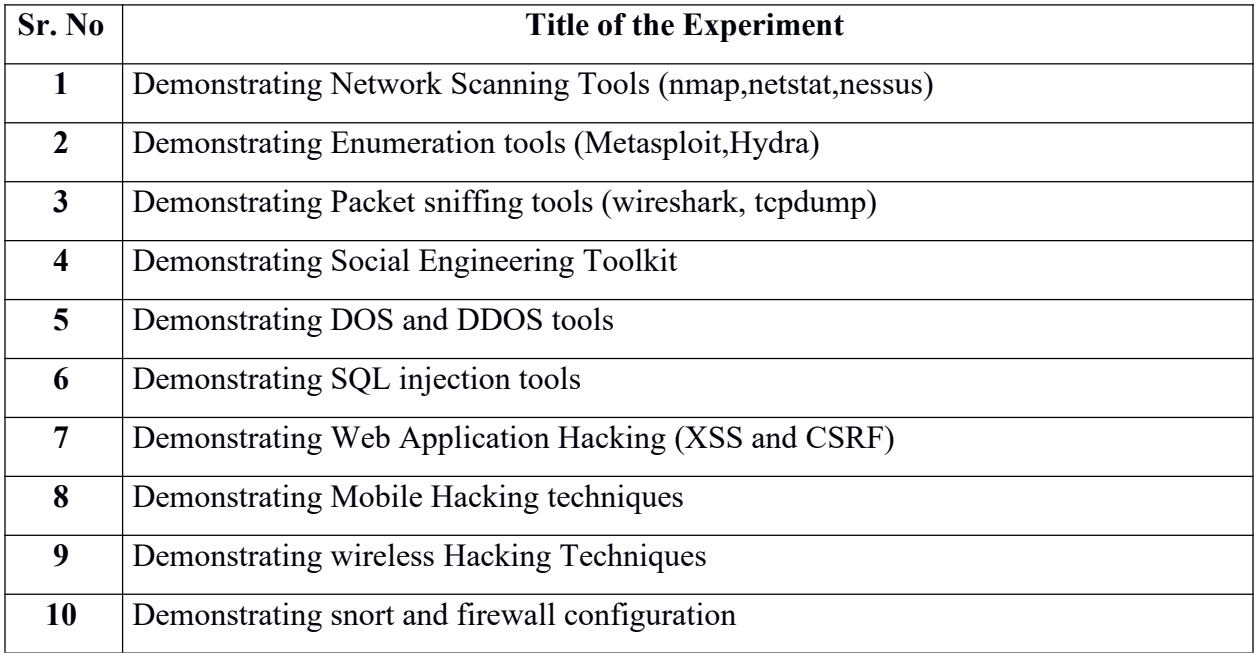

#### **Text Books :**

- [1] Patrick Engebretson,"*The Basics of hacking and penetration testing*", First Edition, Syngress Press, 2011.
- [2] Dafydd Stuttard, Marcus Pinto," *The Web Application Hacker's Handbook: Finding and Exploiting Security Flaws*", Second Edition, Wiley Publication, 2011.
- [3] Jon Erickson," *Hacking: the art of exploitation* ",Second edition, No Starch Press, Inc.,2008.
- [4] Rafay baloch," *Ethical hacking and penetration testing guide*", First Edition, CRC press,2015.

#### **Web References:**

[5] <https://www.kali.org/>

[6] [https://www.social-engineer.org/framework/se-tools/computer-based/social-engineer-toolkit](https://www.social-engineer.org/framework/se-tools/computer-based/social-engineer-toolkit-set/) set/

[7] <https://owasp.org/>

[8] <https://portswigger.net/research>

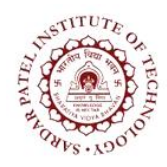

Bhavan's Campus, Munshi Nagar, Andheri (West), Mumbai-400058-India (Autonomous Institute Affiliated to University of Mumbai)

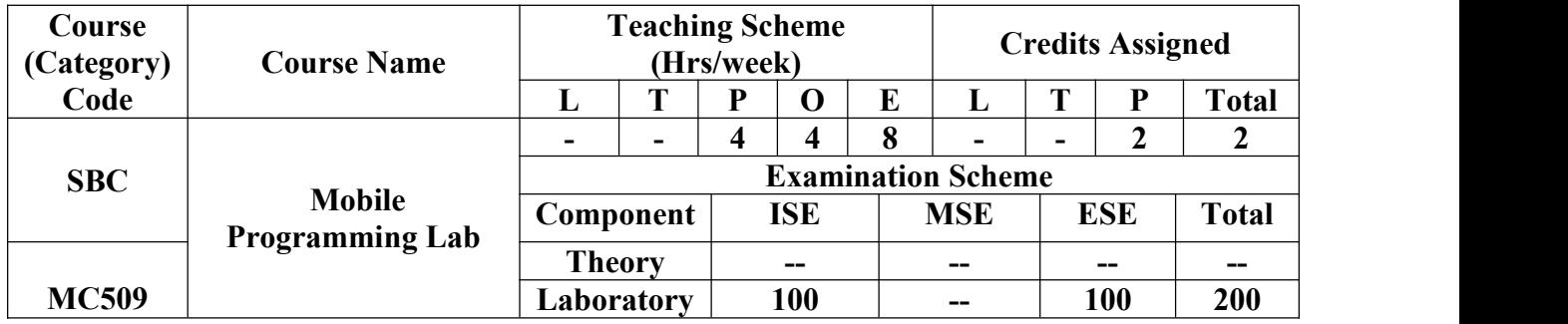

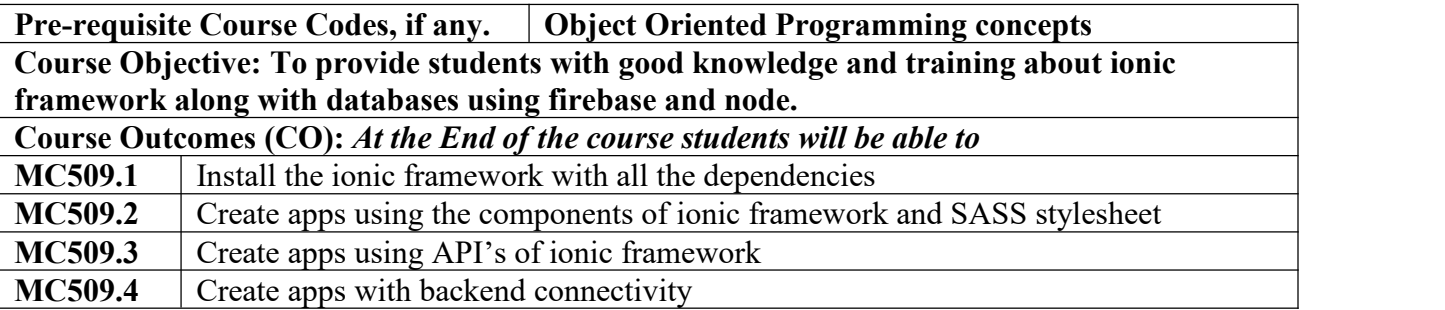

#### **CO-PO Correlation Matrix (3-Strong, 2-Moderate, 1-Weak Correlation)**

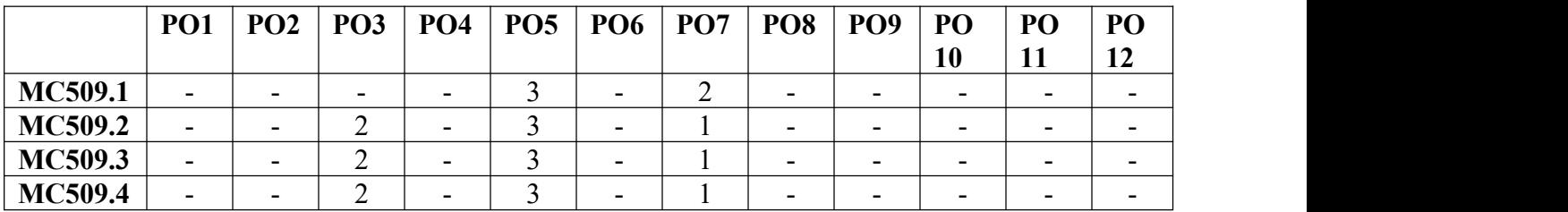

#### **CO-PEO/PSO Correlation Matrix (3-Strong, 2-Moderate, 1-Weak Correlation)**

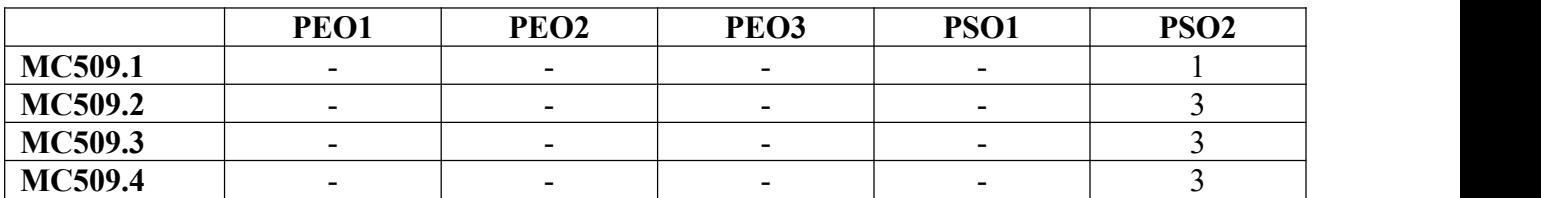

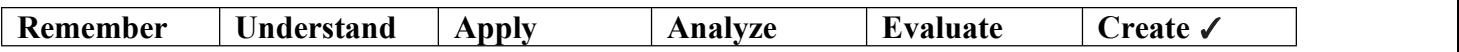

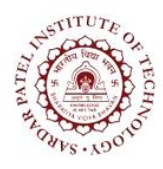

Bhavan's Campus, Munshi Nagar, Andheri (West), Mumbai-400058-India (Autonomous Institute Affiliated to University of Mumbai)

#### **Laboratory Component**

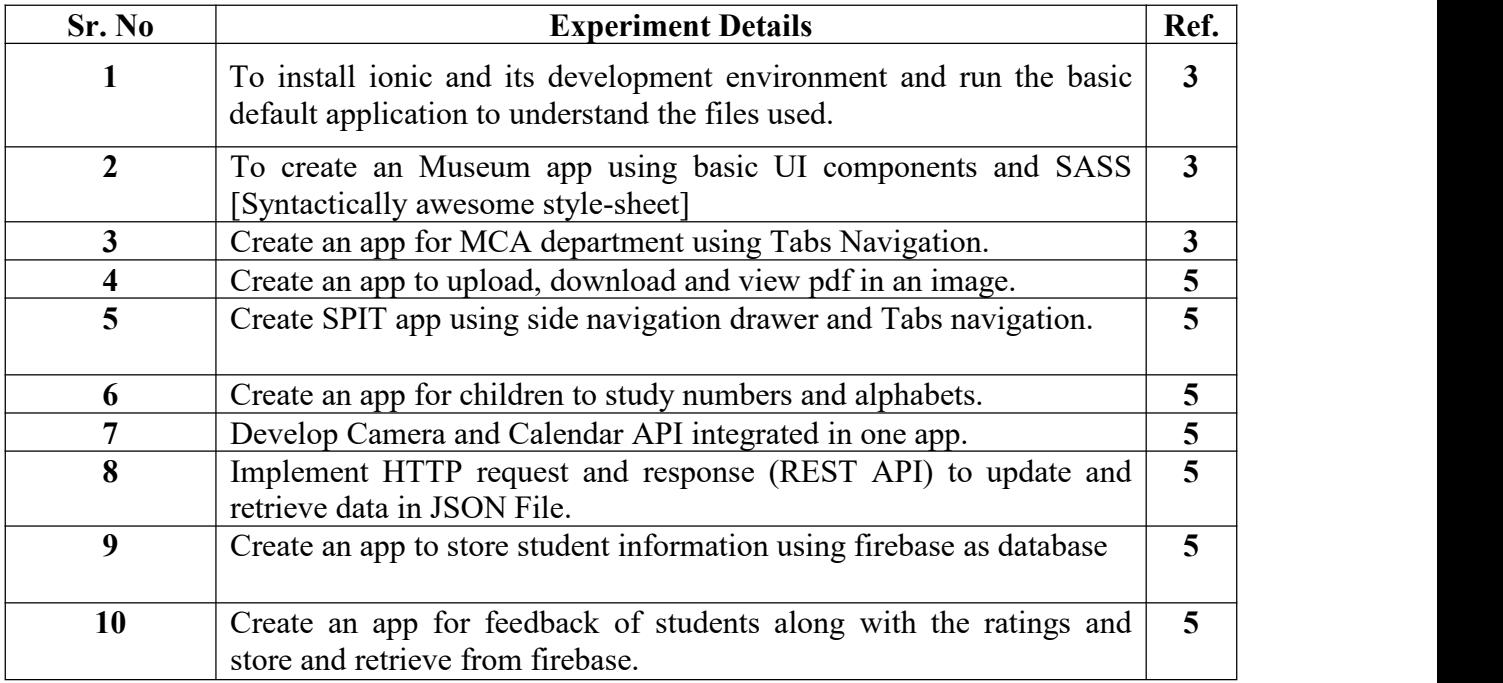

#### **Textbooks:**

- [1] Arvind Ravulavaru, "*Learning Ionic*", Second Edition, ISBN: 9781786466051, Packt Publishing,2017.
- [2] Chris Griffith ," *Mobile App Development with Ionic, Revised Edition: Cross-Platform Apps with Ionic, Angular, and Cordova*", 1st Edition, O'Reilly Media, Inc, 2017.
- [3] Rodrigo Branas, Chandermani Arora, Et al, "*Angular JS: Maintaining web applications*", Packt Publications, 2016.

#### **References:**

[4] Andreas Dormann, "*Ionic 5: Create awesome apps for iOS, Android, Desktop and Web*", First Edition, D&D Verlag, Germany,2020.

#### **Web Reference:**

- [5] <https://ionicframework.com/>
- [6] <https://ionicframework.com/docs/angular/your-first-app>
- [7] <https://sass-lang.com/>
- [8] <https://nodejs.org/en/>
- [9] <https://angular.io/>

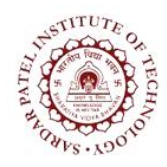

Bhavan's Campus, Munshi Nagar, Andheri (West), Mumbai-400058-India (Autonomous Institute Affiliated to University of Mumbai)

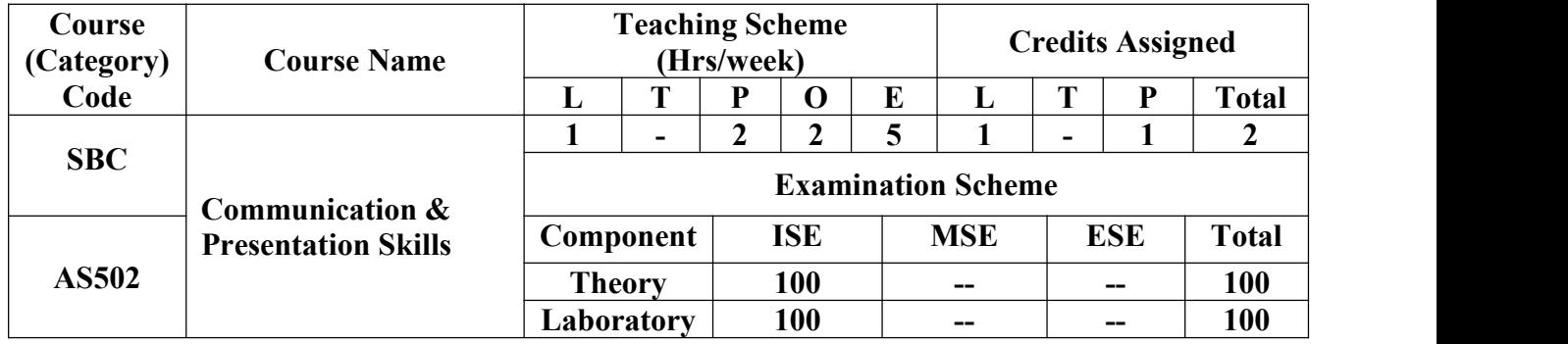

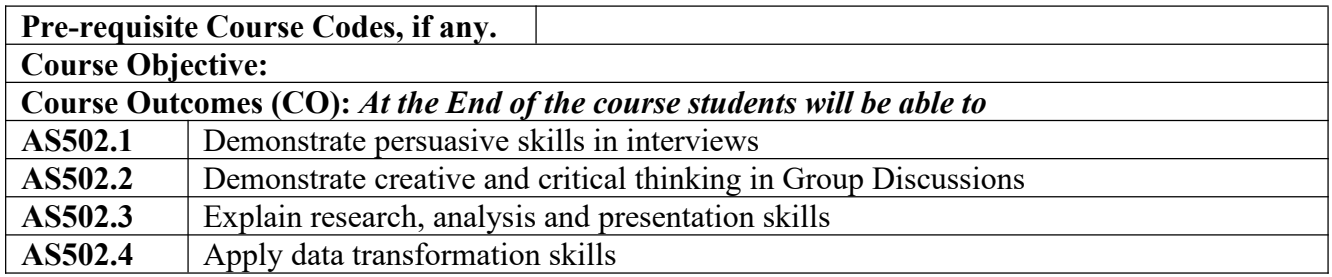

#### **CO-PO Correlation Matrix (3-Strong, 2-Moderate, 1-Weak Correlation)**

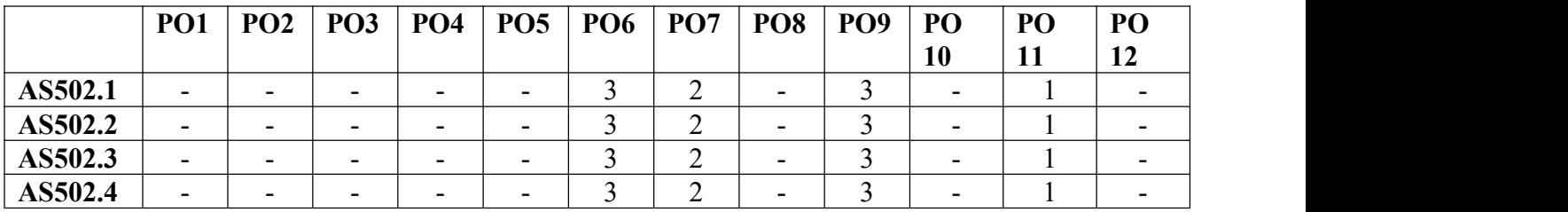

#### **CO-PEO/PSO Correlation Matrix (3-Strong, 2-Moderate, 1-Weak Correlation)**

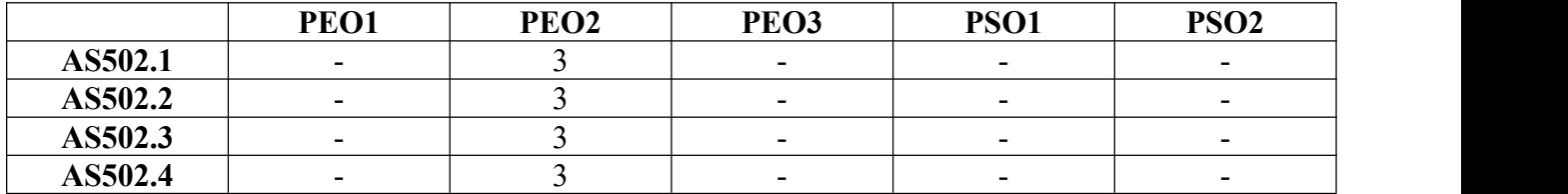

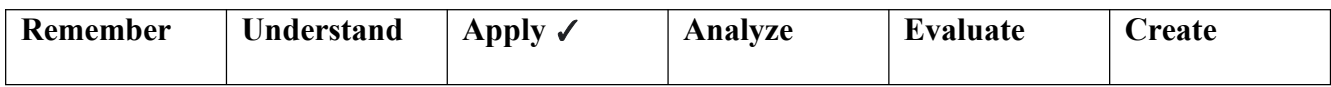

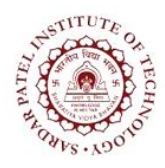

Bhavan's Campus, Munshi Nagar, Andheri (West), Mumbai-400058-India (Autonomous Institute Affiliated to University of Mumbai)

#### **Theory Component**

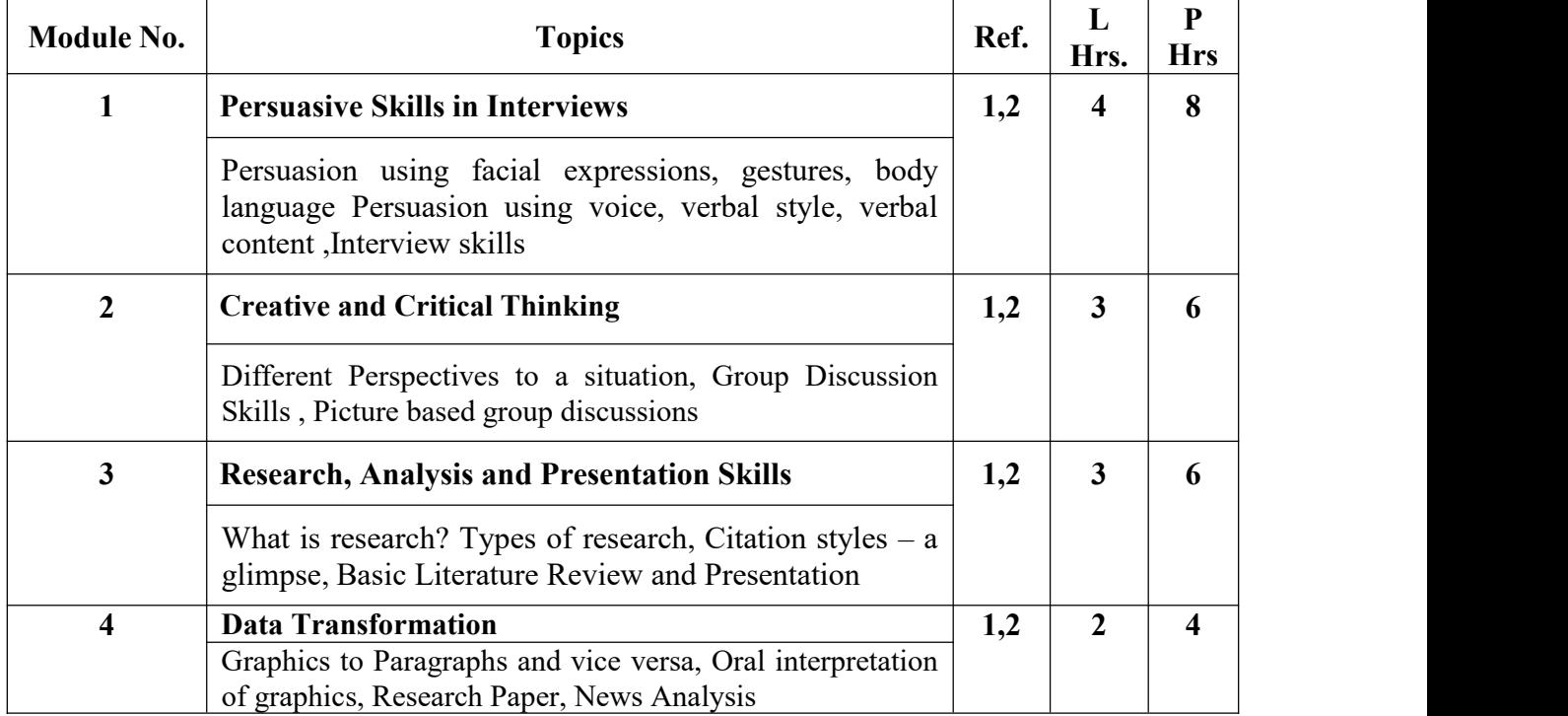

#### **List of ISEs**

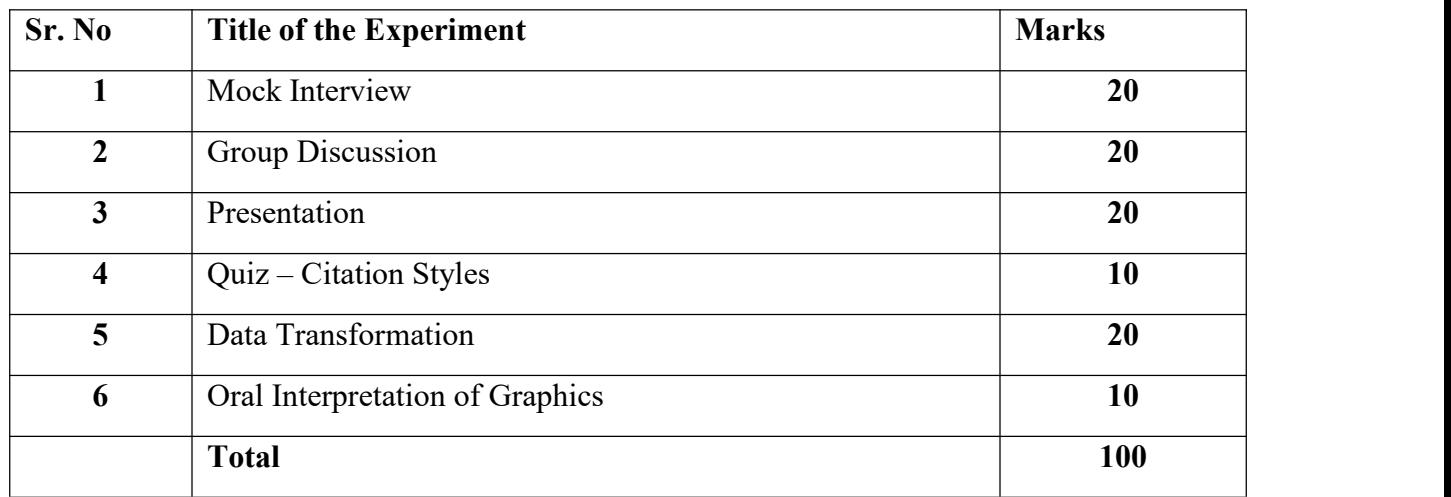

#### **Text Books:**

[1] John Hayes, "*Interpersonal Skills at Work*", McGraw Hill Education, 2002.

[2] Ankur Malhotra, "*Campus Placement: A Comprehensive Guide*", McGraw Hill Education, 2016.

# **TTU7**

## **Sardar Patel Institute of Technology**

Bhavan's Campus, Munshi Nagar, Andheri (West), Mumbai-400058-India (Autonomous Institute Affiliated to University of Mumbai)

#### **Reference Books:**

- [3] Alan Alda, "*If I Understood You, Would I Have This Look on My Face? My Adventures in the Art and Science of Relating and Communicating*", Random House, 2017.
- [4] Harry Chambers," *Ef ective Communication Skills for Scientific and Technical Professionals*", Paperback Basic Books, 2000.
- [5] William Issac, "*The Art of Writing Together*", Crown Business, 2008.
- [6] Meenakshi Raman, Sangeeta Sharma," *Communication Skills*", Oxford, India, 2011.

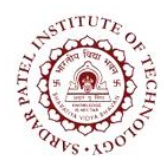

Bhavan's Campus, Munshi Nagar, Andheri (West), Mumbai-400058-India (Autonomous Institute Affiliated to University of Mumbai)

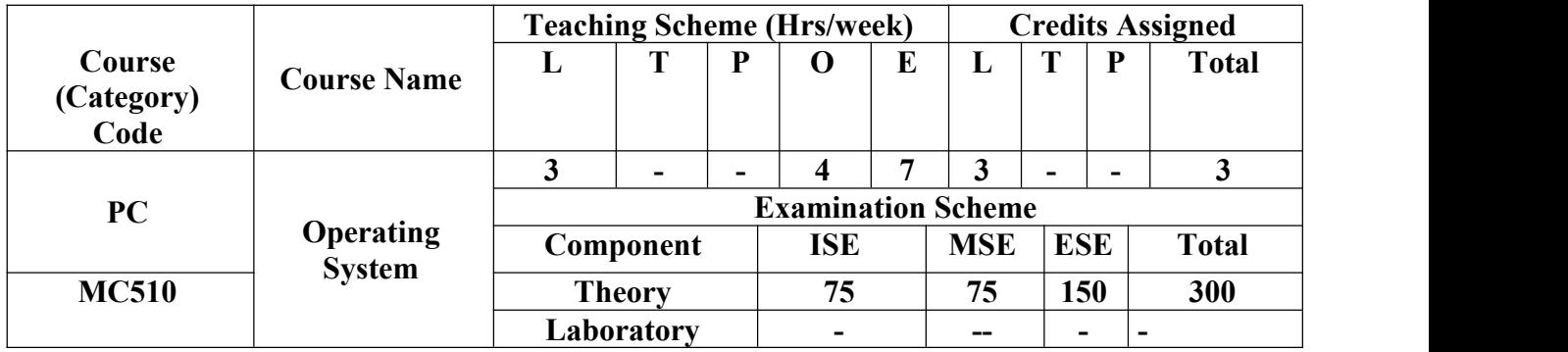

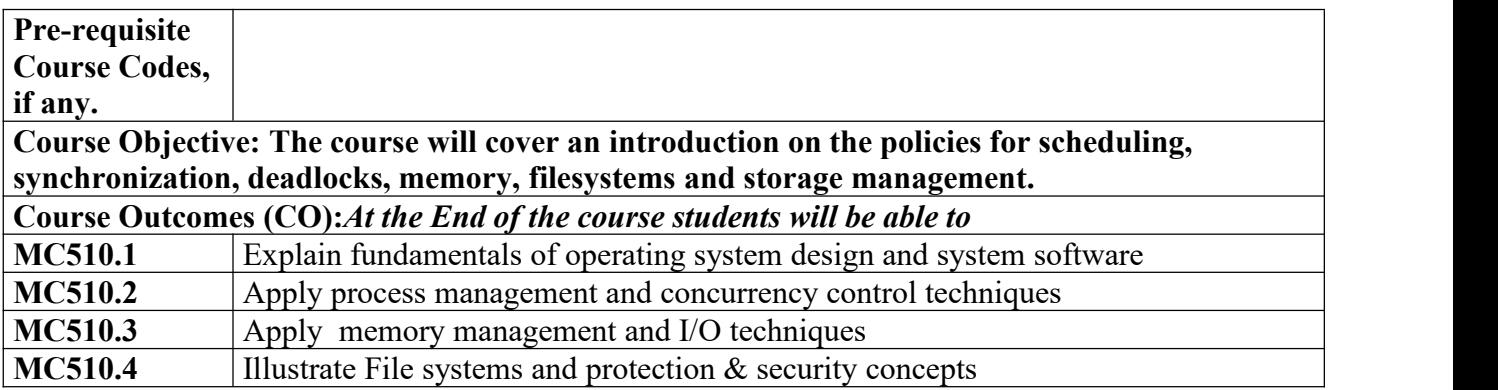

#### **CO-PO Correlation Matrix (3-Strong, 2-Moderate, 1-Weak Correlation)**

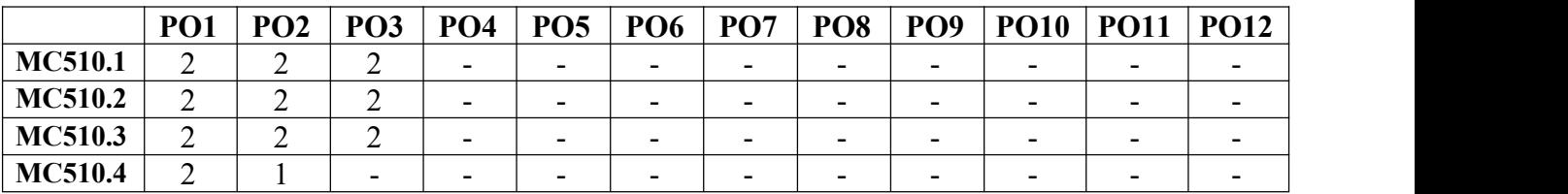

#### **CO-PEO/PSO Correlation Matrix (3-Strong, 2-Moderate, 1-Weak Correlation)**

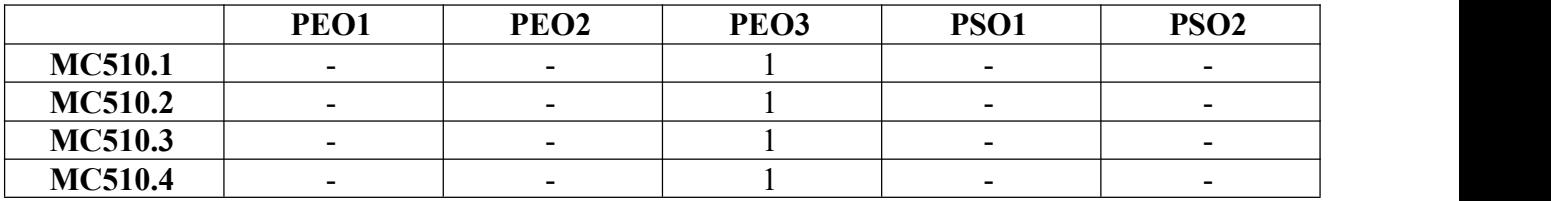

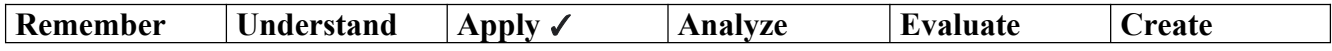

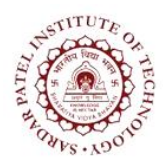

Bhavan's Campus, Munshi Nagar, Andheri (West), Mumbai-400058-India (Autonomous Institute Affiliated to University of Mumbai)

#### **Theory Component**

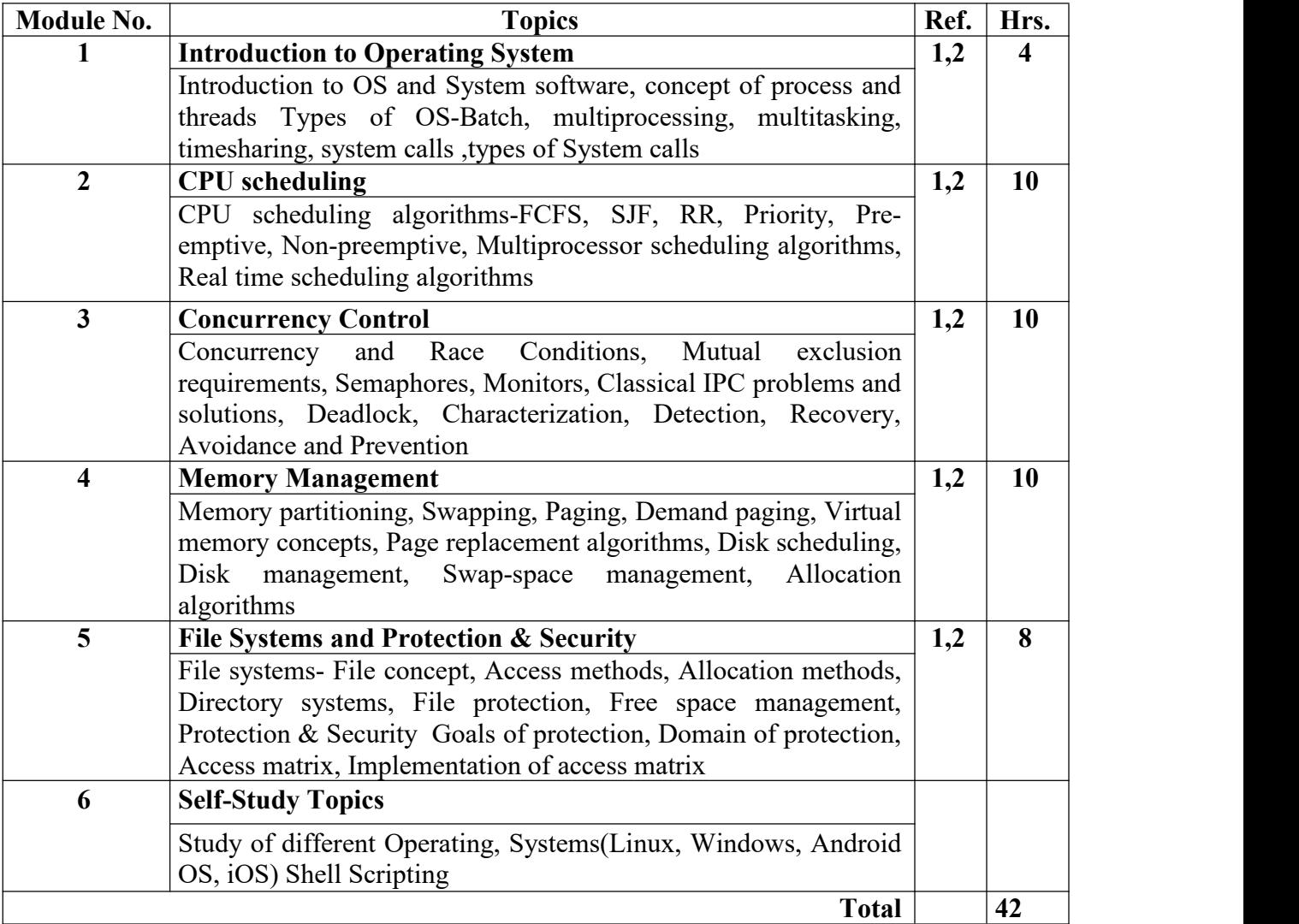

#### **Text Books:**

- [1] Silberschatz and Galvin*," Operating System Concepts*", Wiley Publications,9 th Edition,2008
- [2] Andrew S. Tanenbaum*," Modern Operating Systems*", Pearson Education Publishers,4 th Edition,2016

#### **Reference Books:**

- [3**]** Bernard Kolman, Robert C. Busby," *Operating Systems- Internals and Design Principles*", Prentice Hall, 5<sup>th</sup> Edition, 2000
- [4] Gary Nutt, Nabendu Chaki, Sarmishtha Neogy," *Operating Systems*", Pearson Education,2009